### **UNIVERSIDAD NACIONAL DE INGENIERIA FACULTAD DE INGENIERIA GEOLOGICA, MINERA Y METALURGICA**

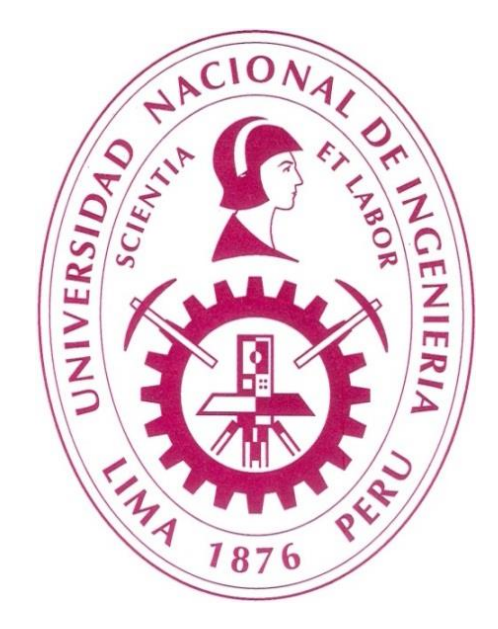

# **EVALUACIÓN DE LA SUSCEPTIBILIDAD A MOVIMIENTOS EN MASA EN LA ZONA CENTRAL DE LA CUENCA DEL RÍO MANTARO – REGION JUNÍN**

**TESIS**

**PARA OPTAR EL TITULO PROFESIONAL DE: INGENIERO GEOLOGO**

> **ELABORADO POR FRANKLIN BLANCO RIVERA**

**ASESOR Ing. ESTEBAN DIONICIO MANRIQUE ZUÑIGA**

> **LIMA - PERU 2013**

### **DEDICATORIA**

*A Dios que me lleva por horizontes inalcanzables, engendrando en mí… sueños que generan la energía para seguir mis objetivos.*

*A la vida por darme la oportunidad de tener a mi lado personas excepcionales mamá, papá, hermanos, sobrinos.*

*En especial a Jorge nuestro guía que por encima de mis defectos y errores siempre me protege. Finalmente a Clev quien siempre encuentra soluciones y me ha dado tanto apoyo que no acabaría de agradecer.*

### **AGRADECIMIENTO**

Un sincero y especial agradecimiento a las instituciones y sus representantes por todo el apoyo brindado:

- INSTITUTO GEOFÍSICO DEL PERÚ

A todo el Staff de profesionales

Al Ing. Juan Carlos Gómez por la dedicación en el trabajo como Asesor.

A la Máster Alejandra Martínez por su colaboración en la realización de la tesis y por la infinita paciencia.

### - UNIVERSIDAD NACIONAL DE INGENIERÍA

A mi alma máter que representa en mí una guía y una forma de ser, porque cada oportunidad conlleva a seguir mejorando, buscando extraer de cada uno el máximo esfuerzo.

A los asesores Ing. Esteban Manrique y Ing. Graciela Gonzales por las revisiones, asesorías y recomendaciones.

#### **RESUMEN**

El estudio de evaluación de la susceptibilidad a movimientos en masa presenta como principal objetivo determinar el potencial del terreno para generar inestabilidad, este análisis parte por identificar que parámetros intrínsecos influyen en mayor medida, para lo cual se analiza cada uno de los parámetros llegando a seleccionar los de mayor importancia y que son utilizados para el presente estudio: la litología, pendiente, geomorfología y cobertura vegetal.

Luego de definir los parámetros se busca cuantificar (pesos) la influencia o importancia de cada uno en el potencial de generación de movimientos en masa, mediante metodologías de cálculo usando técnicas estadísticas o heurísticas. Los métodos utilizados deben presentar una manera de medir el grado de confiabilidad de los resultados. Las comparaciones entre los diversos métodos existentes lleva a concluir que los adecuados a utilizar son: El Proceso analítico Jerárquico (AHP) y El Análisis Discriminante (AD).

Los resultados obtenidos por cada método se comparan utilizando el índice de densidad relativa (IDR), el cual mide el nivel de correlación entre un mapa de susceptibilidad y el mapa de inventario de movimientos en masa. El mapa resultado del método AHP muestra ligeramente mejor comportamiento en comparación al método AD.

El reconocimiento de las unidades litológicas y las unidades geomorfológicas existentes es realizado a través de trabajos de campo, complementando mediante la interpretación de las fotografías aéreas. Se ha empleado además una imagen satelital del tipo Landsat mediante el cual se ha determinado los niveles de cobertura vegetal existente. El mapa de inventario de movimientos en masa se obtiene mediante un cartografiado de los eventos para cada subcuenca, en la subcuenca del río Shullcas se han cartografiado 78 movimientos en masa ocupando un área total de 0.92 km<sup>2</sup>, en la subcuenca del río Achamayo 154 eventos con área total de  $0.46 \text{ km}^2$  y en la subcuenca del río Cunas evidencian 97 eventos ocupando un área de 0.67 km<sup>2</sup>.

#### **ABSTRACT**

The evaluation study of landslide susceptibility has the main objective to determine the potential of the land to create instability, this analysis is to identify intrinsic parameters that influence to a greater extent, for which analyzes each of the parameters coming to select the most important and which are used for this study: lithology, slope, geomorphology and vegetation cover.

After defining the parameters are sought to quantify (weights) influence or importance of each in the potential to generate mass movements by calculation methodologies using statistical techniques or heuristics. The methods used must have a way to measure the degree of reliability of the results. Comparisons between the various methods leads to the conclusion that appropriate to use are: Analytical Hierarchy Process (AHP) and Discriminant Analysis (DA).

The results obtained by each method are compared using the relative density index (IDR), which measures the level of correlation between susceptibility map and the map of landslide inventory. Map AHP result shows slightly improved performance compared to the AD method.

Recognition of lithological units and existing geomorphological units is done through field work, complemented by interpreting aerial photographs. He has also used a satellite image of Landsat type by which it has been determined the existing vegetation. The map of landslide inventory is obtained by a mapping of events for each subwatershed in the basin of the river Shullcas 78 have been mapped landslides occupying a total area of 0.92 km2 representing 0.41% of the area. In the basin of the river Achamayo 154 events with total area of 0.46 km2 this represents 0.15% of the area.

# **ÍNDICE**

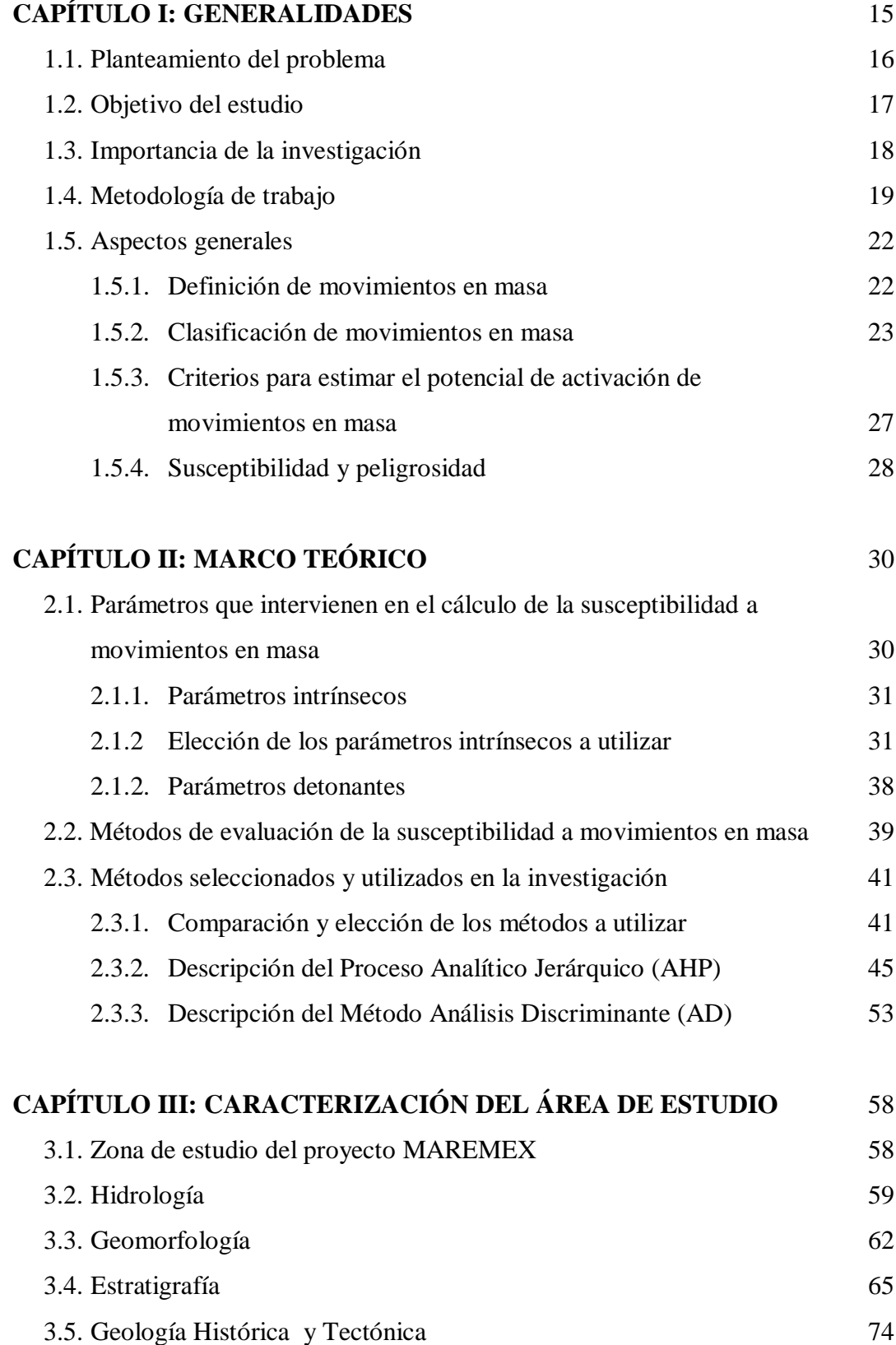

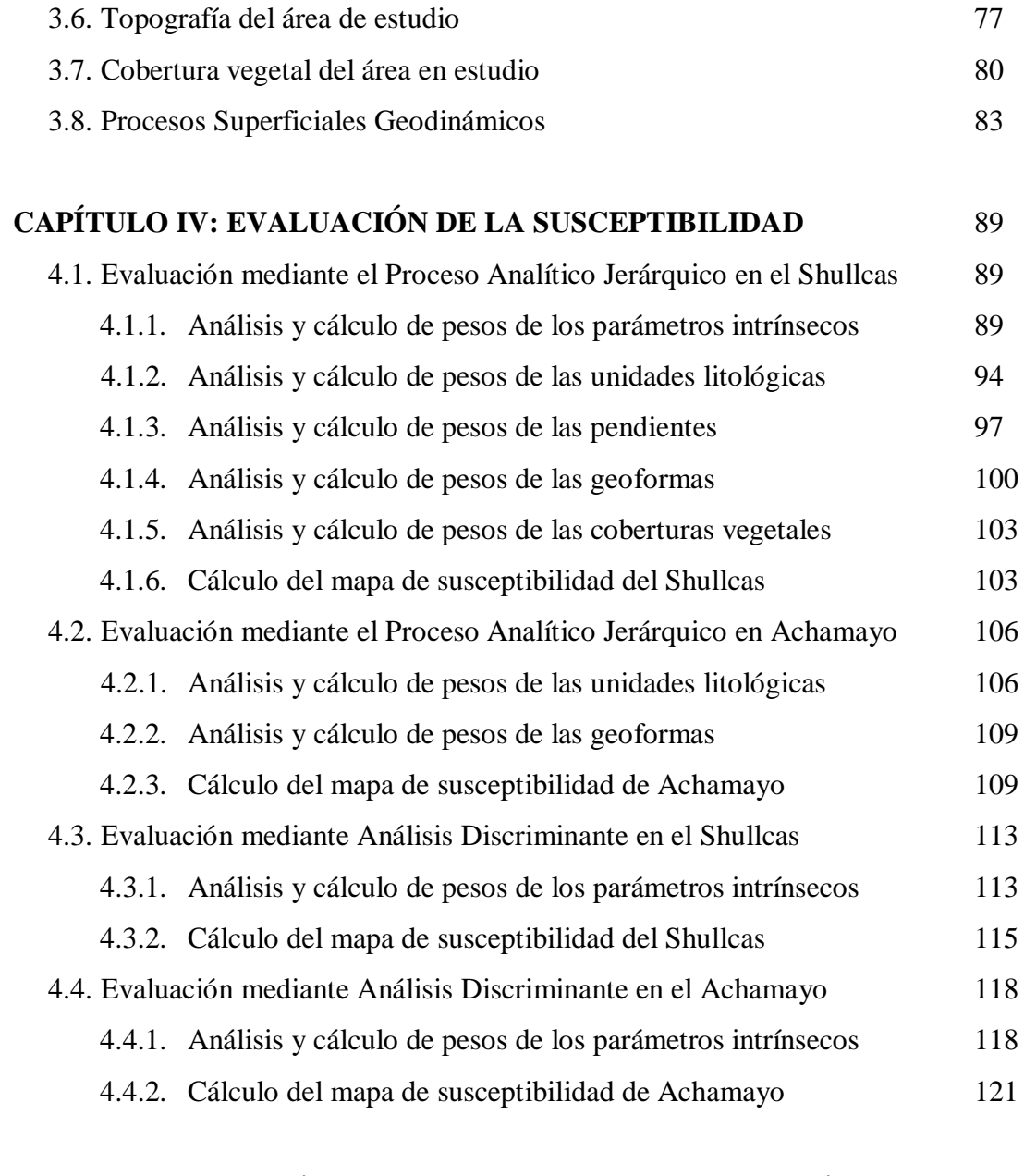

# **Capítulo V: DISCUSIÓN DE RESULTADOS Y COMPARACIÓN ENTRE MÉTODOS** 123

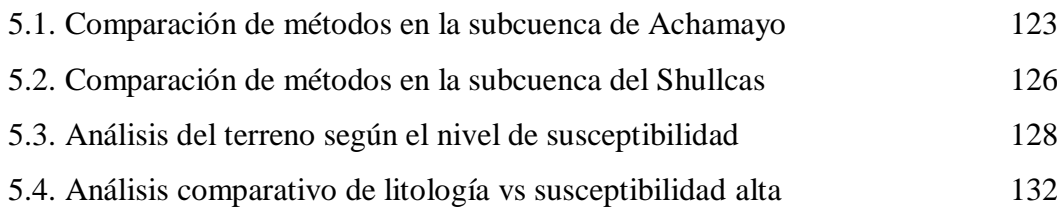

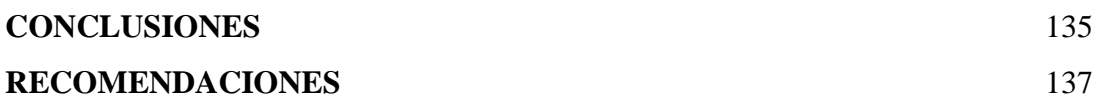

 $\overline{a}$ 

## **REFERENCIAS BIBLIOGRÁFICAS** 138

### **ANEXOS**

Anexo I: Escala Fundamental del AHP Anexo II: Consistencia de una matriz de comparaciones pareadas Anexo III: Cartografiado a partir de fotografías aéreas Anexo IV: Procesamiento de imágenes satelitales Anexo V: Sistemas de información geográfica Anexo VI: Métodos de evaluación de la susceptibilidad a movimientos en masa Anexo VII: Fichas descriptivas de cada movimiento en masa

8

## **ÍNDICE DE FIGURAS**

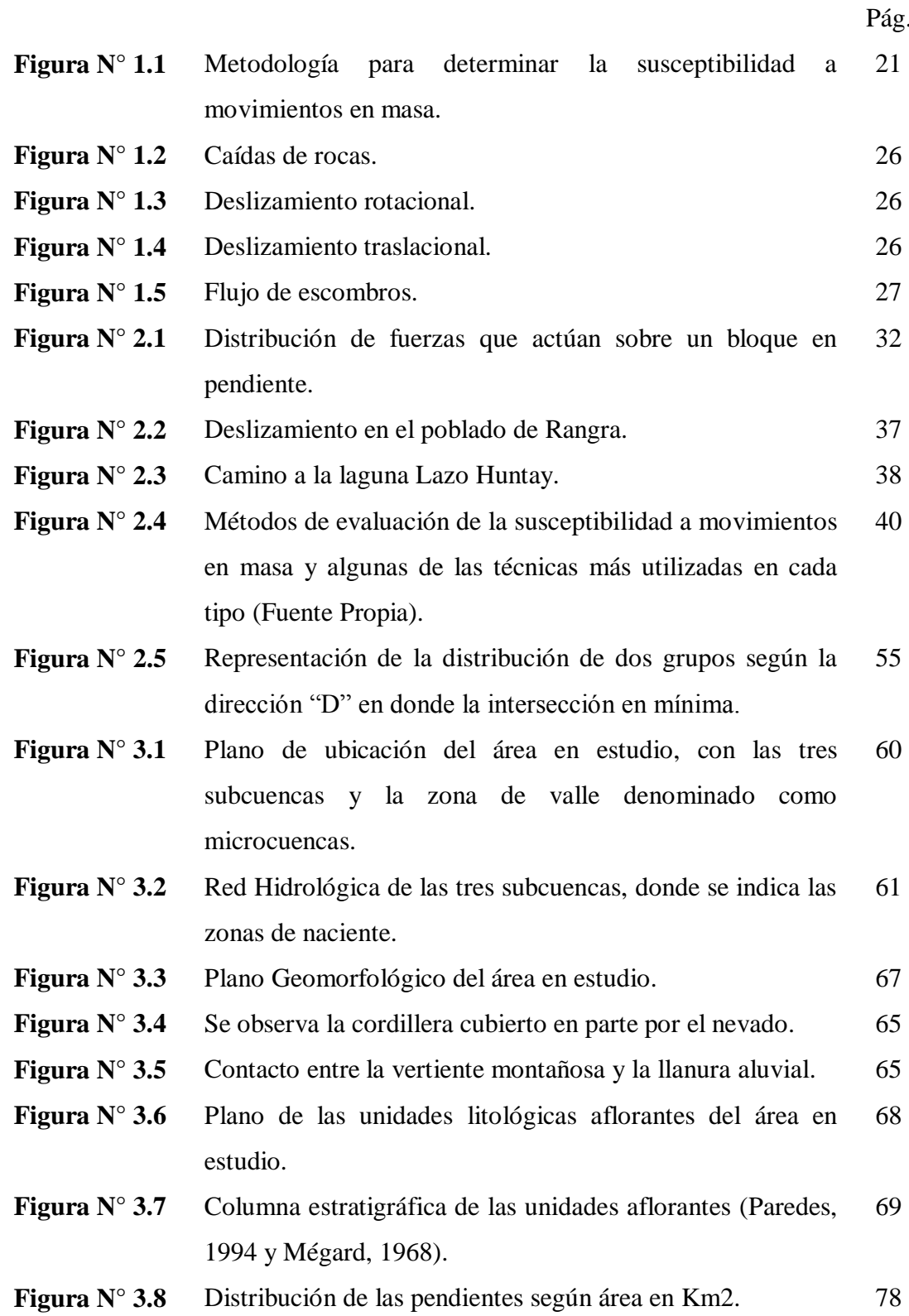

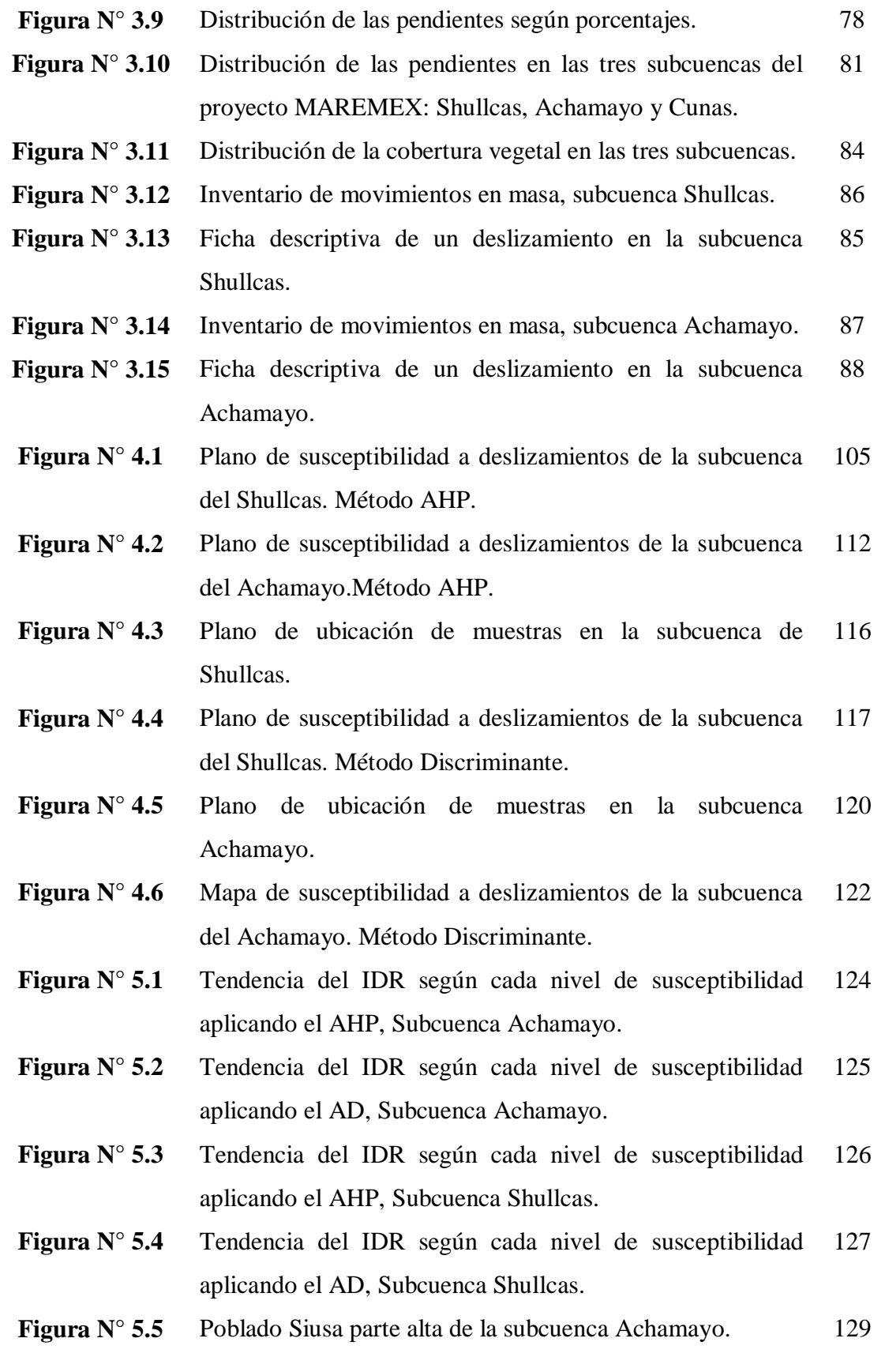

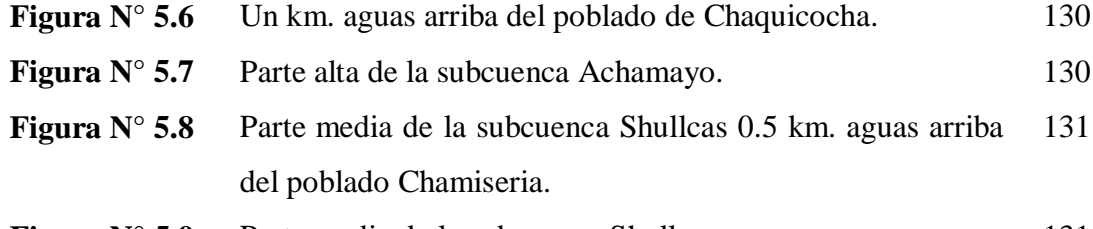

- **Figura N° 5.9** Parte media de la subcuenca Shullcas. 131
- **Figura N° 5.10** Tendencia de zonas con alta susceptibilidad según las clases de litología en la subcuenca Shullcas. 132
- **Figura N° 5.11** Zonas con alta y muy alta susceptibilidad VS litología, Subcuenca Shullcas. 133
- **Figura N° 5.12** Tendencia de zonas con alta susceptibilidad según las clases de litología en la subcuenca Achamayo. 134
- **Figura N° 5.13** Zonas con alta y muy alta susceptibilidad VS litología, Subcuenca Achamayo. 134

# **ÍNDICE DE TABLAS**

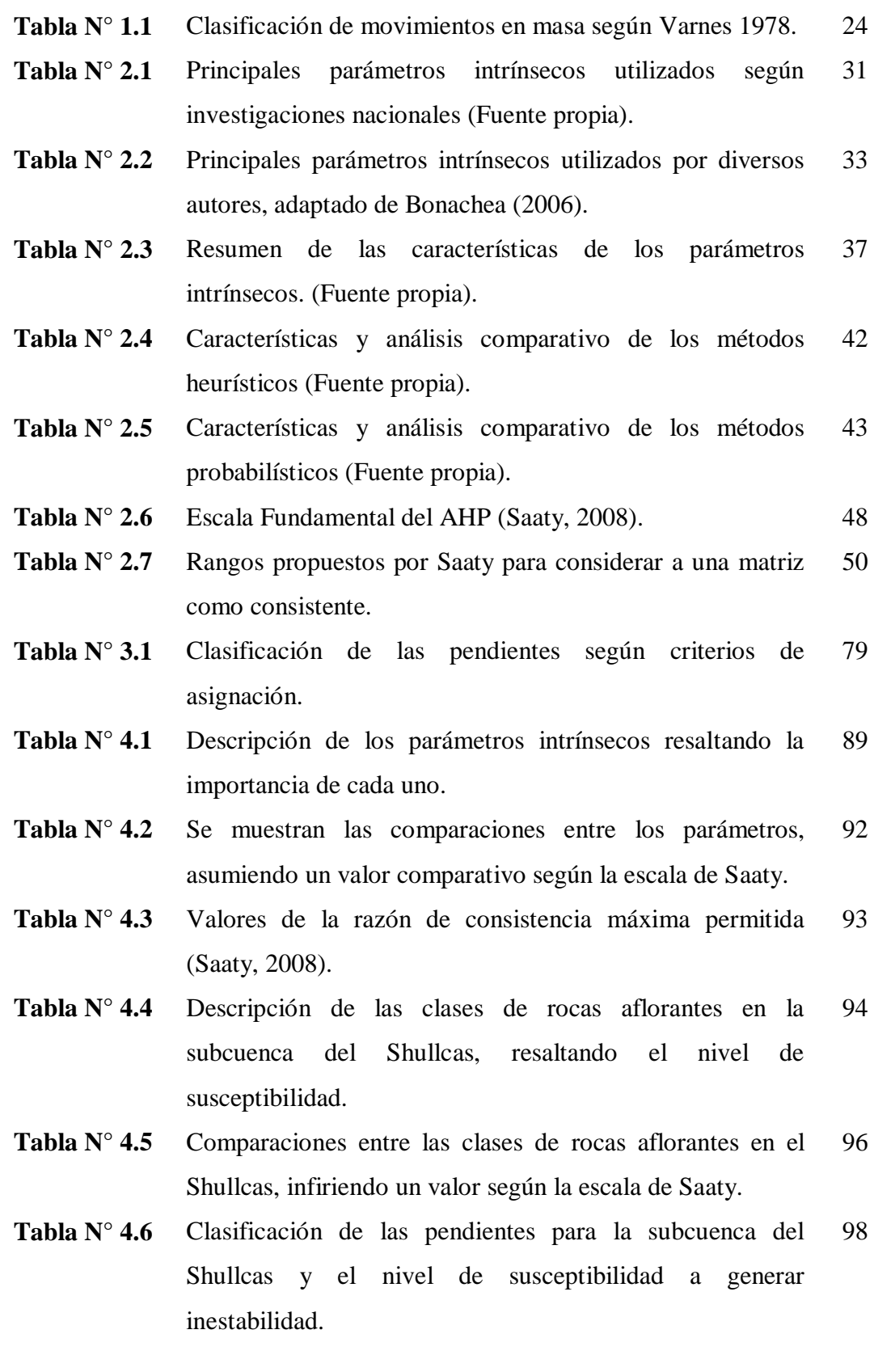

- **Tabla N° 4.7** Comparaciones entre las clases de pendientes de la subcuenca del Shullcas infiriendo un valor comparativo según la escala de Saaty. 99
- **Tabla N° 4.8** Clasificación de las geoformas del Shullcas y el nivel de susceptibilidad a generar inestabilidad. 101
- **Tabla N° 4.9** Comparaciones entre las clases de geomorfología del Shullcas, infiriendo un valor según la escala de Saaty. 102
- **Tabla N° 4.10** Clasificación de la cobertura vegetal en el Shullcas y el nivel de susceptibilidad para la generación de inestabilidad. 104
- **Tabla N° 4.11** Comparaciones entre las clases de cobertura vegetal en el Shullcas infiriendo un valor comparativo según la escala de Saaty. 104
- **Tabla N° 4.12** Descripción de las clases de rocas aflorantes en la subcuenca Achamayo resaltando el nivel de susceptibilidad. 107
- **Tabla N° 4.13** Comparaciones entre las clases de rocas del Achamayo infiriendo un valor comparativo según la escala se Saaty. 108
- **Tabla N° 4.14** Clasificación de las geoformas de la subcuenca Achamayo y el nivel de susceptibilidad para la generación de inestabilidad. 110
- **Tabla N° 4.15** Comparaciones entre las clases de geomorfología en Achamayo, infiriendo un valor comparativo según la escala de Saaty. 111
- **Tabla N° 4.16** Coeficientes de cada parámetro con que intervienen en la función discriminante de la subcuenca Shullcas. 113
- **Tabla N° 4.17** Prueba T para muestras independientes. 114
- **Tabla N° 4.18** Resultados de la prueba Oneway. 115
- **Tabla N° 4.19** Resultados del factor de correlación. 115
- **Tabla N° 4.20** Resultado de la clasificación según la FD. 115
- **Tabla N° 4.21** Coeficientes de cada parámetro para la subcuenca Achamayo con que intervienen en la función discriminante. 118

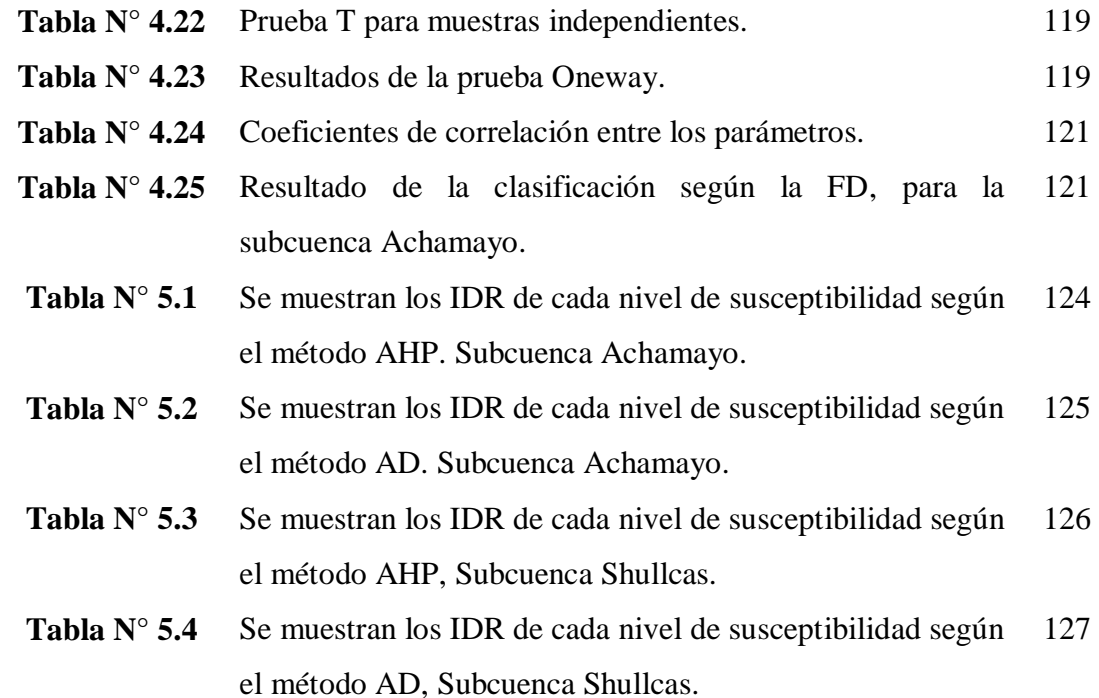

- **Tabla N° 5.5** Tabla descriptiva de los niveles de potencialidad. 129
- **Tabla N° 5.6** Se muestra el porcentaje de susceptibilidad alta contenida en cada clase de litología en la subcuenca Shullcas. 132
- **Tabla N° 5.7** Se muestra el porcentaje de alta susceptibilidad contenida en cada clase de litología en la subcuenca Achamayo. 133

## **CAPÍTULO I GENERALIDADES**

La cordillera de los andes es el resultado de un continuo levantamiento causado por la colisión entre las placas tectónicas Sudamericana y Nazca lo que genera una morfología escarpada, influyendo así para comportarse como una de las zonas de mayor potencial de generación de movimientos en masa.

El riesgo de desastres está estrechamente vinculado con la pobreza tanto a nivel global como a nivel local (EIRD, 2009). Es así como en el Perú existen regiones con condiciones económicas de pobreza que a su vez están expuestas a eventos meteorológicos extremos, por lo tanto conociendo la fenomenología de dichos eventos puede contribuirse en mejorar el ordenamiento territorial y promover estrategias de adaptación de la población.

El valle del Mantaro representa una de las principales zonas de uso agrícola del Perú central, donde encontramos la ciudad de Huancayo considerada muy importante en la región (PNUD, 2005), permite la conexión de regiones como Ayacucho, Huancavelica, Lima y Pasco. Debido a la importancia de esta zona es necesario realizar investigaciones sobre el potencial en la generación de eventos extremos y los impactos que puedan causar.

En este contexto el Instituto Geofísico del Perú está ejecutando el proyecto "Manejo de desastres ante eventos meteorológicos extremos (sequias, heladas y lluvias intensas) como medida de adaptación ante el cambio climático en el valle del Mantaro" (MAREMEX - MANTARO), que busca reducir la vulnerabilidad,

fortaleciendo la capacidad de manejo del riesgo y de adaptación de la población urbana-rural en el valle frente a cambios del clima, este proyecto cuenta con el financiamiento del Centro Internacional de Investigación para el Desarrollo de Canadá (IDRC).

#### **1.1. Planteamiento del problema**

Para lograr el manejo adecuado del riesgo y adaptación de la población, se debe conocer la fenomenología de los eventos extremos como: las sequias, heladas y lluvias intensas; esto permite inferir sus causas y evaluar los impactos que generan, planteando medidas para reducir la vulnerabilidad. Estos análisis se realizan para un área geográfica específica.

El área de estudio del proyecto MAREMEX se encuentra ubicada en el valle del Mantaro - Región Junín, la cual abarca 3 subcuencas: Achamayo con una extensión de 310 km<sup>2</sup> cuya principal ciudad comercial y política es Concepción, subcuenca del Shullcas abarca 220 km<sup>2</sup> cuya ciudad principal es Huancayo y la subcuenca del Cunas con un área aproximada de  $1700 \text{ km}^2$  y ciudad principal Chupaca.

Las lluvias intensas tienen la posibilidad de generar eventos de movimientos en masa y en el área de trabajo han quedado evidencias de su ocurrencia en zonas cercanas a poblados como: San Juan de Jarpa, Rangra, Ingenio, Chamisería entre otros poblados. El estudio de la fenomenología se inicia con la estimación del potencial del terreno a generar estos eventos y obtener como resultado un mapa de susceptibilidad a movimientos en masa.

El mapa de susceptibilidad se calcula en función de los parámetros intrínsecos o condicionantes del terreno, los cuales sirven para explicar la distribución de las áreas con mayor potencialidad a generar inestabilidad. Existen diferentes metodologías para el análisis de la susceptibilidad a movimientos en masa, de los cuales se debe elegir el método de evaluación de la susceptibilidad que más se adapte al área geográfica involucrada, que genere resultados confiables, válidos y que involucre a los parámetros intrínsecos más influyentes para este tipo de análisis.

En el aspecto social es importante mencionar que la pobreza limita la capacidad de respuesta ante los eventos extremos en consecuencia se produce mayores pérdidas humanas y materiales. Esta capacidad limitada de las personas para resolver las pérdidas y recuperarse (resiliencia escasa) se ve agravada por la débil protección social que involucra normas, reglamentos e infraestructura orientada a una adecuada respuesta (EIRD, 2009).

La intervención de las instituciones locales y regionales debe partir por el mejoramiento de sus capacidades institucionales, mediante el desarrollo de herramientas de respuesta y atención de desastres de manera eficiente, en dicho sentido el Instituto Nacional de Defensa Civil (INDECI) ejecuta a partir del año 2003 el Sistema Nacional de Información para la Prevención y Atención de Desastres (SINPAD) en el cual se registran: los desastres naturales ocurridos dentro del territorio nacional, los daños ocasionados y las medidas de respuesta ante el fenómeno. Esta información puede ser consultada y utilizada de forma libre, logrando así una interacción entre las distintas entidades para una eficiente y eficaz gestión del riesgo ante desastres. La información anterior al año 2003 sobre los desastres naturales no presenta una sistematización, se encuentran archivadas en las distintas oficinas de Defensa Civil según la región involucrada.

### **1.2. Objetivo del Estudio**

El objetivo del estudio es estimar la susceptibilidad a movimientos en masa del terreno en base al potencial de cada parámetro intrínseco en la generación de los movimientos en masa. Para lograr el objetivo se necesita realizar las siguientes actividades:

- a) Evaluar la influencia de los parámetros intrínsecos en el potencial de generación de los movimientos en masa buscando cuantificar cada variable.
- b) Revisar las metodologías de evaluación de la susceptibilidad a movimientos en masa más usadas eligiendo el método que más se adapte a la zona de estudio, con resultados confiables y válidos.
- c) Elaborar un mapa de inventario de los eventos ocurridos en la zona de trabajo, que permitirá dar validez a los resultados obtenidos.
- d) Correlacionar el mapa de inventario de movimientos en masa con los resultados de cada método para elegir el método más confiable y adecuado.

#### **1.3. Importancia de la Investigación**

Existen evidencias sobre la ocurrencia de movimientos en masa en el área de estudio, los cuales según su ubicación geográfica pueden ser potenciales a generar pérdidas económicas, sociales y ambientales, además es importante identificar las áreas con mayor potencial de generar inestabilidad, que son explicadas en base a los parámetros intrínsecos como: el tipo de material, la pendiente existente, la geoforma, la vegetación que las cubre, estos parámetros son identificados como las más importantes según el análisis desarrollado en el ítem 2.1.

Considerando la existencia de varios métodos para el cálculo de la susceptibilidad a la ocurrencia de movimientos en masa, el presente estudio desarrolla una comparación entre los dos métodos más utilizados, seleccionando el más adecuado con la finalidad de obtener resultados válidos y confiables.

Es posible reducir los impactos negativos que generan los movimientos en masa, para lo cual es necesario identificar las zonas de mayor potencial a generar dichos eventos como primer paso para cuantificar la peligrosidad geológica, considerando además que el presente estudio sumado a un conjunto de investigaciones complementarios, servirán de base para mejorar la capacidad de adaptación ante eventos extremos, contribuyendo así en la planificación y desarrollo de la región.

#### **1.4. Metodología de trabajo**

Para el cálculo de la susceptibilidad a movimientos en masa es necesario utilizar parámetros intrínsecos que generen resultados válidos al correlacionar con el mapa de inventario de movimientos en masa. Es así que se realiza en el ítem 2.1 una revisión de los parámetros propuestos por diversos autores, analizando cada uno y comparando entre ellos para seleccionar los de mayor influencia e importancia para las características del área geográfica, como son: la litología, la pendiente, la geomorfología y la cobertura vegetal.

Los mapas temáticos realizados representan características del terreno, los cuales se obtienen a partir de la interpretación de fotografías aéreas (explicada en Anexo III), imágenes satelitales y salidas al campo. En caso de la cobertura vegetal se utiliza imagen satelital Landsat TM que a partir de la banda 3 (rojo) y 4 (infrarrojo cercano) se calcula el índice de vegetación normalizada (mide el nivel de presencia de la cobertura vegetal y estado), toda la información generada es ingresada mediante un sistema de información geográfica (SIG) cuyas características se detallan en el Anexo IV.

Existen diversos métodos para el cálculo de la susceptibilidad a movimientos en masa, entre los más importantes se mencionan: el método de Combinación de Factores, Mora-Vahrson-Mora, el Proceso Analítico Jerárquico, Índice de Deslizamientos, Regresión Logística y Análisis Discriminante, en el ítem 2.3 se desarrolla una comparación entre ellas para elegir los métodos que presenten mayor confiabilidad, así como mayor adaptación al área de trabajo. Los métodos presentan procedimientos de cálculo de diferente naturaleza matemática y/o estadísticas algunas de las cuales incluye en su modelo un factor de confiabilidad, el cual indica el grado de asertividad-coherencia del método; cada uno es detallado en el Anexo VI.

Los métodos elegidos: el Proceso Analítico Jerárquico el cual fue propuesto por Tomas Saaty en 1980 en su obra "The Analytic Hierarchy Process" y el Análisis Discriminante desarrollado por Ronald Fisher en 1925 en su obra "Statistical Methods", se utilizan independientemente para determinar en cada pixel el valor de la susceptibilidad, de ese modo todos los pixeles tienen un valor (según el método utilizado); luego se ordenan los pixeles en rangos mediante la función "Quantities" del Arcmap que busca agrupar en rangos con igual número de pixeles, esto sirve para obtener los distintos niveles o grados de susceptibilidad, logrando así un mapa por cada método.

Los resultados obtenidos por cada método se comparan entre si utilizando el Índice de Densidad Relativa (IDR) propuesta por Baeza (Santacana et al., 2002), el desarrollo se realiza en el Capítulo V, además se evaluó las ventajas – desventajas para elegir el método que se ajuste mejor a los parámetros intrínsecos utilizados.

El inventario de movimientos en masa se genera a través de la interpretación de fotografías aéreas, combinando además con la información obtenida del cartografiado geológico en campo, localizando así los diversos eventos existentes en el área de estudio. El mapa final de susceptibilidad debe tener correlación con el mapa de inventarios, sirviendo éste último como herramienta para validar los resultados. Se presenta en la Figura Nº 1.1 la secuencia de los pasos a desarrollarse.

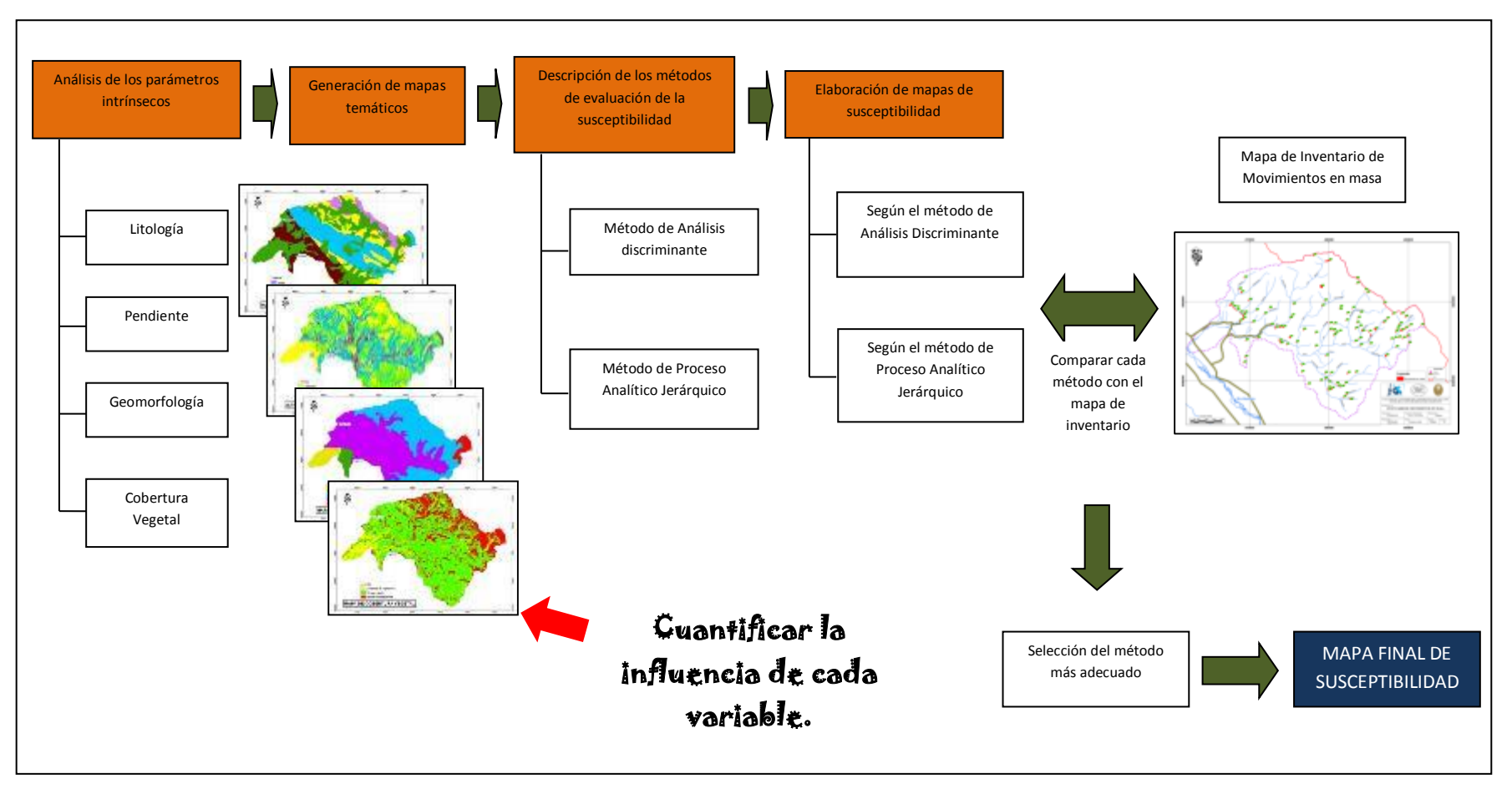

Figura Nº 1.1: Metodología para determinar la susceptibilidad a movimientos en masa.

#### **1.5. Aspectos Generales**

Al considerar a los movimientos en masa como el tema central del análisis en la investigación, es importante conocer la definición y clasificación de manera que sirva como base para el desarrollo del estudio, asimismo se debe definir las terminologías de susceptibilidad y peligro.

#### **1.5.1. Definición de movimientos en masa**

Existen diversos autores que realizan una definición sobre los movimientos en masa, esto debido a la falta de un enfoque global y unificado, las principales definiciones están dadas por: Sharpe 1938, Varnes 1978, Crozier 1986, Cruden 1991, Ambalagan 1999, Santacana 2001 y Westen 2002, todas las definiciones presentan elementos comunes como: presencia de un material, la acción de la gravedad y esfuerzos externos que actúan produciendo el movimiento.

El material que interviene para la generación de movimientos en masa son de tres tipos: roca, tierra-suelo y una combinación de ellas, cuyas características físicas son consideradas como los principales parámetros que controlan el potencial de generación de dichos eventos. Los movimientos en masa presentan desplazamiento principalmente por acción de la gravedad, desarrollando un movimiento descendente en dirección de la máxima pendiente; es decir, el movimiento seguirá la trayectoria de la mayor pendiente, dejando huella de la rotura y una zona de acumulación del material.

Para la generación de los movimientos en masa se necesita la existencia de un esfuerzo externo (sobrecarga, presión de poros, movimientos sísmicos, aumento de pendiente del talud) que actúe en contra del esfuerzo de resistencia al corte del material (capacidad del material de oponerse a la rotura, que se encuentra en función del ángulo de fricción interna y

cohesión).Por lo tanto, se puede definir movimiento en masa como el movimiento gravitacional pendiente abajo de suelo, detritos, roca o mezcla de ellos; producto del esfuerzo externo de corte que exceda al esfuerzo de resistencia al corte del material.

Los movimientos en masa pueden considerarse como modificaciones del terreno dentro del proceso geomorfológico–geodinámico, es decir son respuestas normales del terreno ante la existencia de agentes activadores como la sismicidad, lluvias y acción antrópica, que desarrollan esfuerzos externos de corte mayores al esfuerzo de resistencia para dar inicio a los movimientos.

Es necesario conocer los parámetros intrínsecos de mayor influencia cuya interacción entre ellos generen la distribución aleatoria de los eventos, dicho de otra forma los eventos son el resultado de la combinación de ciertos parámetros como: la litología, geometría, topografía, y vegetación (Santacana, 2001).

#### **1.5.2. Clasificación de movimientos en masa**

La mayoría de las clasificaciones propuestas se basan en el mecanismo de rotura o tipo de rotura y la naturaleza de los materiales involucrados, entre los autores que plantearon una clasificación están: Sharpe 1938, Varnes 1978, Hutchinson 1988, Corominas y García 1997 así también Ambalagan 1999.

Una manera simple y didáctica de agrupar los movimientos en masa se refleja en la clasificación propuesta por Varnes en 1978 en la Tabla N° 1.1, que involucra el tipo de evento ocurrido versus el tipo de material (sea roca, suelo, detrito o la combinaciones de ellas), clasificando en cinco tipos de mecanismos principales de rotura los cuales se definen a continuación:

| Tipo de movimiento     |                 | Tipo de material                                        |                                            |                                                |  |  |
|------------------------|-----------------|---------------------------------------------------------|--------------------------------------------|------------------------------------------------|--|--|
|                        |                 | Roca                                                    | Suelo                                      |                                                |  |  |
|                        |                 |                                                         | De grano grueso                            | De grano fino                                  |  |  |
| Caidas                 |                 | Caldas de rocas                                         | Caidas<br>detritos                         | de Caidas<br>de<br>suelos                      |  |  |
| <b>Basculamientos</b>  |                 | Basculamiento<br>de rocas                               | Basculamiento<br>de detritos               | Basculamiento<br>de suelos                     |  |  |
| Deslizamientos         | Rotacionales    | Deslizamiento<br>rotacional<br>de <sub>1</sub><br>rocas | Deslizamiento<br>rotacional<br>detritos    | Deslizamiento<br>de rotacional<br>de<br>suelos |  |  |
|                        | Translacionales | Deslizamiento<br>translacional de<br>rocas              | Deslizamiento<br>translacional<br>detritos | Deslizamiento<br>de translacional de<br>suelos |  |  |
| Separaciones laterales |                 | Separación<br>lateral en roca                           | Separación<br>lateral<br>en<br>detritos    | Separación<br>lateral en suelos                |  |  |
| Flujos                 |                 | Flujo de rocas                                          | Flujo de detritos                          | Flujo de suelos                                |  |  |
| Complejos              |                 | Combinación de dos o más tipos                          |                                            |                                                |  |  |

**Tabla N° 1.1:** Clasificación de movimientos en masa según Varnes 1978.

Caídas o desprendimientos. Es aquel movimiento de una porción de suelo, detrito o roca en forma de bloques aislados o masivamente donde su trayectoria es de caída libre, con ciertos contactos con el terreno produciéndose saltos, rebotes y rodaduras. En caso el material que se desprenda sea roca, se debe principalmente a la presencia de discontinuidades; es decir, fracturas, estratificación o grietas. Cuando el material es suelo o detrito la caída se genera principalmente por erosión de la base del depósito, quedando parte del material colgado e inestable, con tendencia a producirse movimiento de caída libre.

Basculamientos o Vuelcos. Son los movimientos de rotación de un bloque alrededor de un eje situado por debajo del centro de gravedad, generando una rotación y traslación hacia el exterior de la ladera. Se producen en taludes de alta pendiente, es exclusivo para masas rocosas, se genera principalmente por socavamiento de su base, incrementando la presión por presencia de agua y la meteorización a través de los planos de debilidad.

Deslizamiento Traslacional. Son movimientos descendentes que tiene lugar cuando se supera la resistencia al corte del material, se genera a lo largo de una o varias superficies de rotura que tienden a ser planas (como una falla,

plano de fractura, estratificación, plano de contacto entre distintos tipos de materiales) considerando así que la masa se desplaza como un solo bloque. El comportamiento de la masa depende del tipo de material y de sus características físicas. Se presenta mayormente sobre un substrato rocoso.

Deslizamiento Rotacional. La diferencia con los deslizamientos traslacional es radica que el plano de rotura es curva del tipo cóncavo, aparecen grietas en la cresta del deslizamiento y acumulación en el pie de la masa deslizante. La rotura puede producirse en el mismo talud, al pie del talud o en la base del talud, esto varía según la naturaleza del material, la altura del talud y pendiente del mismo.

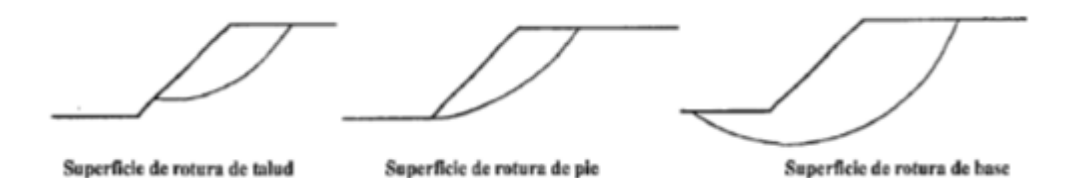

Separaciones o Expansiones Laterales. Es aquel movimiento en la cual, el material sufre una expansión. El mecanismo incluye procesos de traslación, rotación, flujo y licuación del material. En material rocoso el movimiento es relativamente lento a diferencia de los suelos el movimiento es rápido.

Flujos. Son movimientos en la cual cada partícula se desplaza con velocidades y trayectorias distintas. Para formar un flujo el material debe tener un grado de humedad específico aunque en pocas ocasiones se genera seco. Principalmente los flujos se generan en detritos, suelos y en pocas ocasiones flujos de rocas.

La clasificación de los movimientos en masa es posible hacerlo en función de las características morfológicas, según las dimensiones, la cantidad de humedad que interviene, la velocidad con la cual ocurren y el mecanismo que lo desencadena. Considerando que el objetivo del estudio es determinar el potencial a generar inestabilidad, se debe realizar un mapa de inventario para lo cual se necesita una clasificación simplificada y aplicable para el reconocimiento en campo, por lo tanto se utiliza la clasificación de Varnes que diferencia los movimientos según su forma. Algunos ejemplos se presentan en las Figuras 1.2 a 1.5.

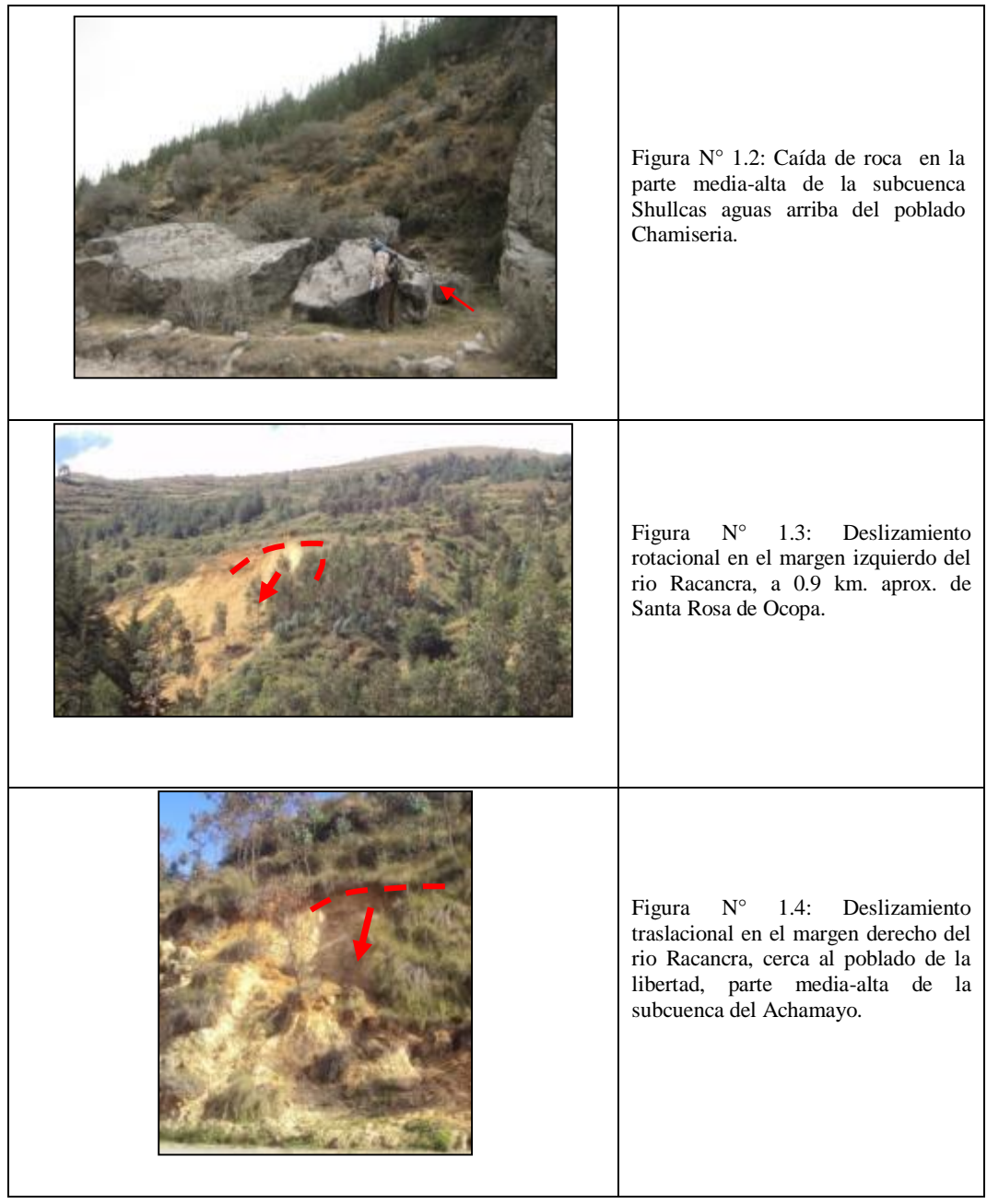

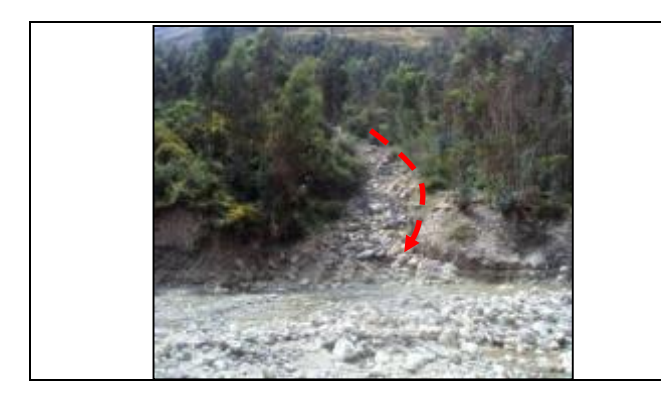

Figura N° 1.5: Flujo de escombros en la quebrada Uruncancha parte media de la subcuenca Shullcas a 0.5 km. aguas arriba del poblado Chamiseria, foto vista al N.

## **1.5.3. Criterios para estimar el potencial de activación de movimientos en masa**

La activación de movimientos en masa se genera cuando existe un desequilibrio entre la resistencia del material y los esfuerzos externos, donde el factor de seguridad (FS) es menor a uno debido que la fuerza externa es mayor que la resistencia del material:

> $FS = \frac{c + \sigma tan\varphi}{c} = \frac{resistencia del material}{c}$  $< 1$  $\overline{ }$ fuerza externa

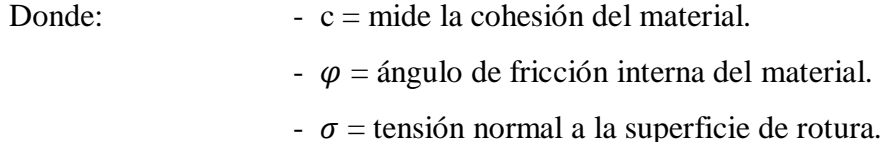

Se puede indicar que el factor se seguridad (FS) mide la relación entre la resistencia del material y las fuerzas externas que actúan para producir el movimiento, si el FS toma valores menores a uno el movimiento es inminente. Las principales causas que aumentan las fuerzas externas y provocan la generación de movimientos en masa se enumeran a continuación:

- Disminución de la resistencia del material a consecuencia de las lluvias, porque satura, erosiona y altera la constitución-textura natural.

- La actividad sísmica.
- Aumento de la pendiente del talud por acción antrópica al realizar cortes o laboreo; por acción natural como la erosión o derrubio.
- La sobrecarga de la ladera o sus bordes por obras de construcción.

Además los movimientos en masa pueden sufrir incremento gradual debido:

- Un crecimiento de áreas urbanas sobre áreas susceptibles a deslizamientos.
- Deforestación continua que desestabiliza los taludes.
- Incremento de precipitaciones a nivel regional cuyas causas pueden deberse al calentamiento global.

Ante la ocurrencia de movimientos en masa es necesario reducir los impactos negativos mediante acciones de prevención, identificación de zonas con alto potencial, evaluar la peligrosidad y adoptar medidas para la adaptación y reducción de daños; se debe iniciar con un detallado cartografiado de la susceptibilidad y generar mapas de peligrosidad, consideradas ambas como herramientas básicas para la planificación territorial (Santacana, 2001).

#### **1.5.4. Susceptibilidad y peligrosidad**

La susceptibilidad a movimientos en masa es definida como la potencialidadposibilidad de generar inestabilidad en un área específica evaluada mediante las propiedades intrínsecas del terreno. Los parámetros detonantes tales como la precipitación, sismicidad o acción antrópica no se consideran para el cálculo.

La susceptibilidad a movimientos en masa es un dato fundamental para la evaluación de la peligrosidad, esta se define como la probabilidad de ocurrencia de un fenómeno potencialmente dañino dentro de un periodo especifico de tiempo y un área determinada (Varnes, 1984).

Asimismo, el peligro puede ser considerado como el conjunto de señales percibidas que advierten sobre la posible ocurrencia e incluso la intensidad de un fenómeno de origen natural, cuyo efecto modifica en forma perjudicial los aspectos ambientales, sociales y económicos, (Montiel, et al, 2008).A diferencia de la susceptibilidad, la peligrosidad involucra conocer la frecuencia e intensidad de los movimientos en masa, para lo cual se necesita cuantificar la influencia de los agentes detonantes.

La ubicación de las áreas urbanas en lugares potencialmente inestables origina el incremento de la peligrosidad, esto es acelerado por el rápido crecimiento urbano ocupando áreas inestables y por la modificación de la pendiente del terreno resultado del desarrollo de obras ingenieriles, donde muchas veces no se cumplen los estándares mínimos permitidos.

## **CAPÍTULO II MARCO TEÓRICO**

Realizar el análisis de la susceptibilidad a movimientos en masa (MM) involucra conocer la influencia de cada parámetro intrínseco en el comportamiento del terreno ante la potencial generación de inestabilidad. Al existir varios parámetros es recomendable analizar las características de cada uno, para elegir los más representativos y adecuados al área geográfica de trabajo, además que sirvan para conseguir resultados válidos.

Para cuantificar la influencia de cada parámetro se utilizan las técnicas denominadas: Métodos de evaluación de la susceptibilidad a movimientos en masa. Los principales se caracterizan por utilizar teorías heurísticas o probabilísticas (Sashikant, 2009), por la variedad existente se recomienda analizar la naturaleza de cada uno y comparar entre ellas para lograr elegir los métodos más confiables y adecuados al área en estudio.

## **2.1. Parámetros que intervienen en el cálculo de la susceptibilidad a movimientos en masa**

La estabilidad del terreno en un talud se encuentra en función de diversos parámetros, los cuales pueden separarse en dos grupos: los intrínsecos y detonantes. A continuación se describe cada uno.

### **2.1.1. Parámetros Intrínsecos**

Son aquellas características del terreno y propiedades del material que influyen directamente en las diferentes tipologías de deslizamientos, en los mecanismos y modelos de rotura (Almaguer, 2006).

Los más utilizados y de mayor influencia son: litología, pendiente, geomorfología, cobertura vegetal, estructuras geológicas, drenaje, hidrología (porosidad, permeabilidad y capacidad de transmitir el agua) y los calculados a partir de un modelo de elevación digital (altitudes, orientaciones, concavidad-convexidad). La Tabla N° 2.2 resume los más utilizados por diversos autores, adaptado de Bonachea (2006). Sobre las investigaciones realizadas en el territorio peruano en la Tabla N° 2.1 se resumen los parámetros empleados:

Tabla Nº 2.1: Principales parámetros intrínsecos utilizados según investigaciones nacionales (Fuente Propia).

| Núñez & Villacorta<br>(2007)   | Ochoa & Lagos<br>(2008)  | Fidel & Zavala.,<br>(2006) | Villacorta et al.,<br>(2007)                          |
|--------------------------------|--------------------------|----------------------------|-------------------------------------------------------|
| Litología                      | Litología                | Litología                  | Litología                                             |
| <b>Pendiente</b>               | <b>Pendiente</b>         | <b>Pendiente</b>           | <b>Pendiente</b>                                      |
| <b>Cobertura Vegetal</b>       | <b>Cobertura Vegetal</b> | <b>Cobertura Vegetal</b>   |                                                       |
| Geomorfología                  | <b>Geomorfología</b>     |                            |                                                       |
| Condiciones<br>hidrogeológicas |                          |                            | Condiciones<br>hidrogeológicas                        |
| Uso de suelo                   |                          | Uso de suelo               |                                                       |
|                                | Permeabilidad            |                            |                                                       |
|                                |                          |                            | Calidad del material<br>(capacidad portante -<br>RMR) |

#### **2.1.2. Elección de los parámetros intrínsecos a utilizar**

Cada parámetro tiene un nivel de influencia diferente para la generación de movimientos en masa, por lo tanto es necesario definir cada uno de ellos para luego compararlos y elegir los más apropiados al área en estudio. Se describen a continuación:

Litología. Está compuesto de los materiales aflorantes sea roca, suelo, detrito o mezcla de ellos, cuyas características mecánicas-físicas van a conformar la "Calidad del Material". Los movimientos en masa se generan mientras exista un material aflorante, es decir no ocurre movimiento sin la existencia de un material que sea afectado por agentes externos (lluvias, sismos, actividad antrópica), puede interpretarse a la litología como el principal parámetro.

El comportamiento mecánico-físico del material depende de la textura (tamaño de granos, unión entre granos, cristalización), de la composición (carbonatos, sílice, arcillas, óxidos), la estructura del material (fracturamiento, potencia de estratos, plegamiento); finalmente el material está influido por el tiempo geológico, una roca antigua ha estado expuesta a mayor cantidad de etapas tectónicas y erosivas a diferencia de una roca más reciente.

Pendiente. Se refiere al ángulo que forma el talud con un plano horizontal, esto influye directamente en la estabilidad del material porque a mayor pendiente mayor es la acción de la gravedad (genera el incremento del peso).

Para entender mejor las fuerzas que actúan sobre un bloque de material en una ladera (plano inclinado), se presenta en la Figura N° 2.1 la distribución de fuerzas que intervienen en la dinámica de un bloque en pendiente:

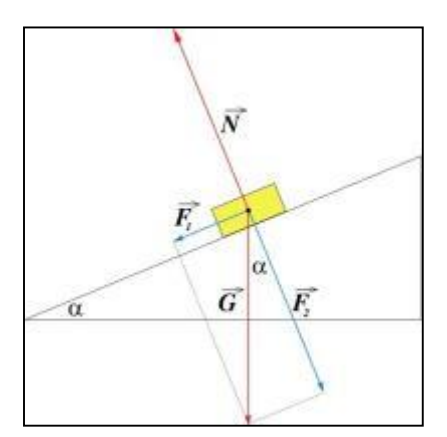

**Figura N° 2.1:** Distribución de fuerzas que actúan sobre un bloque en pendiente.

| Varnes (1984)                  | Binaghi et al.,<br>(1998) | Guzzeti et al.,<br>(1999) | Baeza & Corominas<br>(2001)      | Clerici et al.,<br>(2002) | Dai & Lee (2002)          | Lee & Talib<br>(2005)                     | Westen (1997)             | Hervas -<br>Barredo    | Santacana -<br>Amorim              |
|--------------------------------|---------------------------|---------------------------|----------------------------------|---------------------------|---------------------------|-------------------------------------------|---------------------------|------------------------|------------------------------------|
| Litología                      | Litología                 | Litología                 | Litología                        | Litología                 | Litología                 | Litología                                 | Litología                 | Litología              | Litología                          |
| <b>Pendiente</b>               | <b>Pendiente</b>          | <b>Pendiente</b>          | <b>Pendiente</b>                 | <b>Pendiente</b>          | <b>Pendiente</b>          | <b>Pendiente</b>                          | <b>Pendiente</b>          | <b>Pendiente</b>       | <b>Pendiente</b>                   |
| Geomorfología                  |                           |                           | Geomorfología                    | Geomorfología             | Geomorfología             |                                           | Geomorfología             |                        | Geomorfología                      |
| <b>Vegetación</b>              |                           | <b>Vegetación</b>         | <b>Densidad de</b><br>vegetación |                           |                           | Índice de<br>vegetación - Uso<br>de suelo |                           | <b>Vegetación</b>      | <b>Vegetación</b>                  |
| Estructuras<br>geológicas      | Distancia a<br>fracturas  |                           |                                  | Estratificación           | Estructuras<br>geológicas | Distancia a<br>fracturas                  | Estructuras<br>geológicas |                        |                                    |
|                                | Distancia a<br>drenaje    |                           |                                  |                           | Distancia a<br>drenaje    | Distancia a<br>drenaje                    | Drenaje                   | Distancia a<br>drenaje |                                    |
|                                | Uso de suelo              |                           |                                  | Uso de suelo              | Uso de suelo              |                                           |                           | Uso de suelo           |                                    |
|                                | Elevaciones               | Elevaciones               | Elevaciones                      |                           | Elevaciones               |                                           | Elevaciones               |                        | Elevaciones                        |
|                                | Orientaciones             | Orientaciones             | Orientaciones                    |                           | Orientaciones             | Orientaciones                             | Orientaciones             |                        | Orientaciones                      |
|                                |                           | Curvatura                 | Concavidad<br>Convexidad         |                           | Concavidad<br>Convexidad  | Concavidad<br>Convexidad                  |                           |                        | Concavidad<br>Convexidad           |
|                                |                           |                           | Espesor depósito<br>superficial  |                           |                           |                                           |                           |                        | Espesor<br>depósito<br>superficial |
| Condiciones<br>hidrogeológicas |                           |                           |                                  |                           |                           |                                           |                           |                        |                                    |

Tabla Nº 2.2: Principales parámetros intrínsecos utilizados por diversos autores, adaptado de Bonachea (2006).

Donde:

- $\alpha$  es el ángulo que forma la ladera con un plano horizontal, a este ángulo se le llama pendiente.
- $\vec{G}$ es el vector de la fuerza de gravedad debido al peso del bloque.
- $-\overrightarrow{F_1}$  es la componente de la fuerza  $\vec{G}$ , a lo largo de la pendiente.  $\overrightarrow{F_1}$ estará en función de la pendiente.

 $\overrightarrow{F_1} = \overrightarrow{G}$ sen $(\alpha)$ 

 $\overrightarrow{F_2}$  es la componente de la fuerza  $\vec{G}$ , perpendicular a la ladera.

$$
\overrightarrow{F_2} = \overrightarrow{G}\cos(\alpha)
$$

 $\vec{N}$  Denominado como vector normal. Se genera por reacción de la superficie en contra del peso bloque.

$$
\vec{N} = -\vec{G}\cos(\alpha)
$$

La componente  $(\vec{F}_1)$  a lo largo de la pendiente, es la que actúa para generar movimiento del bloque (rotura del material) siempre que su valor sea mayor a la resistencia del material. Además la fuerza  $\vec{F_1}$  está relacionado directamente con la pendiente mediante la función seno es decir a mayor pendiente mayor será la fuerza de  $\overrightarrow{F_1}$ .

1 ⃗⃗⃗⃗ = ⃗()…………………… (1)

Por ejemplo, si una zona tiene taludes con pendientes 0°, 15°, 30° y 40°; utilizando la fórmula (1) se realiza un análisis de la variación de la fuerza  $\vec{F_1}$ .

Angulo 0°  $\implies \vec{F_1} = \vec{G}sen(0^\circ)\vec{F_1} = \implies \vec{G} * 0 = 0$ Angulo 15°  $\implies$   $\vec{F_1} = \vec{G}sen(15^\circ)\vec{F_1} = \implies \vec{G} * 0.26$ Angulo 30°  $\Longrightarrow \vec{F_1} = \vec{G}sen(30^\circ)\vec{F_1} = \Longrightarrow \vec{G} * 0.5$ Angulo  $40^{\circ}$  $\overrightarrow{F_1} = \overrightarrow{G}$ sen $(40^{\circ})\overrightarrow{F_1} = \Longrightarrow \overrightarrow{G} * 0.64$ 

Según el cálculo en cero grados la fuerza de rotura es nula o llega a ser cero; para 15° la fuerza a lo largo de la pendiente es 0.26 veces el peso del bloque;

para 30° la fuerza toma un valor de 0.5 veces su peso y en caso de 40° la fuerza toma un valor de 0.64 veces el peso; se cumple que a mayor ángulo mayor es la fuerza a lo largo de la pendiente debido al peso del bloque.

Las pendientes del terreno puede tomar valores desde cero hasta 90 grados, esto conlleva a la necesidad de agruparlos en rangos con la finalidad de facilitar y mejorar la interpretación de la influencia de cada pendiente en el potencial de generación de movimientos en masa, la elección de los rangos para clasificar las pendientes es desarrollado en ítem 3.2.1.

Geomorfología. Es el parámetro que involucra el estudio de las formas del relieve, su evolución y sus causas. Cada geoforma existente en el terreno refleja un nivel de acción erosiva que ha actuado sobre el material, es así como para la formación de una quebrada encañonada cuyo corte es en "V" la dinámica erosiva debió de ser mucho más fuerte que en un área de quebrada en "U" o que una llanura aluvial. Aplicando el principio de uniformismo la actividad erosiva del presente tendrá similar comportamiento que del pasado. Por lo tanto una geoforma de mayor acción erosiva tiene mayor influencia para que el material presente rotura que las zonas de menor actividad.

Un agente glaciar definirá un tipo de geoforma (valle en U, diques morrénicos, etc.) distinto a la acción del flujo del agua (valles en V, terrazas aluviales, etc.), estas diferencias se observan también como resultado de la combinación de varios agentes dando geoformas más complejas.

Cobertura vegetal. Indica el nivel de presencia de vegetación, es un parámetro importante porque proporciona un aumento de la resistencia al corte del material y protección frente a la erosión ya que las raíces actúan como anclas, su acción es limitada por la poca profundidad hasta donde abarcan las raíces y está en función del tipo de vegetación. Asimismo la presencia de vegetación no asegura totalmente la estabilidad solo aumenta en cierto grado, de ahí que es considerado el cuarto parámetro en importancia.

Los principales efectos físicos que las raíces producen en el terreno son:

- La cobertura vegetal proporciona una mayor cohesión y aumento de la resistencia al corte del material (Santacana, 2001).
- Disminución del grado de erosión porque sus raíces aumentan la cohesión y permeabilidad.
- Las raíces actúan como una red de pilares-puntales en el terreno, contrarrestando a las tensiones de rotura, aumentando resistencia al corte.

Condición hidrológica. Engloba características tipo porosidad (primaria o secundaria) y permeabilidad, que reflejan la capacidad para almacenar y transmitir agua. Una formación al contener mayor agua presenta mayor potencial a generar rotura por la sobrecarga generada.

Estructuras Geológicas. Este parámetro incluye estructuras tipo fallas y plegamientos los cuales crean zonas de debilidad que formarán mayor disección en las laderas, influyendo así en la configuración de las geoformas. Las estructuras al ser zonas con debilidad presentan cierto radio de influencia, esto indica que no van a influir uniformemente a toda el área en estudio, restando así importancia a este parámetro. En caso de fallas es mejor analizar para cada caso específico sin generalizar la influencia.

De los parámetros descritos se considera que la litología, pendiente, geomorfología y cobertura vegetal son los más adecuados para la evaluación de la susceptibilidad a movimientos en masa, porque representan las principales propiedades del terreno, el resumen en la Tabla N° 2.3:

En las figuras 2.2 y 2.3 se muestran los grados de importancia de los parámetros. En la primera se observa que a pesar de la existencia en el talud de árboles y arbustos se ha generado deslizamientos y derrumbes, esto indica que la influencia o peso de la cobertura vegetal es menor a otros parámetros
como la litología y pendiente. En la segunda figura se observa un talud con alta pendiente y poca cobertura vegetal sin inestabilidad, esto indica que el tipo de litología tiene mayor peso en definir si ocurre o no el movimiento en comparación a los demás parámetros.

| Parámetro            | <b>Definición</b>                                                                                                    | Nivel de importancia                                                                                                    |  |
|----------------------|----------------------------------------------------------------------------------------------------|----------------------------------------------------------------------------------------------------|--|
| Litología            | Compuesto por el material<br>aflorante con<br>propiedades<br>mecánicas–físicas<br>que<br>conforma la calidad<br>del<br>material. | Alta - Porque la generación de movimientos en masa<br>está condicionado a la existencia de un material sin la<br>cual no existe movimiento.                                                                                                    |  |
| Pendiente            | Es el ángulo que forma el<br>talud con un plano horizontal.                                                                      | Moderada a Alta - Influye directamente en la<br>estabilidad del material porque a mayor pendiente mayor<br>es la acción de la gravedad debido a que se genera un<br>incremento de la fuerza que actúa a lo largo del talud.                                                                                                    |  |
| Geomorfología        | Este parámetro involucra el<br>estudio de las formas del<br>relieve, su evolución y sus<br>causas.                               | Moderada - Una geoforma de mayor acción erosiva<br>(quebrada encañonada) tiene mayor influencia para que<br>el material presente rotura que las zonas de menor<br>actividad (llanura aluvial).                                                                                                    |  |
| Cobertura<br>vegetal | Indica el nivel de presencia de<br>la vegetación.                                                                                | Baja - La presencia de vegetación en un talud<br>proporciona un aumento en la resistencia al corte del<br>material y además protege frente a la erosión mediante<br>una red que forman las raíces, la presencia de vegetación<br>no asegura totalmente la estabilidad solo aumenta en<br>cierto grado la estabilidad por lo cual es considerado el<br>cuarto parámetro en importancia. |  |

Tabla N° 2.3. Resumen de las características de los parámetros intrínsecos.

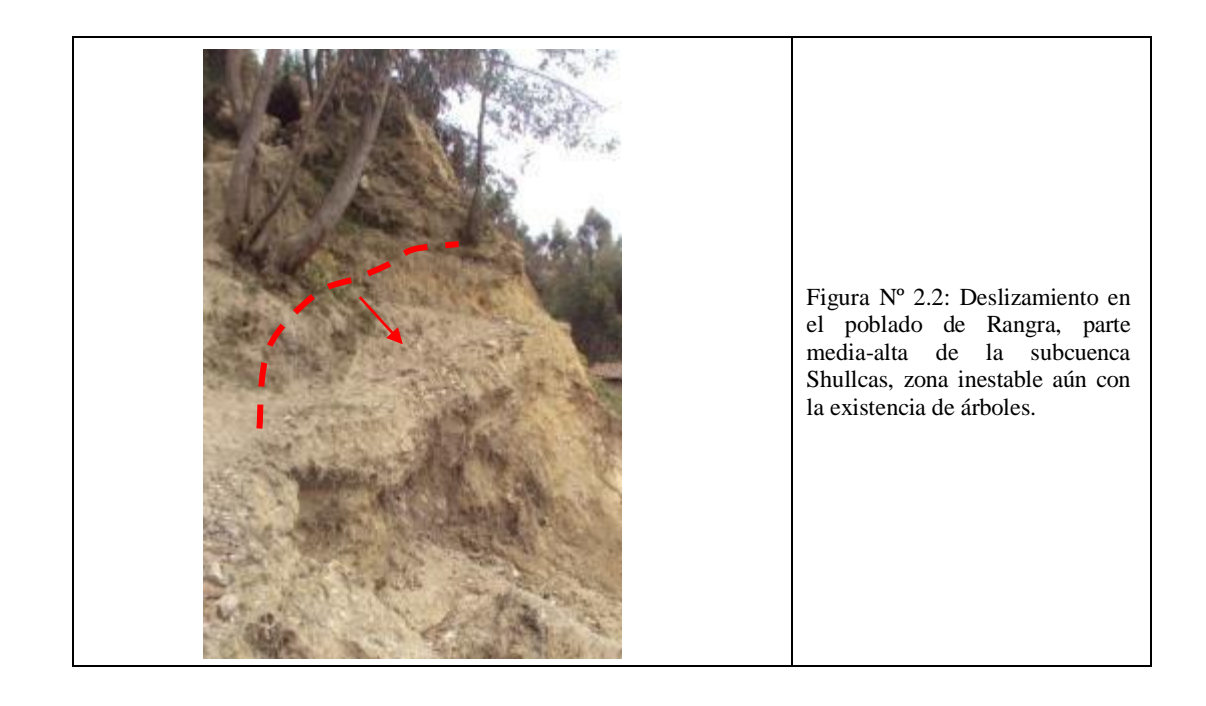

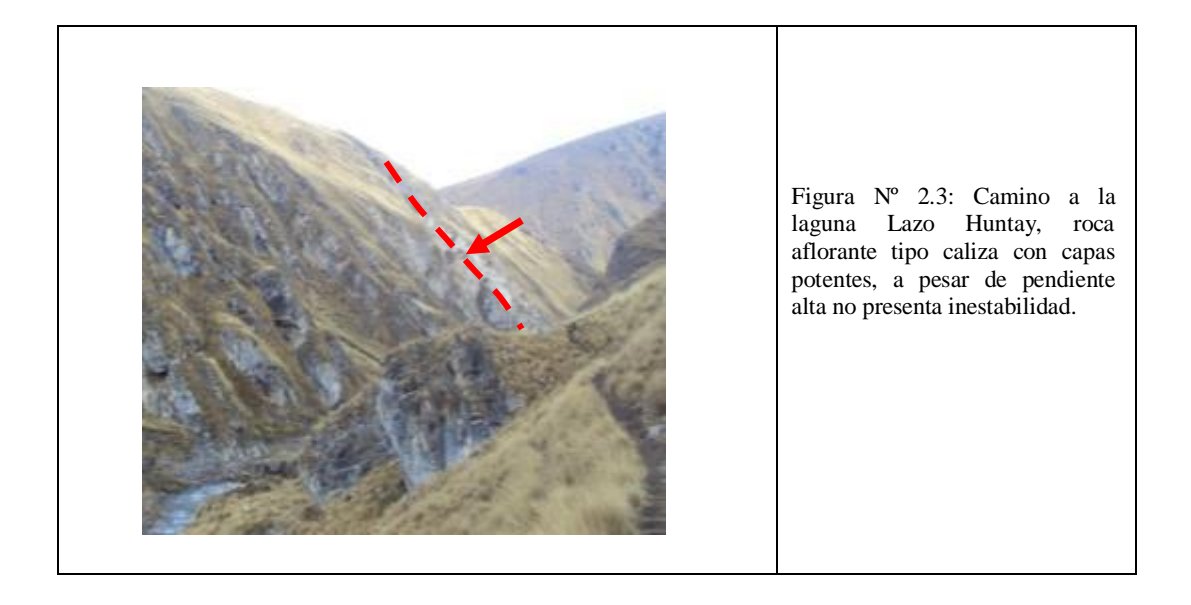

## **2.1.2. Parámetros detonantes**

Los parámetros detonantes como: aumento del régimen de lluvias, la ocurrencia de sismos o la actividad antrópica, controlan la magnitud y velocidad de los movimientos en masa (Seisdedos, 2008), porque actúan sobre el terreno modificando las condiciones de equilibrio del área, por los cambios que generan en las propiedades geotécnicas del material. Una descripción de cada agente se presenta a continuación:

Las Precipitaciones. Cuando ocurre un aumento de las precipitaciones existe también un aumento del agua contenida en el material, es decir tiende a saturarse, generando un aumento de la presión de poros. Además cuando hay aumento de las lluvias, ciertos materiales pueden sufrir disoluciones y/o cambios en su composición, motivando así una disminución en la resistencia al corte del material.

Los Sismos. Las vibraciones generadas por estas van a producir roturas y fallas en el material aflorante, disminuyendo además el grado de consistencia del material, desencadenando la inestabilidad del talud. Los efectos van a depender de cómo el terreno transmite las ondas sísmicas (depende del tipo de litología), según el nivel de amplificación de las ondas y el coeficiente de amortiguamiento, que dependen de propiedades físicas como la densidad, el índice de poros y la velocidad de las ondas sísmicas a través del material.

La Actividad Antrópica. La actividad producida por el hombre puede cambiar alguna de las propiedades del terreno. Por ejemplo: en construcción de obras civiles existen trabajos donde afectan el talud natural, las explosiones causan vibraciones que cambian la resistencia del material, otro caso es la deforestación. Cuando la construcción de obras las hace en zonas inadecuadas como los cauces de flujos o zonas de deslizamientos antiguos también se aumenta el potencial de generar movimientos en masa.

## **2.2. Métodos de evaluación de la susceptibilidad a movimientos en masa**

Los métodos de evaluación de la susceptibilidad a movimientos en masa son procesos que se utilizan para cuantificar el grado de influencia de cada parámetro intrínseco, mediante el empleo de una serie de técnicas clasificadas en 2 grupos: cuantitativos y semicuantitativos. Los cuantitativos se caracterizan porque utilizan instrumentos tipo piezómetros, inclinómetros, entre otros, que miden directamente las propiedades físicas del terreno para ser tratadas con técnicas como redes neuronales artificiales, modelos numéricos, etc. Por la dificultad y alto costo de obtener este tipo de datos de campo y considerando que el área de estudio es aproximadamente 2500 km2, la aplicación de este método no es adecuada ni factible económicamente.

Los semicuantitativos obtienen la influencia o peso de cada parámetro intrínseco de manera indirecta a través del uso de técnicas heurísticas y probabilísticas. Las heurísticas se caracterizan por realizar análisis y comparaciones entre los parámetros intrínsecos con el objetivo de obtener valor numérico (peso) que es asignado por interpretación de las características del terreno realizada por un investigador, entre las técnicas más utilizadas se encuentran: Combinación de Factores (IGME), Mora-Vahrson-Mora (MVM) y Proceso Analítico Jerárquico (AHP).

Las técnicas probabilísticas utilizan herramientas estadísticas del tipo univariante o multivariante, estas sirven para determinar una función matemática que muestre el comportamiento de la variable "movimiento en masa" a partir de la combinación de las variables "parámetros intrínsecos", para determinar dicha función se hace necesario tomar la información de áreas con presencia de inestabilidad (mapa de inventario) y mediante el análisis estadístico se obtiene un valor (peso) que refleja la influencia de los parámetros intrínsecos en el potencial de generación de movimientos en masa. Para este tipo de análisis se dispone de diversas técnicas entre las cuales se mencionan: Índice de Deslizamiento (ID), Regresión Logística (RL) y Análisis Discriminante (AD).

Las cualidades y deficiencias de cada técnica se describen en las Tablas N° 2.4 y 2.5. Los métodos heurísticos y probabilísticos mencionados se describen a detalle en el Anexo VI. La Figura N° 2.4 muestra la clasificación de los métodos existentes para el cálculo de la susceptibilidad a movimientos en masa. Asimismo en el siguiente ítem se desarrolla la comparación entre ellos para seleccionar los más adecuados y confiables, que serán utilizados para el desarrollo de la investigación.

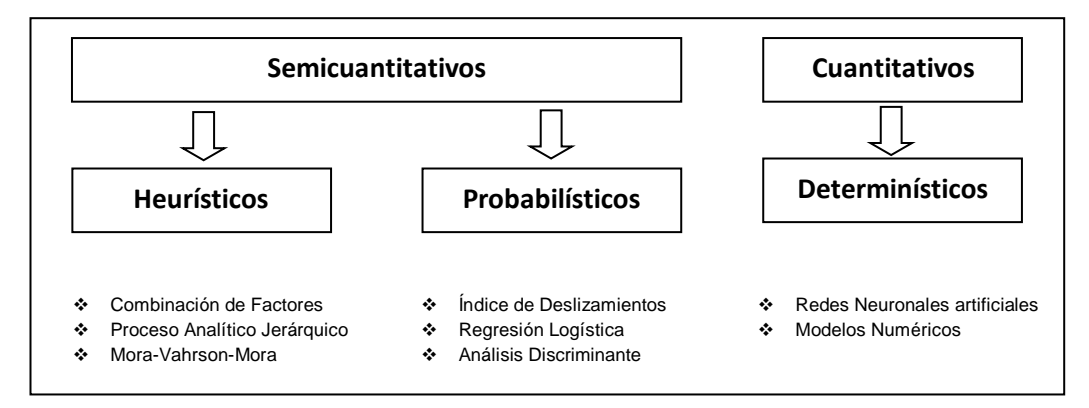

**Figura N° 2.4:** Métodos de evaluación de la susceptibilidad a movimientos en masa y algunas de las técnicas más utilizadas en cada tipo (Fuente propia).

#### **2.3. Métodos seleccionados y utilizados en la investigación**

La necesidad de conocer el comportamiento del terreno ante el potencial de generación de movimientos en masa motivó el desarrollo de múltiples metodologías para evaluar la susceptibilidad. Esta evolución o desarrollo está ligado a ciertos factores: la escala de trabajo, características geológicas del área en estudio, al tipo de información disponible, experiencia del investigador, entre otros. Además de los factores mencionados se debe considerar el grado de confiabilidad de los resultados que genere un método, estos son considerados los criterios más importantes al momento de elegir una metodología.

## **2.3.1 Comparación y elección de los métodos a utilizar**

La elección de las metodologías a utilizar se inicia con el análisis de la escala de trabajo, luego se discute las cualidades y deficiencias de cada uno para finalmente evaluar la capacidad de medir su nivel de confiabilidad. Después de comparar entre las metodologías se eligen dos, las que servirán para el planteamiento de la presente investigación:

La diversidad geográfica exige el uso de escalas variadas de trabajo, porque existe la necesidad de generar estudios a niveles de detalle distintos cada una de igual importancia, se describe los tres niveles principales de detalle:

Escala regional (mayor a 1/100,000).Se utiliza para el planeamiento regional nacional, para conocimiento regional de estado del terreno, etc., se utilizan métodos heurísticos principalmente, (Santacana, 2001). Estos proyectos son desarrollados generalmente por organismos estatales. Este nivel de detalle es muy importante debido a que se evalúa el origen, la evolución así como características de las geoformas y eventos existentes, involucrando el contexto geológico regional.

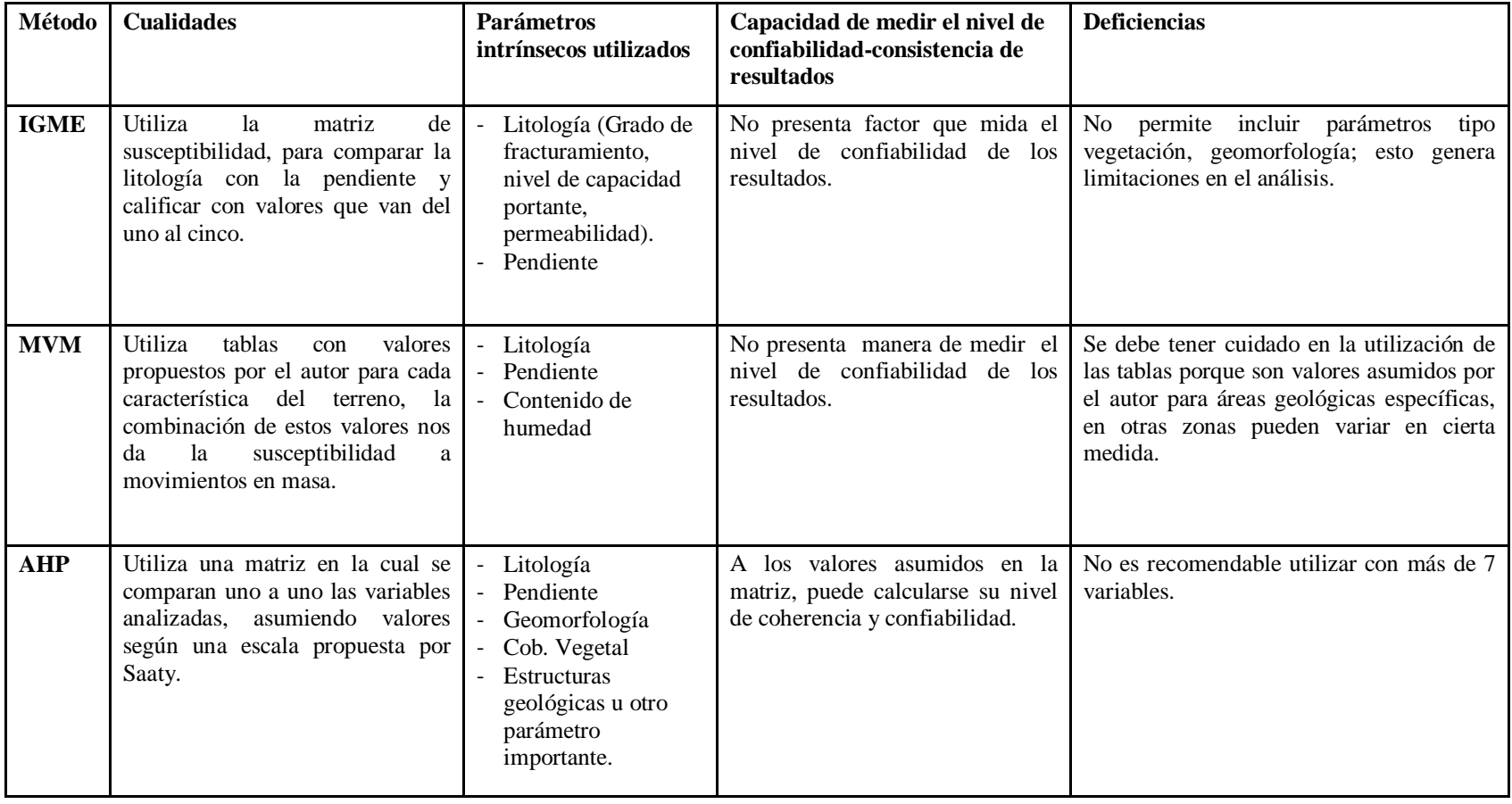

**Tabla N° 2.4:** Características y análisis comparativo de los métodos heurísticos.

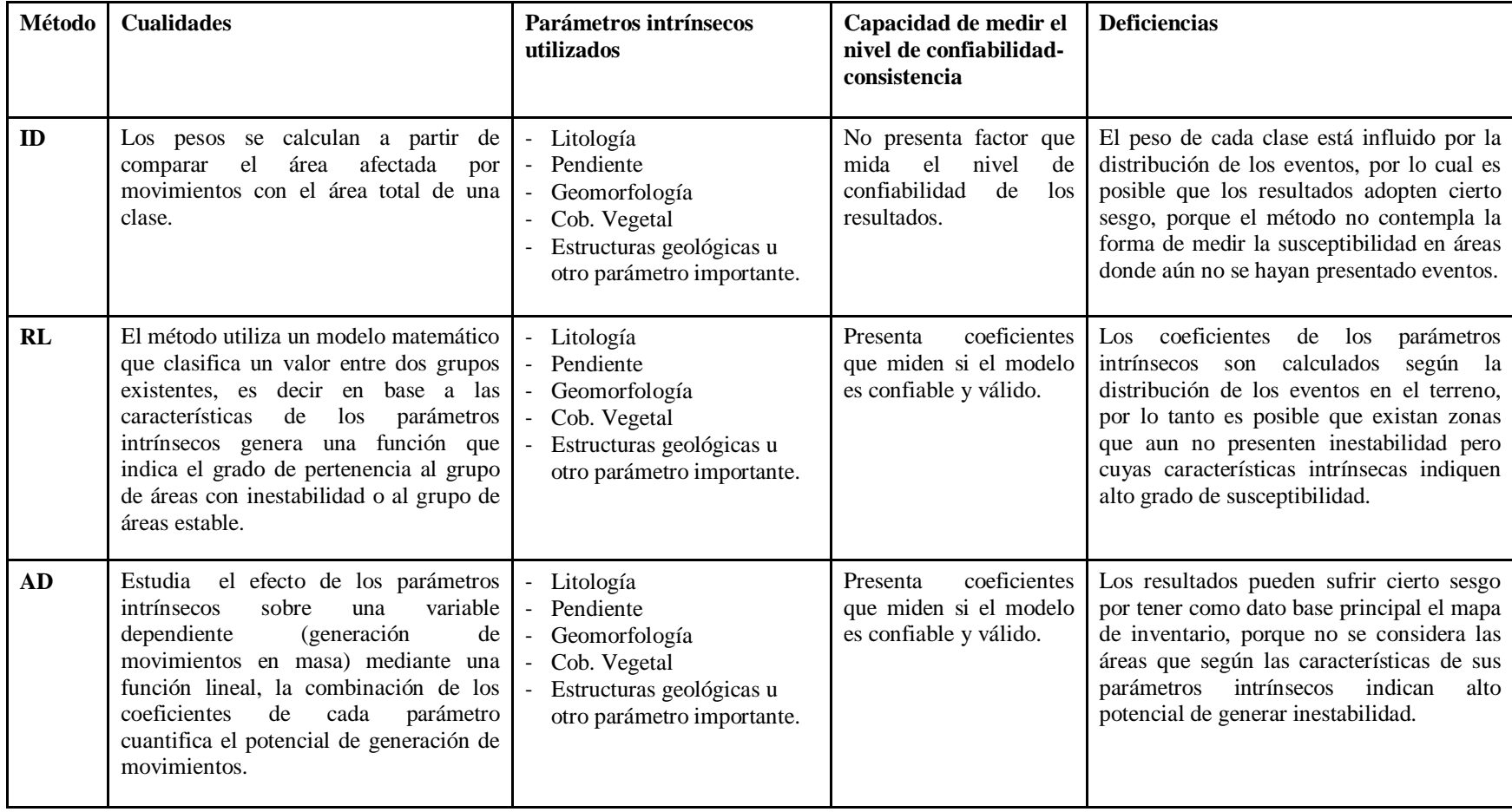

**Tabla N° 2.5:** Características y análisis comparativo de los métodos probabilísticos.

Escala semi-regional (1/100,000 a 1/25,000).Esta se utiliza para la planificación municipal, construcción de infraestructura, desarrollo urbano, etc., los métodos empleados son los probabilísticos y los heurísticos, (Westen, 2000).

Escala local (1/25,000 a 1/5,000).En la cual se determinan problemas de estabilidad local y es necesario para construcción de obras de ingeniería específicas, edificios, estadios, etc., los métodos más comunes a utilizar son los cuantitativos. Así mismo, escalas a más detalle (menor a 1/5,000) se usan para evaluar problemas específicos de estabilidad.

La escala de trabajo de la presente investigación, considerando la extensión del área en estudio se encuentra entre 1/30,000 y 1/40,000 que es considerado dentro de la escala semi-regional.

Según Westen (2000) para una escala de trabajo semi-regional, es posible aplicar dos tipos de métodos: heurístico y probabilístico, producto de la comparación entre ellos se obtiene una metodología adecuada con un nivel alto de confiabilidad-consistencia y cuyos resultados reflejen en mayor medida el comportamiento morfológico-geodinámico del área en estudio.

Según el análisis desarrollado en la Tabla N° 2.4 se considera al AHP como una técnica que además de integrar en una escala de razón válida los múltiples criterios, permite evaluar la confiabilidad-consistencia del decisor en la matriz de comparaciones pareadas (Aguaron, 2000), por lo tanto se ha considerado conveniente elegir el método AHP tomando en cuenta además que esta técnica es eficaz en la evaluación de la susceptibilidad a deslizamientos (Hervas, 2002).

Considerando el análisis de la Tabla N° 2.5, el AD muestra similares resultados en comparación con regresión logística aunque con una ligera mejoría en su capacidad predictiva (Amorim, 2009), es decir el análisis

discriminante tiene mejor capacidad de clasificar un área, por lo tanto es el método que se elige para el análisis de susceptibilidad, además contempla la manera de medir el nivel de confiabilidad de los pesos obtenidos. Por lo tanto, los métodos elegidos son el **AHP y el AD** cuyos resultados se comparan entre sí para elegir finalmente el que se adecue mejor al área de interés, a continuación se describen en forma detallada ambos métodos.

#### **2.3.2 Descripción del Proceso Analítico Jerárquico (AHP)**

El Proceso Analítico Jerárquico o denominado AHP (Analytic Hierarchy Process), fue desarrollado por Saaty (1980), quien hace su aplicación en áreas como: diseño urbano, planificación territorial, toma de decisiones, entre otras. Posteriormente diversos autores lo aplican para evaluar la susceptibilidad a movimientos en masa, entre los que se pueden mencionar: Hervas (2002), Barredo (2002), Westen (1997).

El método inicialmente identifica o define el fenómeno, luego lo subdivide en factores que influyen en la generación del mismo, para al final clasificarlos por orden de importancia e influencia, asignando un valor numérico (peso) a cada uno de ellos.

Para el presente estudio, el fenómeno es el potencial de generación de movimientos en masa (eventos) en un área de estudio determinado, los factores serán los parámetros intrínsecos y los subfactores serán las clases contenidas en cada parámetro (por ejemplo las clases contenidas en litología serán los diferentes tipos de rocas que afloran), todos ellos interactúan entre sí generando las condiciones necesarias para la potencial ocurrencia de dichos eventos.

Según el análisis desarrollado en el ítem 2.1.2 los parámetros intrínsecos elegidos son: litología, geomorfología, pendiente y cobertura vegetal por ser las variables que en mayor medida influyen en la inestabilidad, estas se

ordenan en base al conocimiento previo de las características intrínsecas y según la influencia reconocida en campo (Figuras 2.2 y 2.3), la litología es el más importante seguido de la pendiente, geomorfología y por último la cobertura vegetal.

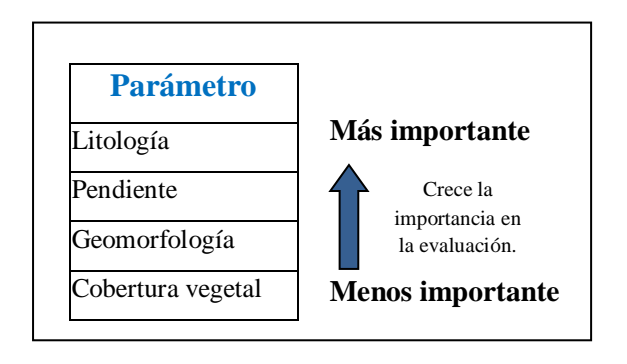

De igual modo se ordenan las clases contenidas en cada parámetro según el nivel de influencia a la inestabilidad, como ejemplo el caso de litología:

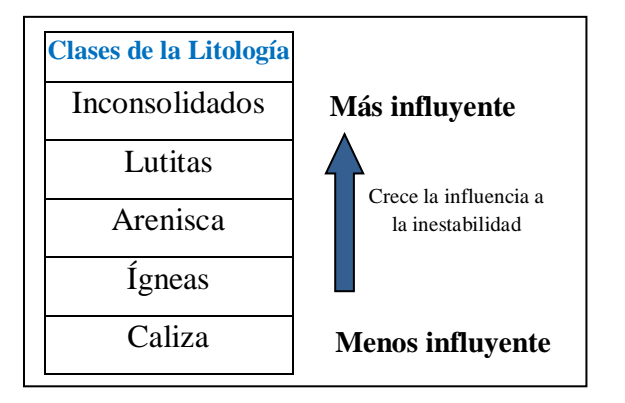

Luego de ordenar las variables según su influencia se debe generar la matriz de comparaciones pareadas (MCP), denominada así a aquella que resulta de comparar una a una cada variable y colocarle un valor, el procedimiento se describe a continuación:

Para formar la Matriz de Comparaciones Pareadas es conveniente que los parámetros se representen como Ei y a los pesos de cada parámetro como wi. La matriz W se define como aquella que está compuesta por un arreglo de los pesos (wi) de cada parámetro, como se muestra a continuación:

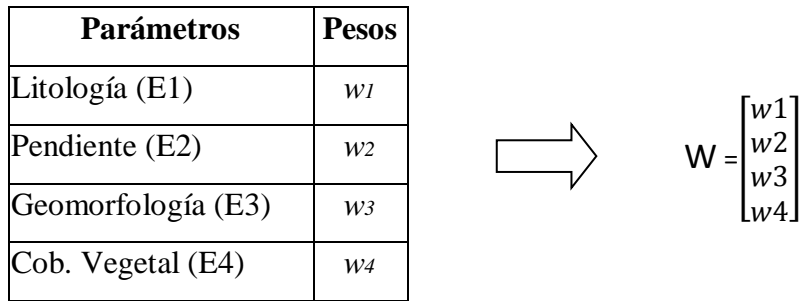

Así mismo se define a la matriz de comparaciones pareadas "A" como aquella cuyos elementos  $(a_{ii})$  resultan de hacer comparaciones (o dividir los pesos) entre 2 parámetros, es decir cada elemento  $(a_{ii})$  de la matriz "A", será igual a la división de los pesos de dos parámetros comparables.

$$
w_i
$$
es el peso del parámetro de la fila *i*,  

$$
u_{ij} = \frac{w_i}{w_j}
$$
; Donde:  

$$
w_j
$$
es el peso del parámetro de la columna *j*

Además la matriz "A" debe cumplir las siguientes propiedades (Aznar, 2005):

Reciprocidad. Es la propiedad en la cual dos elementos de la matriz tienen relación o correspondencia entre sí. Dicha relación es inversa para el caso de la matriz "A", quiere decir:

Si 
$$
a_{ij} = \frac{w_i}{w_j}
$$
, entonces  $a_{ij} = \frac{1}{a_{ji}}$ , es decir  $a_{ji} = \frac{w_j}{w_i}$ 

Por lo tanto solo es necesario llenar la mitad superior de la matriz, la otra parte corresponde a los valores inversos.

Homogeneidad. Esta propiedad indica el carácter de igualdad entre dos parámetros. Si los parámetros i y j son considerados igualmente importantes entonces se indica que los pesos de dichos elementos son iguales.

$$
w_i = w_j
$$

Al comparar dichos parámetros en la matriz "A", resultará:

$$
a_{ij} = \frac{w_i}{w_j} = 1
$$
, entonces:  $a_{ij} = a_{ji} = 1$ 

Por lo tanto, los elementos de la matriz de comparaciones pareadas se formarán al dividir los pesos de 2 parámetros, siendo suficiente con llenar la mitad superior y la otra mitad corresponde a los valores inversos, del siguiente modo:

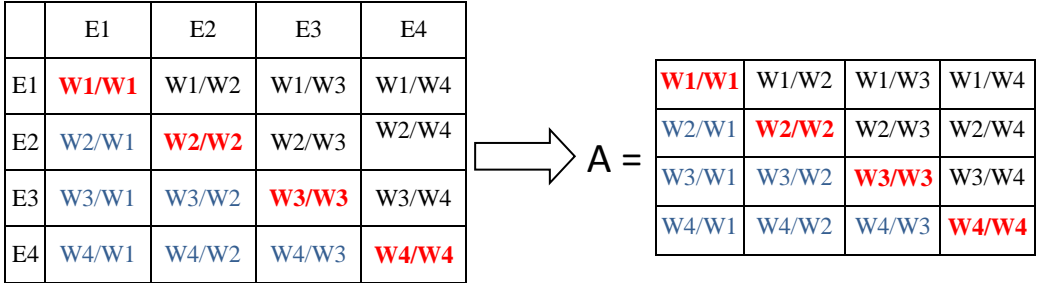

En dicha matriz "A" el valor de cada elemento es desconocido por lo que Saaty propone aproximarlos a valores enteros según una escala denominada "Escala Fundamental de AHP", la cual se presenta en la Tabla  $N^{\circ}$  2.6.

Los valores de la escala derivan de la ley Weber-Fechner, quien en base a observaciones en la psicofísica, concluye que nuestra capacidad de hacer comparaciones está relacionado directamente con números enteros positivos (1, 2, …, n), estos números logran formar un conjunto que se denomina Escala Fundamental del AHP, mayor detalle se presenta en el Anexo 1.

| <b>VALOR</b>   | <b>DEFINICIÓN</b>                     |  |  |
|----------------|---------------------------------------|--|--|
| 1              | Igual influencia                      |  |  |
| $\mathfrak{D}$ | Débil influencia                      |  |  |
| 3              | Influencia Moderada                   |  |  |
| 4              | Entre moderado a fuerte influencia    |  |  |
| 5              | Fuerte influencia                     |  |  |
| 6              | Entre fuerte a muy fuerte influencia  |  |  |
| 7              | Influencia muy fuerte                 |  |  |
| 8              | Entre muy fuerte y extrema influencia |  |  |
| q              | Influencia extrema o absoluta         |  |  |

**Tabla N° 2.6:** Escala Fundamental del AHP (Saaty, 2008).

El método AHP consiste en inferir un valor para cada elemento de la matriz en base a la interpretación del investigador y al conocimiento del fenómeno analizado, el valor debe reflejar que tan importante es un parámetro respecto a otro. Para el análisis del potencial a generar deslizamientos se debe realizar comparaciones entre los parámetros intrínsecos, como ejemplo se da a continuación algunas comparaciones textuales que sirven para dar valor a los elementos de la matriz:

- La litología (E1) con peso w1 es débilmente más influyente para el cálculo del potencial a generar deslizamientos que la pendiente (E2) con peso w2, por lo tanto:  $w1/w2 = 2$ .
- La pendiente (E2) con peso w2 es moderadamente más influyente para el cálculo del potencial a generar deslizamientos que la geomorfología (w3), por lo tanto:  $w2/w3 = 3$ . Del mismo modo se realizan todos los juicios para cada comparación entre las variables, resultando la siguiente matriz:

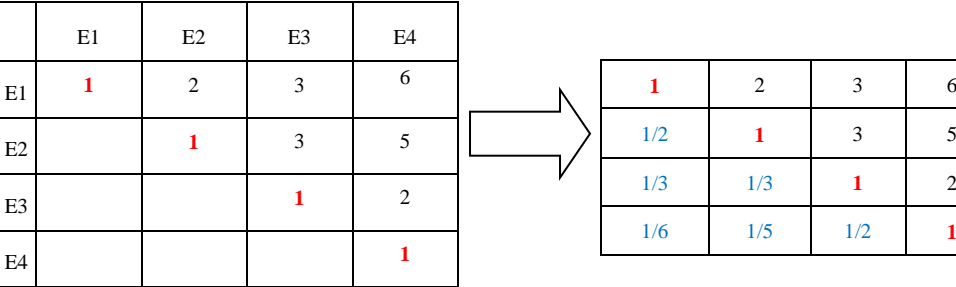

Saaty indica que dicha matriz "A" formada por comparaciones debe tener cierto grado de consistencia tal que los resultados sean confiables. El grado de consistencia se calcula mediante la Razón de Consistencia (RC) explicada en detalle en el Anexo 2, con el siguiente resultado:

$$
RC = 1.35\%
$$

El resultado de la razón de consistencia debe encontrarse dentro de un rango, tal que a la matriz "A" se le considere CONSISTENTE, se presenta a continuación en la Tabla N° 2.7 los rangos que puede tomar la RC para que la matriz sea considerada consistente según la propuesta de Saaty explicada en el Anexo 2:

| Tamaño de la  | Razón de     |  |
|---------------|--------------|--|
| <b>Matriz</b> | Consistencia |  |
|               | $< 5\%$      |  |
|               | $< 9\%$      |  |
| 5 o mayor     | < 10 %       |  |

**Tabla N° 2.7:** Rangos propuestos por Saaty para considerar a una matriz consistente.

Como la matriz analizada "A" es de orden 4 el máximo porcentaje que puede tomar RC es 9 %, según los cálculos el RC resulta 1.35 %, se observa entonces que la razón de consistencia se encuentra por debajo del límite permitido, este resultado permite concluir que la Matriz de Comparaciones Pareadas "A" es CONSISTENTE. Mayor detalle sobre el cálculo se presenta en el Anexo II.

Luego de determinar la RC a continuación se deben calcular los valores de los elementos de la matriz W. Se presenta a continuación la matriz A y W:

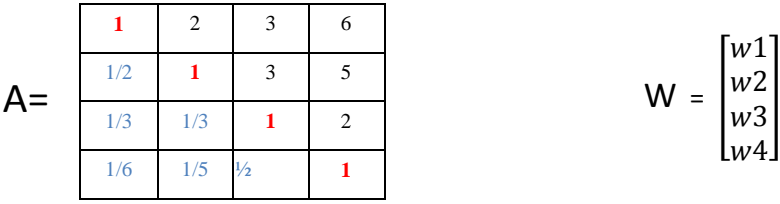

La matriz "A" es una matriz de tamaño "4" porque tiene 4 filas y 4 columnas. Si se multiplica la matriz "A" por la matriz "W", se obtendrá como resultado lo siguiente:

$$
A \times W = \begin{bmatrix} 4 \times w1 \\ 4 \times w2 \\ 4 \times w3 \\ 4 \times w4 \end{bmatrix}
$$

Extrayendo el valor entero fuera de la matriz:

$$
A \times W = 4 \times \begin{bmatrix} w1 \\ w2 \\ w3 \\ w4 \end{bmatrix}
$$

Se observa que el valor 4 corresponde al tamaño de la matriz "A", por lo tanto en forma general se puede representar con la siguiente expresión:

$$
A \times W = nW
$$
  
Donde: "n" es el tamaño de la matrix "A"

La expresión anterior, según algebra matricial indica que la matriz "W" corresponde al vector propio de la matriz "A", entonces mediante operaciones matriciales es posible calcular la matriz W que contiene los valores de los pesos de cada parámetro. Para el cálculo del vector propio de la matriz "A" se utiliza el método aplicado por Hervas (2002), dicho método consta de los siguientes pasos:

## a) Se tiene la matriz de comparaciones pareadas "A"

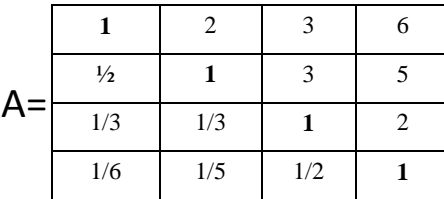

Se suman todos los elementos por columnas, obteniendo:

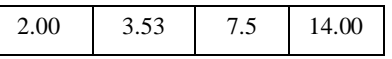

b) A cada elemento de la matriz "A" se le divide por la suma de su columna respectiva, obteniendo lo siguiente:

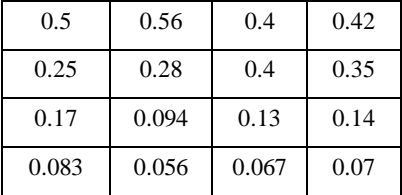

c) De la matriz anterior se saca el promedio de los elementos por filas:

$$
\frac{0.5 + 0.56 + 0.4 + 0.42}{4} = 0.47
$$

Calculando el promedio por filas, se obtiene la matriz "W":

$$
W = \frac{0.47}{0.32}
$$

$$
0.14
$$

$$
0.07
$$

Por lo tanto al calcular el vector propio de la matriz "A" se obtiene la matriz "W", que contiene los pesos de cada parámetro:

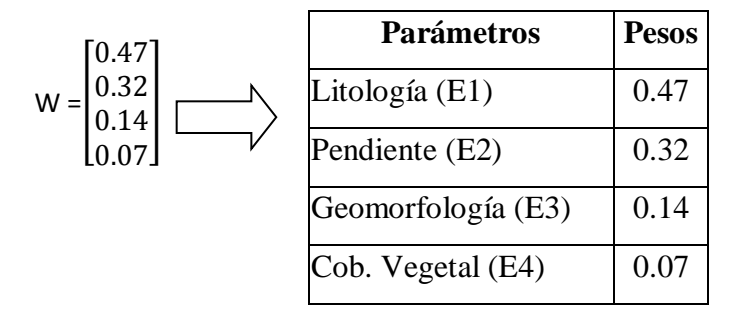

Siguiendo el mismo procedimiento se calcula el peso de las clases contenidas en cada parámetro, en base a valores obtenidos y mediante una combinación lineal se calcula la susceptibilidad de cada pixel. La susceptibilidad se representa con la siguiente fórmula:

$$
\begin{array}{|c|}\n\hline\nn \\
S = \sum E_i x \, Cij \\
i=1\n\end{array}
$$

Donde:

S : es el valor de la susceptibilidad para un pixel Ei : es el peso del parámetro i

Cij : es el peso de la clase j contenida en el parámetro i

Cabe mencionar que cada pixel se caracteriza por presentar una sola clase, por ejemplo un pixel tiene las siguientes características: roca lutita, en vertiente montañosa empinada, pendiente de 42º y sin vegetación.

Aplicando la formula se tiene:

 $S =$ Litología x lutita + Geomorfología x Vertiente Montañosa empinada + Pendiente x (42º) + Cobertura Vegetal x Sin Vegetación

$$
S = 0.47 \times 0.30 + 0.32 \times 0.43 + 0.14 \times 0.38 + 0.07 \times 0.47 = 0.36
$$

El valor de 0.36 indica el valor del potencial para la generación de movimientos en masa, de igual modo se calcula la susceptibilidad para todos los pixeles del área de estudio. Luego de obtener los valores de cada uno de los pixeles dentro del área de trabajo, estos se clasifican en rangos adecuados para su interpretación, resultando finalmente un mapa de susceptibilidad a movimientos en masa.

## **2.3.3. Descripción del Método Análisis Discriminante (AD)**

Fisher en la década 1920 propuso la técnica denominada análisis discriminante, con la finalidad de resolver diversos problemas, aplicándose para la determinación de la susceptibilidad a movimientos en masa por investigadores como: Baeza (2003), Santacana (2001), Amorim (2009), etc.

El análisis discriminante se puede definir como una técnica estadística que busca a partir de los parámetros intrínsecos "diferenciar" un área (pixel) si pertenece a un determinado grupo: con o sin movimiento. Además permite seleccionar cuál o cuáles de las variables contribuyen más al proceso de diferenciación. Todo análisis discriminante se divide en tres etapas:

- El primero es plantear el objetivo, para este caso es determinar la potencialidad relativa de un pixel (10 m. x10 m.) a que origine movimientos en masa dentro del área del proyecto MAREMEX.
- La segunda es el diseño del método de evaluación, se ha observado ciertas áreas con presencia de movimientos (CM) y otras sin

movimientos (SM), además se observa que cada área posee características particulares (clases) de sus parámetros intrínsecos, cada uno con cierta influencia hacia el potencial de generación de movimientos en masa.

- El tercero es generar un modelo matemático mediante un análisis estadístico determinando en que clases existen mayores áreas CM y en que clases en mayor medida se presentan áreas SM, finalmente el modelo en base a lo anterior permite conocer el rango de potencialidad a generar movimientos de masa de cada pixel.

Para desarrollar la segunda etapa se debe contar con una muestra de pixeles (recomendable mayor a 30 que es el mínimo permitido estadísticamente), para el estudio se utiliza 50 de la zona con movimientos (Grupo 1) y 50 de la zona sin movimientos (Grupo 2), estos sirven como datos de inicio para generar el modelo matemático (función).

La Figura N° 2.5 esquematiza la distribución espacial de cada grupo en base a dos variables. Se muestra la existencia de un eje "D" en rotación buscando la dirección más adecuada que sea capaz de maximizar la distancia "h" entre grupos y minimizar la varianza, al proyectar los valores de cada grupo presenta dos fenómenos, los cuales se describen a continuación:

- En el eje "D" se refleja una mayor distancia entre grupos "h", es decir la distancia para cualquier otro eje será menor que "h".
- La proyección sobre el eje "D" evidencia la menor dispersión posible que pueda presentar cada grupo cualquier otro eje mostrará mayor dispersión de los grupos, es decir cualquier otro eje presentara mayor intercepción de los grupos.
- Es necesario buscar una función que represente matemáticamente al eje "D" que será una combinación lineal de las variables (X1, X2), porque es la dirección en la cual h es máxima y la intercepción de los grupos es mínima.

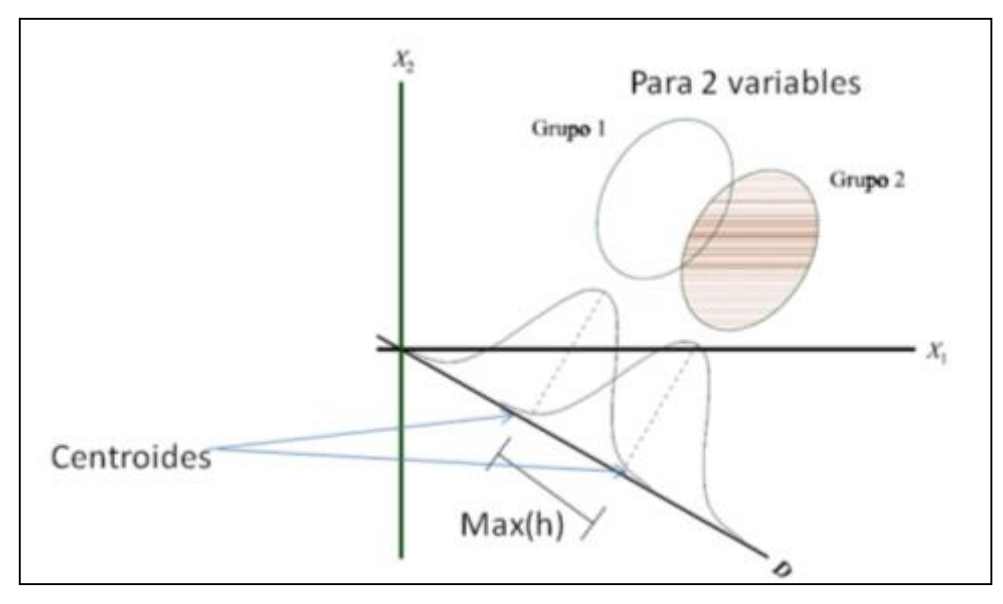

Figura N° 2.5: Representación de la distribución de dos grupos según la dirección "D" en donde la intersección es mínima.

Como tercer paso se debe generar un modelo matemático donde los parámetros intrínsecos actúen en la función (Y) mediante un valor (peso) que represente su nivel de influencia. La función debe tener la capacidad de diferenciar o discriminar entre ambos grupos, para lo cual Muñoz (1998) indica que esto se cumple cuando sus medidas de dispersión (varianza) y de tendencia central (media) son significativamente diferentes para cada grupo.

La función buscada es la representación matemática del eje "D", el cual puede generarse por la combinación lineal de las variables  $(X_1 \, y \, X_2)$ , denomina "función discriminante" la que fue deducida por Fisher (Peña, 2002) y tiene la siguiente forma:

 $Y = a_0 + a_1 \cdot x_1 + a_2 \cdot x_2$ 

Dada la función matemática, los coeficientes representan el peso de cada parámetro intrínseco, estos se obtienen al calcular el máximo vector propio de la siguiente relación (Johnson, 2002): la "varianza de los dos grupos" (B)" entre la "varianza de cada grupo" (W). Entiéndase como varianza a la medida de dispersión con respecto a la media.

$$
R = \frac{Varianza de los dos grupos}{Varianza de cada grupo} = \frac{B}{W}
$$

Por lo tanto, la solución para los coeficientes de la función discriminante se obtiene al calcular un máximo vector propio (Vr) de la relación "R", este vector propio máximo puede obtenerse utilizando software estadísticos como: SPSS, R, PSPP, Statgraphics, entre los más utilizados.

Asociado al vector propio (Vr) existe un valor propio  $(\emptyset)$  del cual se genera una prueba llamada de "Bondad de Ajuste" o "Coeficiente de Correlación Canónica" (n), el valor de "n" cuanto más se acerque a"1" mejor es la eficiencia de la función discriminante.

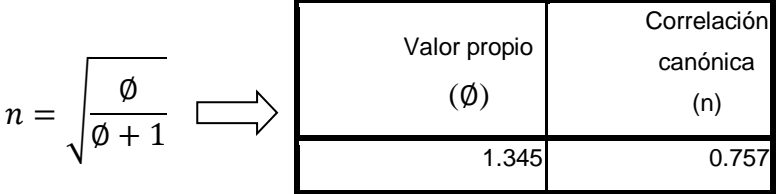

Adicionalmente es necesario realizar algunos test para mejorar la calidad de los resultados, como es el caso de la Prueba "T" para muestras independientes, esta prueba muestra resultados de la media (m) y desviación típica (dt) de cada variable y para cada grupo, es decir muestra las tendencias de cada grupo (zonas con deslizamientos y sin deslizamientos), si los valores de m y dt son muy cercanos entre ambos grupos significa que dicha variable no es eficiente para diferenciar entre grupos.

Otra prueba muy utilizada es el Test "Oneway" mediante el cual se logra conocer el grado de importancia de cada parámetro intrínseco para el análisis de susceptibilidad a movimientos en masa. Cuanto más alto sea el resultado más importante es el parámetro en el análisis de susceptibilidad, que finalmente se verá reflejado por el peso que adopte en la función discriminante.

Es recomendable también analizar la correlación que existe entre los parámetros intrínsecos, si existiera alta o muy alta correlación entre dos de ellos indicaría que es suficiente con el uso de uno de ellos, porque la información seria redundante. Los valores de correlación van desde 0 a 1, donde los resultados entre  $0 - 0.4$  es considerado como correlación baja, entre  $0.4 - 0.6$  es moderada,  $0.6 - 0.8$  es alta y mayor a  $0.8$  es muy alta.

Para medir la eficiencia de la función discriminante (FD) también se realiza una reclasificación, es decir con la "FD" se calcula la susceptibilidad para cada uno de los elementos de la muestra y se interpreta que los valores más bajos corresponden a zonas sin deslizamientos y los más altos a zonas con deslizamientos, de esta forma se obtiene que tan eficiente es la función para reclasificar a los elementos de la muestra.

El análisis discriminante se utiliza para alcanzar los siguientes objetivos:

- Caracterizar a los grupos a través de los parámetros intrínsecos que reflejen cierta diferencia entre ellas.
- Determinar el peso relativo de cada uno de los parámetros intrínsecos.
- Definir nuevas unidades del terreno a partir de las características de la muestra y de la aplicación de la función discriminante.

La aplicación de los métodos AHP y AD se desarrollan en el Capítulo IV para las características del área en estudio.

# **CAPÍTULO III CARACTERIZACIÓN DEL ÁREA DE ESTUDIO**

El presente capitulo se inicia con la descripción de la ubicación del área en estudio, se continua con los detalles de las geoformas existentes en el terreno (llanura aluvial, superficie puna, vertiente, cordillera), la secuencia crono-estratigrafía de los materiales aflorantes, un análisis sobre la evolución tectónica así como una descripción de los procesos ocurridos en toda la historia geológica. La última parte involucra el comportamiento geodinámico superficial del área.

#### **3.1. Zona de Estudio del Proyecto MAREMEX**

El área de estudio se encuentra dentro del departamento de Junín, abarcando parte de las provincias de Huancayo, Chupaca, Concepción y en menor proporción Jauja. En estas provincias se encuentran tres subcuencas: Shullcas, Achamayo ubicadas en la margen izquierda y Cunas en la margen derecha del río Mantaro, todas ellas afluentes en la parte media de su curso. Entre las principales ciudades se tiene a Huancayo, Concepción, Chupaca, Ingenio, Quilcas, Santa Rosa de Ocopa, etc.

El área que cubre aproximadamente cada subcuenca es de 1700 Km2 para el Cunas, 310 Km2 en caso del Achamayo y 220Km2 el Shullcas como se muestra en la Figura N° 3.1. El acceso para cada subcuenca es por lo general en trocha, existiendo una carretera de Chupaca hacia Yauyos en construcción que permitirá un mejor desarrollo de la zona, además existe la carretera que une Santa Rosa de

Ocopa hacia Comas cuyo mantenimiento es importante especialmente en las épocas de lluvias.

## **3.2. Hidrología**

El río principal es el Mantaro, nace del lago Junín (4090 msnm) y corre en dirección sureste por más de 300 km hasta Mayoc (11°22'52S, 75°44´39W), luego cambia de dirección al noreste en un tramo de 90 km, luego del cual cambia nuevamente su curso hacia el SE, terminando su recorrido en la confluencia con el río Apurímac. El desnivel total del lecho excede los 3600m. En gran parte de su trayecto, el río queda encajonado en un valle profundo limitado por cadenas montañosas interandinas, se puede observar numerosos valles subsidiarios que originan una topografía muy accidentada y de fuerte relieve (Guizado y Landa, 1966).

En la parte media, el río Mantaro recibe el aporte de tres afluentes: Shullcas, Achamayo y Cunas. El primero nace en el nevado Huaytapallana desde la laguna Chuspicocha con un recorrido de 35.5 km. aprox. hasta desembocar en el río Mantaro con una pendiente promedio de 4.1 %, el segundo nace desde el mismo nevado en la laguna Putcacocha recorriendo aprox. 37 km. con 3.9 % de pendiente. El Cunas nace en la laguna Chichicocha con un recorrido total aprox. de 90 km. con pendiente de 1.4 %, como muestra la Figura N° 3.2.

La ciudad de Huancayo se abastece de agua principalmente del río Shullcas con cierto nivel de aprovechamiento de las aguas subterráneas, por lo tanto se debe remarcar el rol importante del nevado Huaytapallana, puesto que es la principal fuente de aporte hídrico hacia el Shullcas.

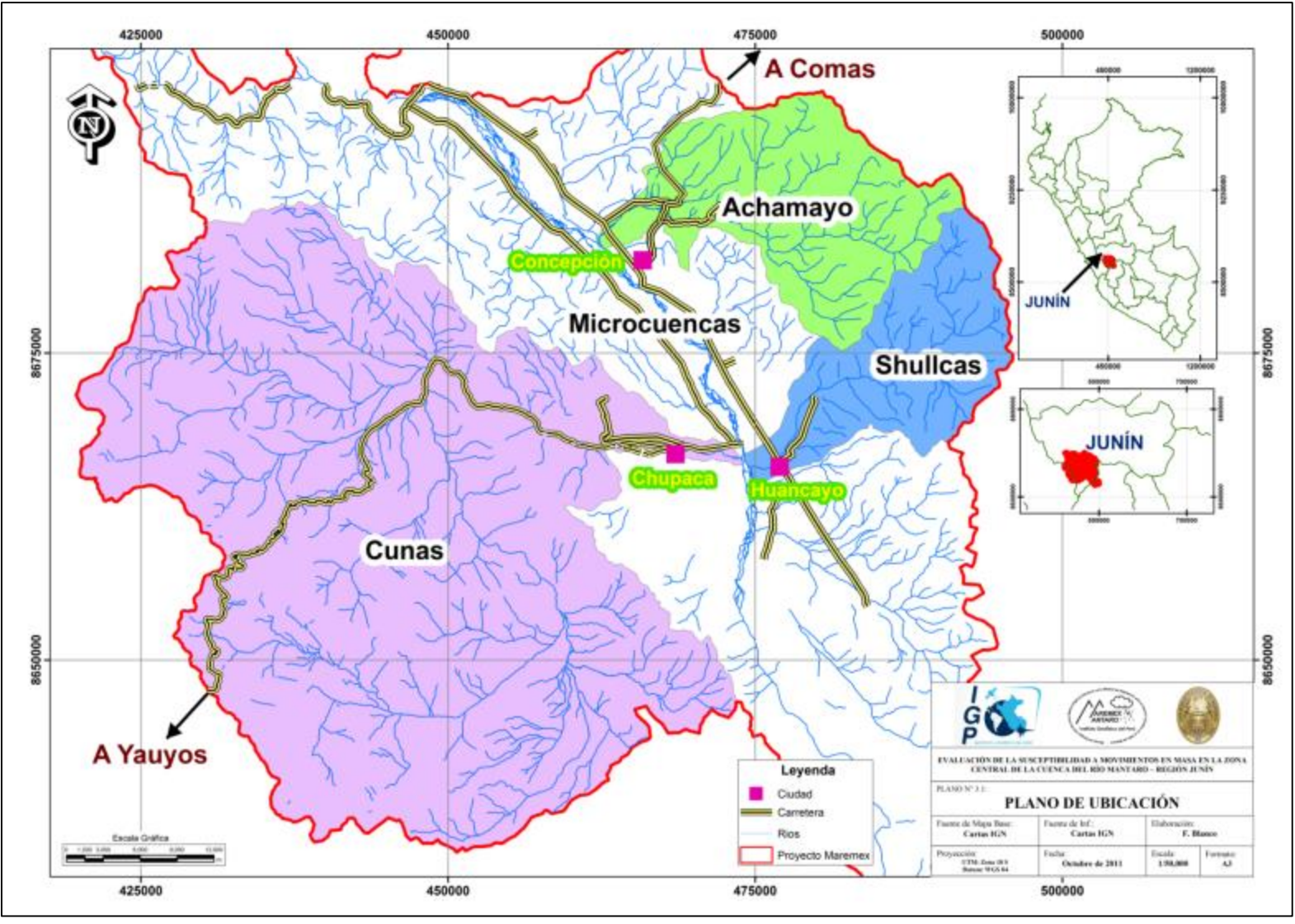

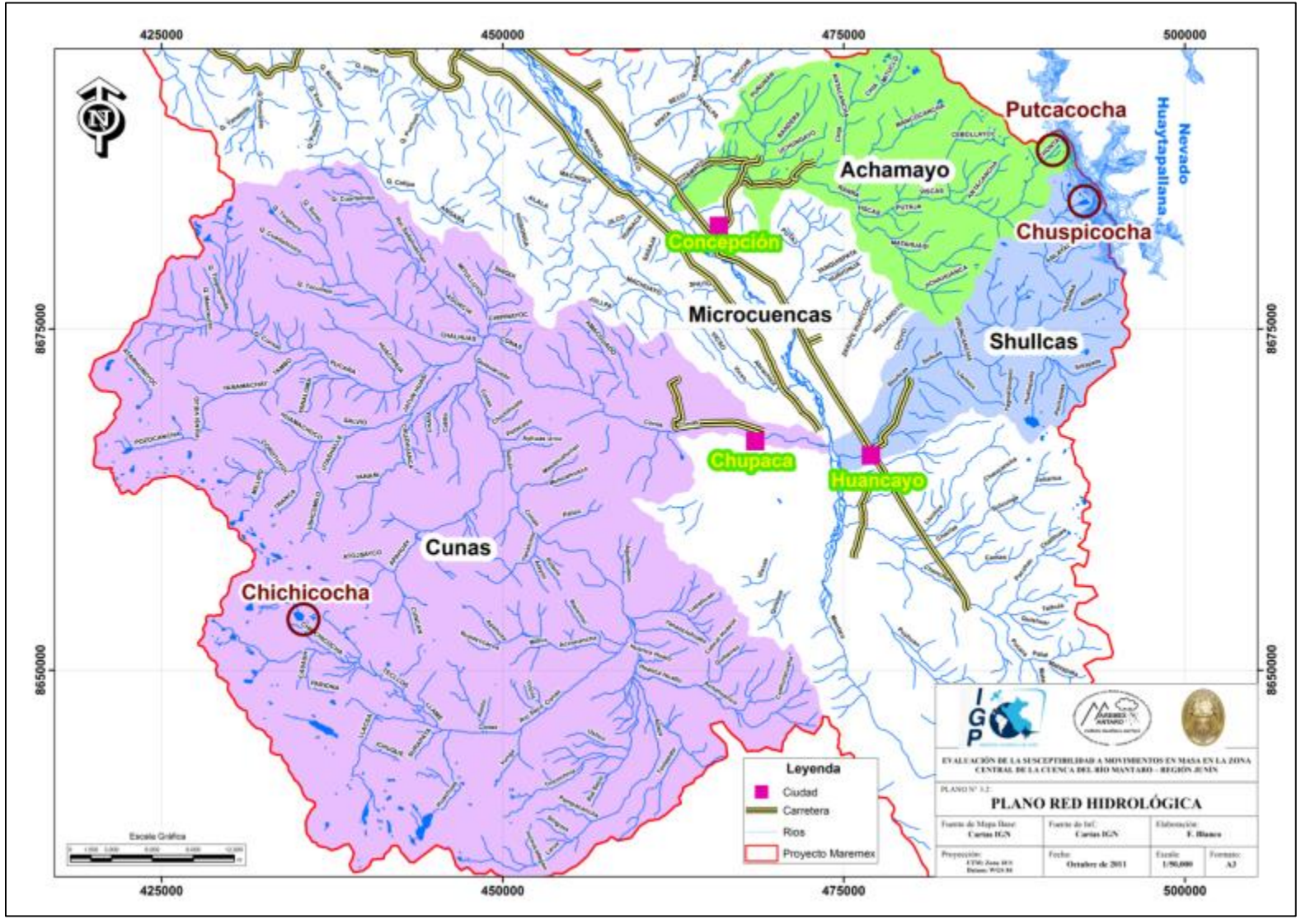

## **3.3. Geomorfología**

La geomorfología estudia las formas de la superficie terrestre, su origen, los procesos que causan su evolución y cambios de sus características morfológicas. Para lograr entender el comportamiento del terreno es necesario hacer uso de la información sobre los parámetros que intervienen en la evolución de las geoformas (como los parámetros intrínsecos y detonantes), para determinar la actividad y frecuencia de los eventos, así como la naturaleza de los peligros (Aristizabal, 2006).

Un estudio geomorfológico está relacionado con el tipo de litología y de los rasgos tectónicos de la zona, en donde los procesos de geodinámica superficial los modifica notablemente constituyendo nuevas geoformas. El mapa geomorfológico debe destacar las formas que constituyen el armazón original del territorio y reconocer diferencias de aquellas superficies degradadas (Zuidam, 1986).

El relieve del área en estudio ha sido influenciada por acción de: glaciares, acción fluvial, erosión laminar y procesos de movimientos en masa, los que han modificado y caracterizado ciertas unidades geomorfológicas que son reconocidas y cartografiadas como: unidades originadas por la acción fluvial, por acción glaciar y las que sirven como área de depositación. Por lo tanto para el área del proyecto MAREMEX se ha identificado 5 unidades geomorfológicas que se presentan en la Figura N° 3.3 y se describen a continuación:

Llanura Aluvial. Son áreas donde el material acarreado por los ríos se deposita, algunas partes pueden sufrir inundaciones debido a las pendientes bajas. En estas zonas el río pierde energía para el transporte y deposita los materiales formándose principalmente en la desembocadura de los ríos (por ejemplo la llanura aluvial del Shullcas).

La influencia de estas formas es baja en la generación de movimientos en masa. Las principales ciudades se ubican en este tipo de geoformas como: Huancayo, Concepción, Chupaca, Matahuasi, Santa Rosa de Ocopa, El Tambo, Chilca. Debido al tectonismo se ha formado la denominada depresión Jauja-Huancayo sobre la cual se asienta la extensa llanura aluvial del Mantaro.

Superficie Puna. Es la extensión de terreno que se encuentra debajo de la cordillera o al pie de la cordillera, cuyas pendientes son moderadas (predominan pendientes menores a 35°), se formó principalmente por la acción erosiva de los glaciares durante el Terciario-Mioceno (hace 23 a 5 m.a.) que generan la conformación de un relieve relativamente suave, luego Megard (1968) indica que toda el área es levantada por la fase Quechua 2 desde el Plioceno (5 m.a.).

La superficie puna presenta en algunas zonas quebradas cuya sección tiende a ser en "U" debido a la erosión de los glaciares, con cierta acción fluvial más reciente. Son zonas con influencia de moderada a baja para generar inestabilidad del terreno, los poblados ubicados en estas geoformas son: Suitocancha en la subcuenca Shullcas, Azabamba y Taptapa en Achamayo, así como Matacorral en el Cunas.

Vertiente allanada disectada. Las pendientes de esta zona en su mayoría se encuentran entre bajas a muy bajas (predominan menores a 16°), estas zonas son afectadas principalmente por la acción fluvial conformando una red de drenaje que aporta al río principal de la subcuenca, presentan surcos y cárcavas lo que genera el relieve disectado. Poseen la característica de presentar baja influencia a generar inestabilidad del terreno. Es ocupado por poblados como: Usibamba, Chaquicocha, Pucara, Hacienda Consac, ubicadas en la parte media de la subcuenca del Cunas.

Vertiente empinada disectada. La acción fluvial es mayor en comparación a las anteriores geoformas por lo que aumentan los procesos erosivos, formándose valles cuya sección característica es en forma de "V", esto significa mayor erosión del canal lo que genera pendientes que llegan a ser Muy Altas (mayor a 35°).

Las cárcavas han sufrido una mayor erosión y degradación. Sirven como zonas de aporte para el río principal. Estas zonas influyen de moderada a alta para generar inestabilidad del terreno. Ocupan la parte media de las subcuencas del Shullcas y Achamayo cuyos poblados asentados son: Palián, Chamisería, Uñas, La libertad, Ingenio, Rangra, Ancal e Islas. En la subcuenca del Cunas ocupado por poblados: Pacha, Shucuy, Jatun Huasi, Palioc, Roncha y San Blas.

Cordillera. Son zonas con pendientes Altas a Muy Altas (mayor a 35°) en cotas altas donde la vegetación es muy escasa y con algunas zonas cubiertas de nevados. Actúan como divisorias de aguas, la cordillera occidental divide la vertiente Pacífica de la Atlántica. Entre la cordillera occidental y oriental se presentan valles denominados interandinos, en la cual se encuentra el valle del Mantaro. Estas formas influyen altamente para generar inestabilidad del terreno.

El cartografiado de las distintas unidades geomorfológicas (Figura  $N^{\circ}$  3.3) se realizó mediante reconocimiento en campo de las características físicas y combinando con información de las fotografías aéreas, mapa de pendientes y mapa de elevaciones.

La actividad tectónica influyó en la formación del valle del Mantaro, así como en el levantamiento de la cordillera (Figura N° 3.4), es responsable además de los plegamientos existentes que modelan parcialmente la unidad de vertiente (Figura 3.5). La glaciación del Terciario modeló la Superficie Puna y la tectónica causó la elevación actual. Mayores detalles sobre la actividad tectónica de la región se desarrollan en el ítem 3.5.

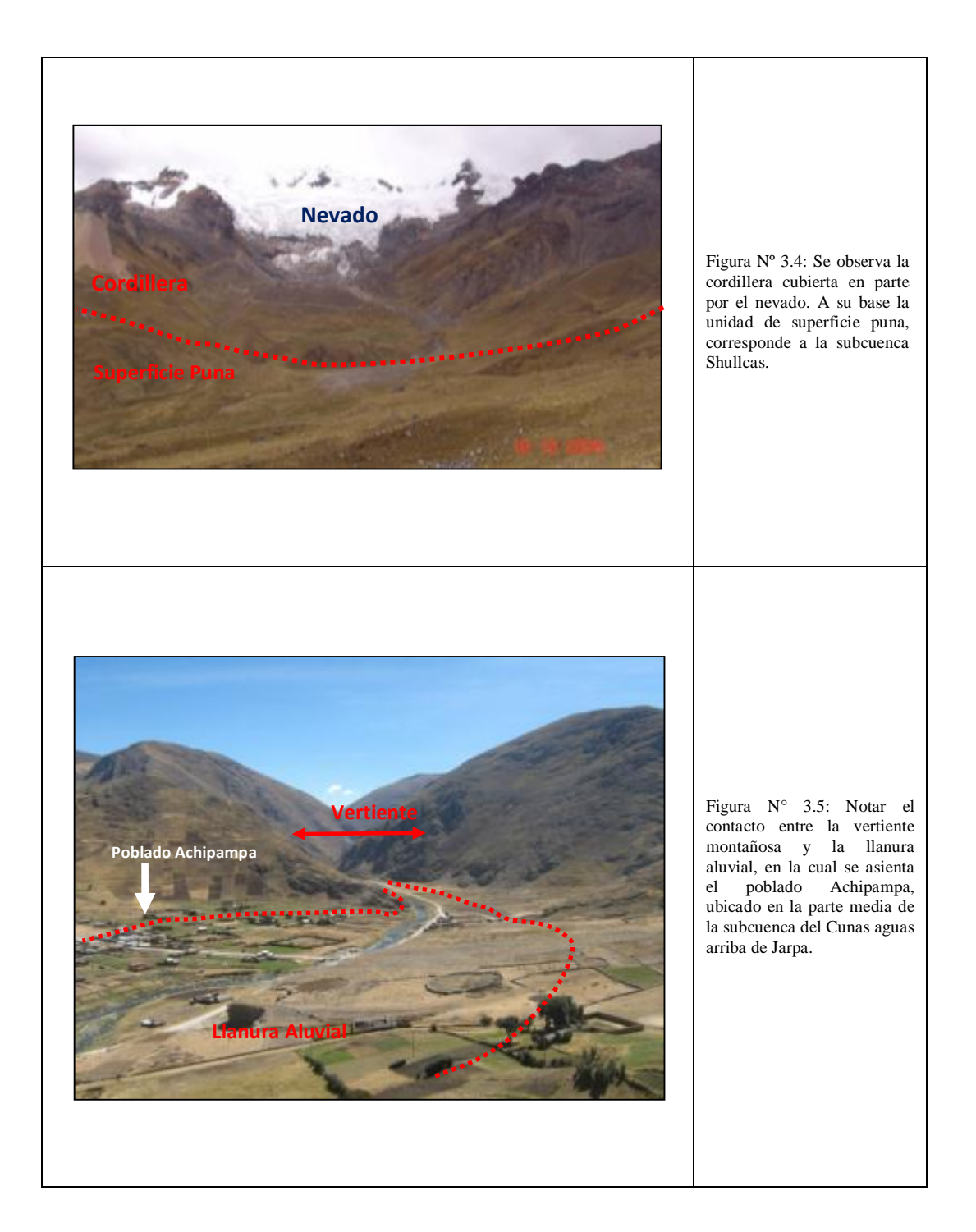

# **3.4. Estratigrafía**

Para el análisis de susceptibilidad a movimientos en masa se busca cuantificar la calidad de la roca utilizando métodos indirectos, esto se logra conociendo el ambiente de formación, el nivel de intemperismo, procesos tectónicos y propiedades como la resistencia al golpe de picota. Se describe a continuación las distintas unidades litológicas descritas en orden cronológico (según Megard, Paredes, Caldas, Quizado y Landa), se presenta en el Figura N° 3.6 la distribución de las formaciones en el área de estudio, asimismo la Figura N° 3.7 muestra la columna estratigráfica.

Rocas Metamórficas Marairazo – Huaytapallana. Se encuentra en los alrededores de las lagunas Lazohuntay, Chuspicocha y Pacococha. Predominan los **paragneis** y esquistos micáceos cuya deformación, plegamiento y grado de metamorfismo se debe a procesos tectónicos pre-cambrianos principalmente, además fue deformado posteriormente por la tectónica Hercínica y Andina.

En la litología se observa cierta predominancia de los paragneis con disposición en forma bandeada de minerales silíceos blanquecinos con bandas de minerales tipo muscovita y biotita. Estas rocas se fracturan de 2 a 3 golpes de picota y por las características texturales de la roca se interpreta que estas rocas presentan una calidad geotécnica moderada-alta en comparación a las demás formaciones.

Grupo Excelsior. Aflora en la parte media de las subcuencas del Shullcas y Achamayo, está compuesto esencialmente de **lutitas-pizarras** con intercalaciones de areniscas en menor cantidad, presentan capas con espesores de 0.10 a 0.30 m. Las fases tectónicas que actuaron sobre este grupo son la Hercínica y la Andina, deformando y metamorfizando en grado bajo. Las lutitas debido a su naturaleza presentan planos de estratificación y por reconocimiento en campo se rompen al golpe de la picota, estas observaciones de textura y resistencia sirven para interpretar como calidad geotécnica baja en comparación a las otras formaciones.

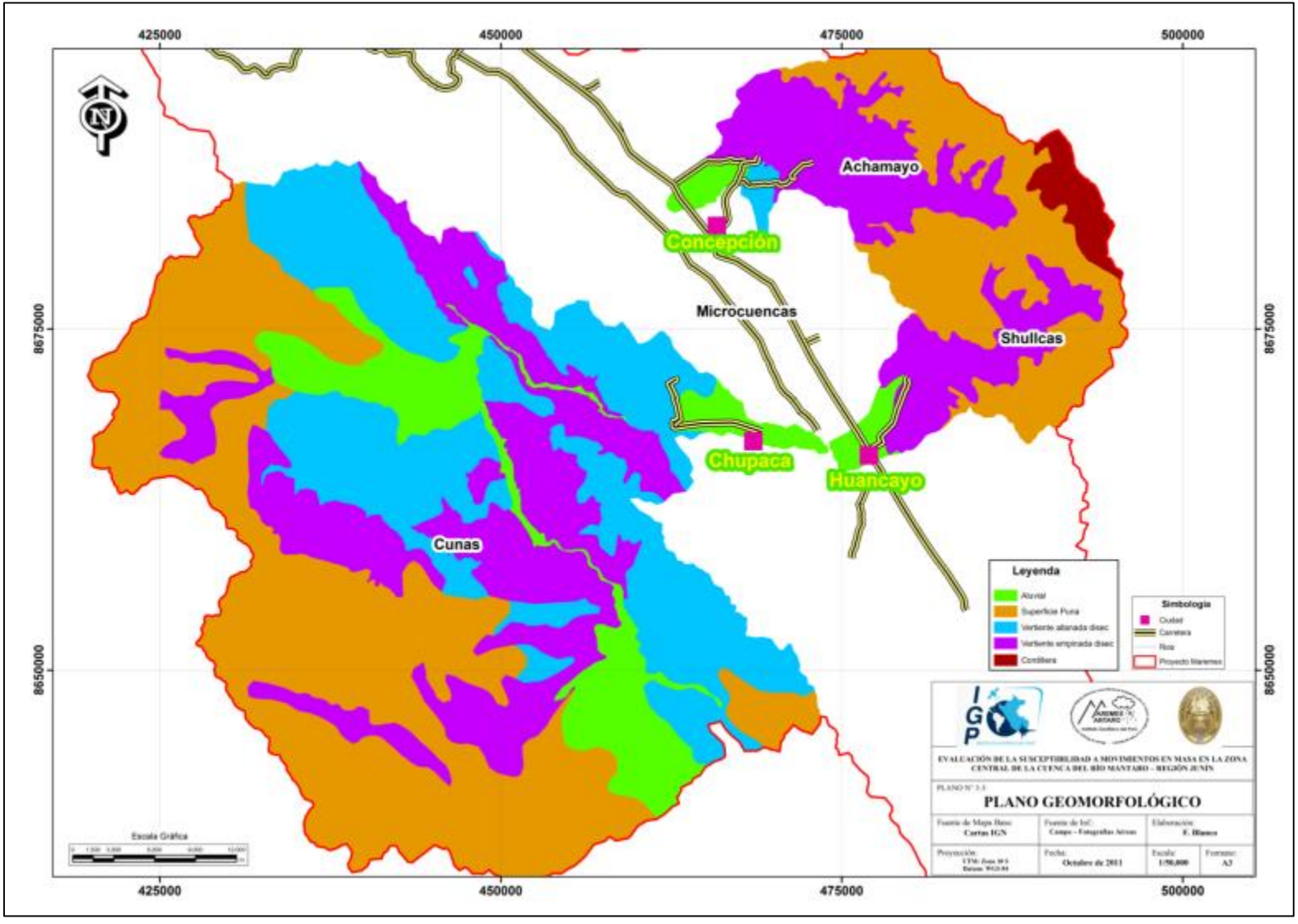

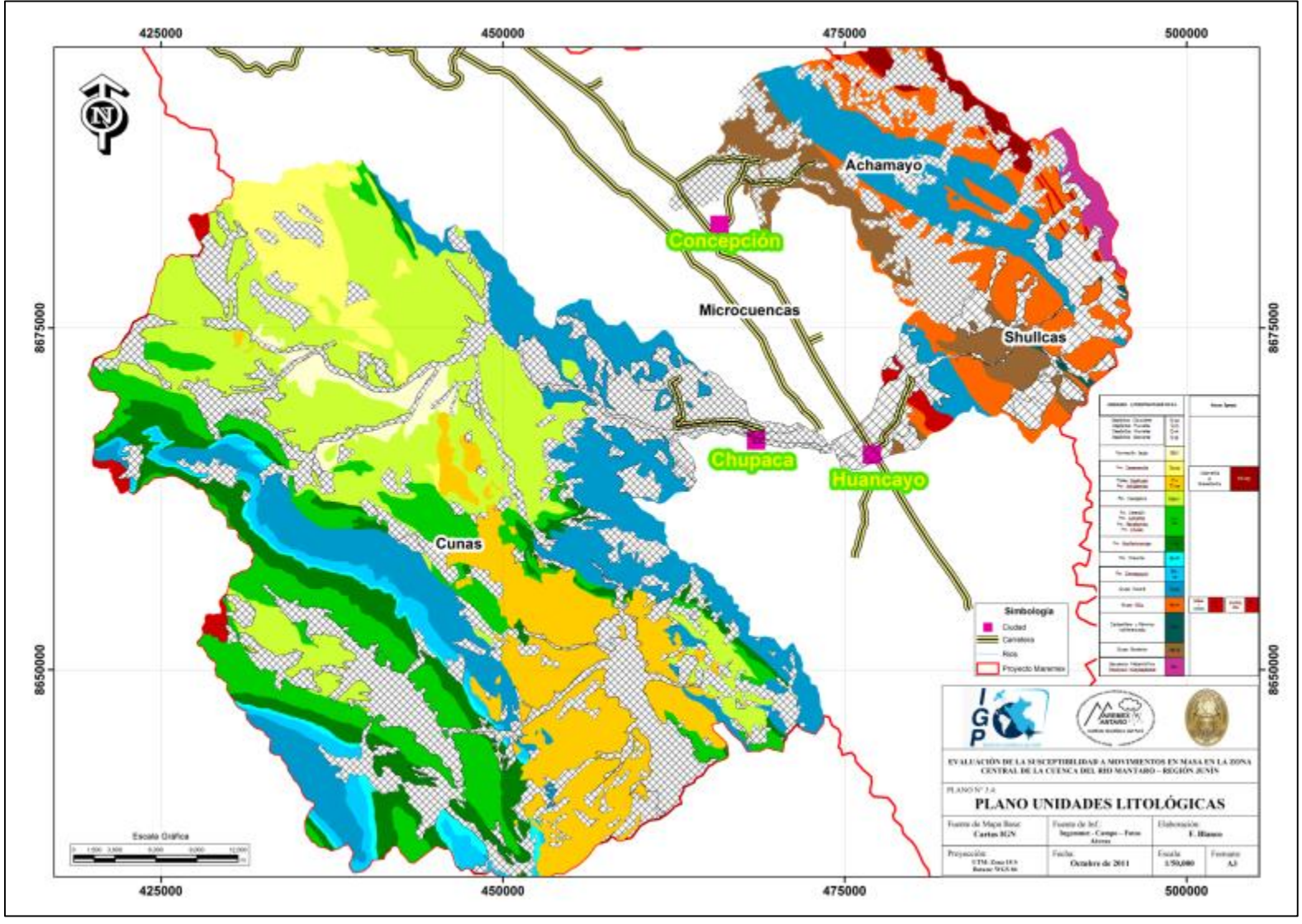

| ER.A               | <b>PERIOD</b><br>0       | <b>PTSO</b>    | UNIDADES LITOESTRATIGRÁFICAS                                                              |                                                         | <b>Rocas Ígneas</b>                                                           |  |
|--------------------|--------------------------|----------------|-------------------------------------------------------------------------------------------|---------------------------------------------------------|-------------------------------------------------------------------------------|--|
|                    | Cuatern<br>ario          | Holo<br>ceno   | Depósitos Coluviales<br>Depósitos Fluviales<br>Depósitos Aluviales<br>Depósitos Glaciares | $Q - \zeta Q$<br>Q-fl<br>Q-al<br>Q-gl                   |                                                                               |  |
|                    |                          | Pleist<br>ocen | Formación Jauja                                                                           | $Qp-j$                                                  |                                                                               |  |
| CENOZOICO          | Neógen                   | Sup.           | Fm. Yanacancha                                                                            | <b>Tsixy</b>                                            | Adamelita                                                                     |  |
|                    | o                        | Inf.           | Tobas Ingahuasi<br>Fm. Astobamba                                                          | Ti-i<br>Ti-va<br><b>AA</b>                              | Kti-agr<br>a<br>Granodiorita                                                  |  |
|                    | Med.<br>Paleóge          |                |                                                                                           |                                                         |                                                                               |  |
|                    | no                       | Inf.           | Fm. Casapalca                                                                             | Ksp-c                                                   |                                                                               |  |
|                    |                          | Sup.           |                                                                                           |                                                         |                                                                               |  |
| <b>MESOZOICO</b>   | Cretáce<br>$\mathbf 0$   | Med.           | Fm. Celendín<br>Fm. Jumasha<br>Fm. Pariatambo<br>Fm. Chulec                               | Km-<br>cch.                                             |                                                                               |  |
|                    |                          | Inf.           | Fm. Goyllarisquizga.                                                                      | Ki-q                                                    |                                                                               |  |
|                    | Jurásico                 | Sup.           | Fm. Chaucha                                                                               | Js-ch                                                   |                                                                               |  |
|                    |                          | Med.           | Fm. Cercapuguio                                                                           | lm-<br>ke<br>∆∆                                         |                                                                               |  |
|                    |                          | Inf.           |                                                                                           |                                                         |                                                                               |  |
|                    | Sup.<br>Triásico<br>Med. | Grupo Pucará   | <b>Jilly</b>                                                                              |                                                         |                                                                               |  |
|                    |                          |                |                                                                                           | $\mathbf{M}$<br>Discordancia Erosional                  |                                                                               |  |
| 8<br>PALEOZO       | Pérmico                  | Sup.           | Grupo Mitu                                                                                | Ps-m                                                    | <b>Riolítas</b><br>Radicai<br>Ps-<br>Ps-<br>$y$<br>Dacitas<br>des<br>rd<br>p. |  |
|                    |                          | Inf.           | Carbonífero y Pérmico                                                                     |                                                         |                                                                               |  |
|                    | Carbonífero              |                | indiferenciado                                                                            | CP-i<br>Grupo Tarma (al<br>Cs-<br>este del área)<br>ta. |                                                                               |  |
|                    | Devónico                 |                | Grupo Excelsion                                                                           | ₩<br>Pali-e<br>Discordancia Angular                     |                                                                               |  |
| <b>PRECÁMBRICO</b> |                          |                | Secuencia Metamórfica<br>Marairazo Huaytapallana                                          | Pe-i                                                    |                                                                               |  |

Figura N° 3.7: Columna estratigráfica de las unidades aflorantes (Paredes, 1994 y Mégard, 1968).

Permo-Carbonífero indiferenciado. Se designa como Permo-Carbonífero indiferenciado a las secuencias que afloran en la parte media de la Subcuenca Shullcas, ocupando las partes altas de la Qda. Sillapata. Litológicamente está compuesta por **areniscas, conglomerados** en menor medida y con intercalación de secuencias calcáreas hacia el tope, (Megard. 1968). Por su naturaleza clástica de esta secuencia se logra interpretar que presenta una calidad geotécnica moderada.

Grupo Tarma. Aflora en la parte alta de la quebrada Ronda, cerca al Abra La Virgen conformada por un **conglomerado** basal, seguido de una serie que alternan en areniscas y lutitas. Este Grupo ha sido afectado en menor intensidad por la fase Tardihercínica y en mayor medida por la fase Andina, ambas tectónicas generaron la deformación y fracturamiento presente de estas secuencias. En el reconocimiento de campo la roca se fractura con un golpe de picota, esta observación combinado con las características texturales de la roca se interpreta que presenta baja calidad geotécnica de la roca.

Grupo Mitu. Compuesta de una potente secuencia **continental** con intercalaciones volcánicas, presenta discordancia erosional en el contacto de este Grupo con la serie Indiferenciado o Tarma. Esta serie ha sido deformada principalmente por la tectónica Andina. El Grupo Mitu se divide en dos facies: una facie detrítica con areniscas, conglomerados y lutitas, intercalada con una segunda facie volcánica de lava andesitica. Las rocas del Grupo Mitu se fracturan con 1 a 2 golpes de picota y según la naturaleza clástica de la misma se interpreta una calidad geotécnica moderada.

La secuencia volcánica del Pérmico superior al Triásico, se formó debido a un adelgazamiento de la corteza terrestre por acción de fuerzas tensionales (Arranz, 2010), el cual produjo fallamiento con una serie de magmatismo efusivo que se intercala con la sedimentación continental (Sempere & etal, 2004).

Grupo Pucará. Este grupo se distribuye en la parte media-baja de las tres subcuencas; consisten principalmente de **calizas** y está comprendido de tres formaciones: Fm. Chambará con espesor de 350 – 400 m. compuesta de calizas y a la base areniscas-tufos, los afloramientos más orientales se encuentran en el flanco oeste de la cordillera Oriental, edad Triásico superior. Fm. Aramachay de edad Jurásico inferior, está conformado de calizas-lutitas con espesor de 300 m. Fm. Condorsinga cuya edad corresponde de fines del Jurásico inferior a inicio del Jurásico medio, compuesta de calizas grises en paquetes de 0.20 a 0.80 cm.

El Grupo Pucará presenta deformación por la tectónica Andina, se fracturan con 2 a 3 golpes de la picota. Para inferir el nivel de calidad de la roca se debe tener en consideración su naturaleza-textura, presenta bajo grado de recristalización, sumado al nivel bajo de acción tectónica en comparación a las rocas más antiguas, se logra inferir que la calidad geotécnica de la roca es alta.

Formación Cercapuquio. Está compuesta por areniscas **cuarzosas y lutitaslimolitas**, depositadas en un ambiente continental a litoral, con un espesor de 320 m., presenta discordancia erosional con las calizas Condorsinga. Predominan las lutitas a la base y areniscas hacia el techo en una secuencia granocreciente, la secuencia fina corresponde a llanuras de inundación, las arenas corresponden a depósitos de relleno de canal. La edad de formación corresponde al Jurásico medio. Debido a la textura clástica arenosa con ciertos niveles de lutitas se interpreta que la calidad geotécnica de la roca es moderada a baja.

Formación Chaucha. La formación Chaucha consta de **calizas** con niveles de limolitas, de ambiente continental que suprayace a la formación Cercapuquio con discordancia erosional. Edad de Jurásico medio (Bajociano medio). Se interpreta que la calidad geotécnica de la roca es moderada a baja.

Formación Goyllarisquizga. Este Grupo incluye dos miembros, el inferior está compuesto de **areniscas, limolitas-lutitas**, puede llegar a 300 m. de espesor, formada en un ambiente de llanura de inundación con canales trenzados. El

miembro superior de 500 m. de espesor está conformado por paquetes de **areniscas intercaladas con limolitas**. La edad de la formación Goyllarisquizga es de fines de Jurásico superior a inicios del Cretáceo medio (Titoniano – Aptiano). En campo se reconoció que se fractura al golpe de picota y según la textura clástica presenta una calidad geotécnica de baja a muy baja.

A fines del Aptiano ocurre una transgresión marina cambiando de la sedimentación detrítica a una calcárea, esta transgresión se mantiene hasta inicios del Cretáceo superior (Santoniano). En esta cuenca marina se depositaron las formaciones Chulec, Pariatambo, Jumasha y Celendín, son reconocidas en la cordillera occidental y superficie puna, parte media superior de la subcuenca del Cunas. Hacia la cordillera oriental no se tiene registro de estas secuencias interpretándose que esto ocurre debido a una erosión o porque esta zona estuvo emergida.

Formación Chulec. Está compuesto de **limolitas calcáreas a calizas**, la edad del Chulec corresponde a fines del Albiano inferior. Se infiere que la calidad geotécnica de la roca es de moderada a baja.

Formación Pariatambo. El espesor de esta formación se encuentra entre 30 a 120 m., está compuesta por **calizas, margas y areniscas**. La edad corresponde del Albiano medio. Su textura es compacta por la caliza intercalada con niveles de margas y areniscas que restan su calidad, por lo tanto su calidad geotécnica es de moderada a baja.

Formación Jumasha. La formación Jumasha está compuesta de **calizas** de 400 m. de espesor aproximadamente, depositada en una cuenca marina. La edad corresponde desde fines del Albiano medio al Turoniano. Su naturaleza textural indica que la calidad geotécnica es moderada.

Formación Celendín. Compuesta de secuencias de roca **calizas, lutitas**, el espesor varía de 300 a 400 m. La edad es considerada del Coniaciano a Santoniano. Por la
presencia de caliza con algunas secuencias de lutitas se interpreta una calidad geotécnica moderada de la roca.

Formación Casapalca. Existen extensas capas rojas continentales que afloran en la parte media–baja de la subcuenca del Cunas, conformada por: **lutitas, limolitas, areniscas y conglomerados,** presentan color rojo. La edad corresponde del Santoniano al Oligoceno inferior. Se fracturan con 1 a 2 golpes de picota y por la textura clástica del conglomerado y fisibilidad de las lutitas esta formación tiene una calidad geotécnica baja.

Formación Astobamba. Del Mioceno al Plioceno ocurre un volcanismo, se inicia con una composición básica-intermedia del Volcánico Astobamba, luego cuerpos hipabisales de composición intermedia del Volcánico Heru, finalmente volcánicos ácidos denominadas como tobas Ingahuasi. Las rocas de esta formación se rompen con una a dos golpes de picota, además considerando la textura masiva-compacta de las lavas se puede indicar que esta formación tiene una calidad geotécnica moderada.

Formación Yanacancha. Está compuesta por lavas **andesíticas y brechas**, cubre de forma discordante a la formación Casapalca. Se considera de edad Pliocena. La naturaleza lávica de esta formación presentará una calidad geotécnica moderada a alta.

Grupo Jauja. Litológicamente se encuentra conformada por **limolitas, areniscas y conglomerados** de 80 m. de espesor, la edad va de fines del Plioceno al Pleistoceno, el origen de esta formación se interpreta a un ambiente lagunar. Las características clásticas de esta secuencia indican una calidad geotécnica baja de las rocas.

Inconsolidados. Son de naturaleza **morrénicos, aluviales y coluviales**. Estos depósitos se caracterizan por presentar baja consolidación y se pueden disgregar al contacto con la mano o picota. Son los más susceptibles e influyen en gran medida para la ocurrencia de deslizamientos al ser activados por los agentes externos. Por lo tanto su calidad geotécnica es muy baja en comparación a las formaciones anteriores.

Rocas Igneas. Consta de rocas graníticas porfiríticas (presentan fenos de ortosa). La edad de emplazamiento corresponde al Pérmico superior. Estas rocas afloran cerca a las lagunas Chuspicocha y Lazo Huntay cortando a las areniscas del Gpo. Mitu. Otro grupo de rocas igneas son las riolitas que varían hasta dacitas, afloran en la parte baja de la subcuenca del Shullcas al este del poblado de Palian, la edad de emplazamiento va desde el Pérmico superior a Triásico inferior por acción de la tectónica Tardihercinica. El Intrusivo Sucllamachay va desde adamelita a granodiorita, formadas en el Terciario inferior debido a la fase tectónica Andina, cortan a las areniscas del Mitu y afloran en la parte alta NE de la subcuenca del Achamayo configurando el límite de la subcuenca.

Partiendo de las descripciones anteriores, se evidencia la importancia de entender la naturaleza de formación de las rocas y las etapas de deformación. Se puede indicar que el nivel de fracturamiento y fallamiento es debido a la acción de fuerzas internas (Billings, 1974). Por lo tanto una roca expuesta a 2 ó 3 tectónicas presentará mayor grado de deformación que una roca expuesta a solo una tectónica, aunque debido a la naturaleza de cada roca algunas se comportan con mayor plasticidad que otras.

### **3.5. Geología Histórica y Tectónica**

En la zona central de la cuenca del Mantaro la secuencia estratigráfica se inicia con rocas tipos paragneis y esquistos micáceos aflorantes en los nevados: Huaytapallana y Putcacochaen la cordillera oriental que corresponden a edad Precámbrica, éstos infrayacen con discordancia angular y erosional al grupo Excelsior (Paredes, 1994).

Las rocas del grupo Excelsior de edad Ordovícica a Devónico medio (Megard, et al. 1996) afloran en parte del flanco oeste de la cordillera oriental. En las subcuencas Achamayo y Shullcas se le conoce como Fm. Concepción que corresponde a una edad Devónica inferior-media, esta formación se depositó en una cuenca marina que se extendía desde Tarma a Huancayo (Boletín 55, 1995), se encuentran plegadas y deformadas (direcciones NW-SE) con metamorfismo de bajo grado por efecto de la tectónica Eohercínica que se desarrolló desde el Devónico superior hasta inicios Misisipiano, generándose una discordancia entre las secuencias del Excelsior y del Carbonífero–Pérmico inferior. Asimismo durante el Cretáceo superior-Eoceno la tectónica Andina pliega y deforma al Excélsior configurándose así una textura pizarrosa.

Después de la tectónica Eohercinica ocurre transgresión marina formándose una cuenca, donde se depositan secuencias del Grupo Ambo compuestas por areniscas-lutitas durante el Misisipiano; en el Pensilvaniano se forma el Grupo Tarma constituida por lutitas y para el Pérmico inferior el Grupo Copacabana de composición calcárea, éstos tres grupos afloran al sur de la subcuenca del Shullcas como una sola secuencia denominado "Indiferenciado" (Megard, 1968), el nombre es debido a que no es posible determinar ni diferenciar los contactos entre ellas; se caracteriza por presentar rocas tipo arenisca, lutitas con calizas al tope. En la subcuenca del Achamayo no afloran estas secuencias indicando que la cuenca quedo limitada para el sureste del área en estudio.

Finales del Pérmico inferior se presenta la fase comprensiva Tardihercínica produciendo la emersión del área configurando una cuenca continental en la cual se depositaron las rocas del Grupo Mitu (Capas Rojas), este grupo sobreyace con discordancia erosional a las secuencias del Carbonífero y Pérmico inferior. Durante la fase Tardihercínica se genera intrusiones entre Tarma y San Ramón produciendo también de moderada a débil esquistosidad y un metamorfismo de bajo grado (Megard, et al. 1996).

Luego de la formación del Grupo Mitu ocurre una etapa erosiva hasta el Triásico superior donde se inicia una subsidencia, depositándose calizas del Grupo Pucará de edad Triásico superior hasta fines del Jurasico inferior con actividad volcánica a la base, se diferencian tres formaciones: Chambará, Aramachay y Condorsinga, con un total de 1700 m. de espesor aprox., afloran en la parte media de las tres subcuencas en estudio.

Después de las calizas Pucará ocurre un levantamiento del continente posiblemente debido a esfuerzos comprensivos que causan un retiro del mar hacia el SW del área en estudio, resultando una cuenca continental alejada de la cordillera Oriental por lo cual no se registran evidencias en las subcuencas de Shullcas y Achamayo pero sí en el Cunas, en la cual se depositaron secuencias de areniscas-lutitas de la Fm. Cercapuquio, calizas de la Fm. Chaucha y areniscas del Gpo. Goyllarisquizga, dichas secuencias fueron depositadas en el transcurso de Jurásico medio a inicios del Cretáceo medio.

En el Cretáceo medio ocurre la fase tectónica Albiana que produce una transgresión formando una cuenca marina con sedimentación calcárea, este comportamiento duró hasta inicios del Cretáceo superior. En este lapso se depositaron secuencias de las formaciones Chulec, Pariatambo, Jumasha y Celendín, todas afloran en la parte media de la subcuenca del Cunas. El mar ocupó la costa, la cordillera occidental y parte del flanco occidental de la cordillera oriental, esta última se comportó como una zona positiva en donde se observa un adelgazamiento de la secuencia calcárea.

La fase tectónica Peruana de carácter compresiva causa un levantamiento cortical interrumpiendo la sedimentación calcárea formando una cuenca continental donde se deposita la formación Casapalca (capas rojas), esto desde inicios del Cretáceo Superior hasta el Terciario medio, luego se genera plegamientos provocados por la fase tectónica Quechua en la cual se desarrolla pliegues con dirección NW-SE.

La fase tectónica Peruana interrumpe la sedimentación marina y posiblemente debido a esta etapa se generan los fallamientos profundos que activan la dinámica interna facilitando el emplazamiento ígneo en la costa, sin embargo la migración ígnea hacia el este se produjo aproximadamente a 6.9 m.a. (Terciario superior) con el emplazamiento del cuerpo granodiorítico–monzonítico del área de Yauricocha (cordillera occidental) ubicado aproximadamente a 20 km. al S-W de la subcuenca Cunas.

Se evidencia la acumulación de conglomerados conocidos como Grupo Jauja para el Plioceno-Pleistoceno, cuyo espesor llega hasta 80 m. Los materiales más recientes se han formado por procesos degradatorios cuyos agentes (glaciares, agua) han depositado materiales tipo: aluviales, morrénicos y coluviales.

### **3.6. Topografía del área de estudio**

Las pendientes influyen directamente al grado de erosión de la superficie, a mayor pendiente mayor es la capacidad del agua de escorrentía para transportar y arrastrar partículas por acción de la gravedad. La pendiente hace incrementar la velocidad del agua, aumentando la capacidad de arranque y transporte, formando surcos e incluso cárcavas; algunas de estas evidencias se observan en la unidad de vertiente hacia la parte media de la subcuenca Shullcas (Chamisería, Acopalca).Asimismo la pendiente presenta una relación directa con el potencial de generación de movimientos en masa debido que aumentan los esfuerzos externos que provocan rotura del material.

La pendiente del terreno en el área de estudio varía de 0° a 76°, estos valores deben clasificarse en clases. Algunas propuestas de la clasificación de pendientes son realizadas por Suárez (1998) y Van Zuidam. Para la presente investigación se sugiere clasificarlas en 4 clases, esto en base a los siguientes criterios: pendiente en la cual los flujos pierden movilidad según Molina (2010), pendiente máxima en la cual los materiales sueltos se depositan por acción de la gravedad observándose para el área en estudio que llega hasta 40° con promedio de 30°-35° y la variación del peso de un bloque en función de la pendiente a lo largo del talud, los detalles se presentan en la Tabla N° 3.1.

La metodología detallada para la obtención del plano de pendientes se explica en el Anexo V. Se presentan a continuación las Figuras 3.8 y 3.9 mostrando las áreas ocupadas por cada clase de pendiente, como ejemplo se genera para el Shullcas:

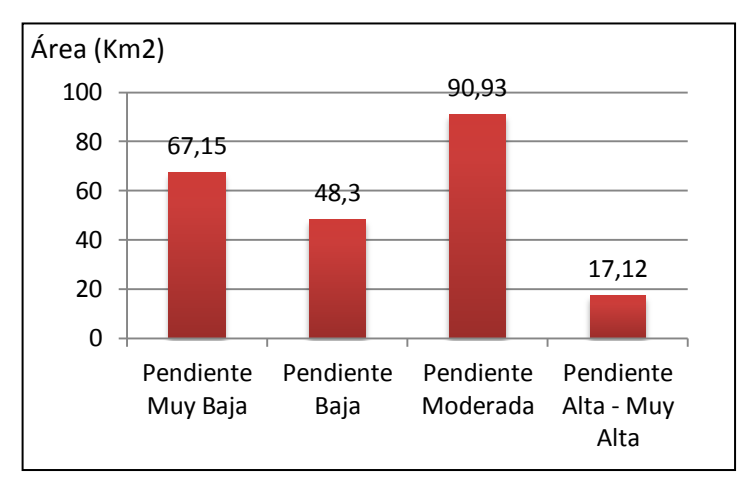

**Figura N° 3.8:** Distribución de las pendientes según área en Km2.

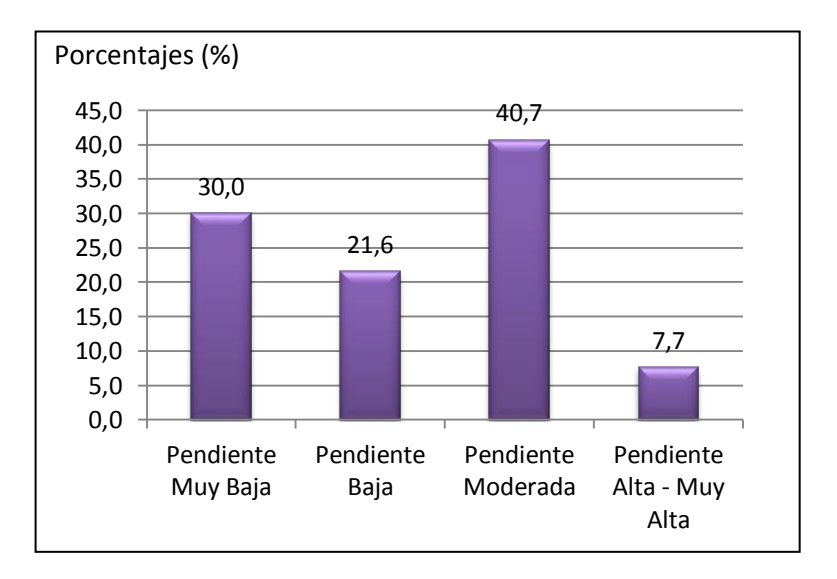

**Figura N° 3.9:** Distribución de las pendientes según porcentajes.

| <b>Clases de</b> | <b>Intervalo</b>            | Criterios de asignación de los límites             | Características de la clase                                                                     |
|------------------|-----------------------------|----------------------------------------------------|-------------------------------------------------------------------------------------------------|
| pendientes       | de valores                  |                                                    |                                                                                                 |
| Muy Baja         | $(0^{\circ} - 8^{\circ})$   | La fuerza en la dirección de la pendiente toma     | El terreno puede ser afectado por erosión y llegar a formar surcos. Es muy baja la              |
|                  |                             | valores de hasta 14 % el peso del bloque           | posibilidad a generar inestabilidad.                                                            |
|                  |                             | (explicada en el ítem 2.1.2).                      |                                                                                                 |
| Baja             | $(8^{\circ} - 16^{\circ} )$ | Según la descomposición de fuerzas, en la          | La erosión va en aumento presentando condiciones favorables para llegar a formar                |
|                  |                             | dirección de la pendiente toma valores de hasta    | cárcavas. En este rango de pendientes los materiales transportados como flujos pierden          |
|                  |                             | el 28 % el peso del bloque.                        | movilidad y tienden a depositarse formando superficies de hasta 15 <sup>°</sup> (Molina, 2010). |
|                  |                             |                                                    |                                                                                                 |
| Moderada         | $(16^{\circ} - 35^{\circ}$  | En este rango de pendientes la fuerza en la        | En este rango de pendientes se presenta una mayor actividad erosiva y mayor                     |
|                  |                             | dirección del talud obtiene un valor de hasta el   | posibilidad de generar movimientos en masa en comparación a las clases anteriores.              |
|                  |                             | 57 % el peso del bloque.                           | Hasta los 35 <sup>°</sup> muchos materiales sueltos tienen su límite natural de reposo (Lugo,   |
|                  |                             |                                                    | 1988), además puede indicarse que la pendiente que forman los materiales depende del            |
|                  |                             |                                                    | tamaño, de la densidad, de la forma y varía alrededor de los 35 <sup>°</sup> (Derruau, 1970).   |
| $Alta - Muy$     | $>35^{\circ}$               | La fuerza a lo largo de la pendiente llega a tomar | La capacidad erosiva por acción de la gravedad llega a ser máxima, llegando a                   |
| Alta             |                             | valores de hasta el 100 % el peso de un bloque.    | presentar afloramientos rocosos debidos que el agua tiene mayor capacidad de                    |
|                  |                             |                                                    | arranque y transporte de partículas y la posibilidad de generación de movimientos en            |
|                  |                             |                                                    | masa es máxima.                                                                                 |
|                  |                             |                                                    |                                                                                                 |

**Tabla N° 3.1**: Clasificación de las pendientes según criterios de asignación.

Se observa que la pendiente Moderada predomina con un 40.7%, seguido de la pendiente Muy baja con 30%, pendiente Baja abarca el 21.6% del área del Shullcas, la pendiente Alta-Muy Alta cubre el 7.7%. En la Figura N° 3.10 se muestra la distribución de pendientes para las tres subcuencas en estudio.

### **3.7. Cobertura Vegetal del área en estudio**

El término cobertura vegetal indica la cantidad o porcentaje abarcado por la vegetación existente que crece y vive en un área determinada, cuya unidad de trabajo es el tamaño de un pixel (10 m x 10 m).

El incremento de la cobertura vegetal reduce la erosión debido a que la presencia de raíces permiten mayor infiltración del agua (mayor permeabilidad) disminuyendo el nivel de escorrentía o la capacidad de transporte de materiales; además a mayor presencia de raíces mayor es el grado de resistencia al corte del suelo porque las raíces actúan como un conjunto de puntales que transmiten una mayor cohesión al material. Por lo tanto a menor cobertura vegetal se genera un mayor desarrollo de la erosión y se incrementa la potencialidad a generar movimientos en masa (Medina, 2007).En caso que las raíces penetren la roca existente produce mayor fracturamiento influyendo así de manera negativa, esto debe ser evaluado para los casos específicos que se presenten.

Para determinar el nivel de cobertura vegetal en el área de estudio se utilizó una imagen satelital LANDSAT 5 del 2009, a partir del cual se calculó el índice de vegetación con diferencias normalizadas (NDVI) desarrollado por Tarpley en 1986. El NDVI proporciona información sobre la cantidad o nivel de desarrollo y la calidad-condición de la cobertura vegetal a través de la respuesta espectral, la cual está en función: cantidad de pigmentos, la estructura celular, contenido de agua y temperatura.

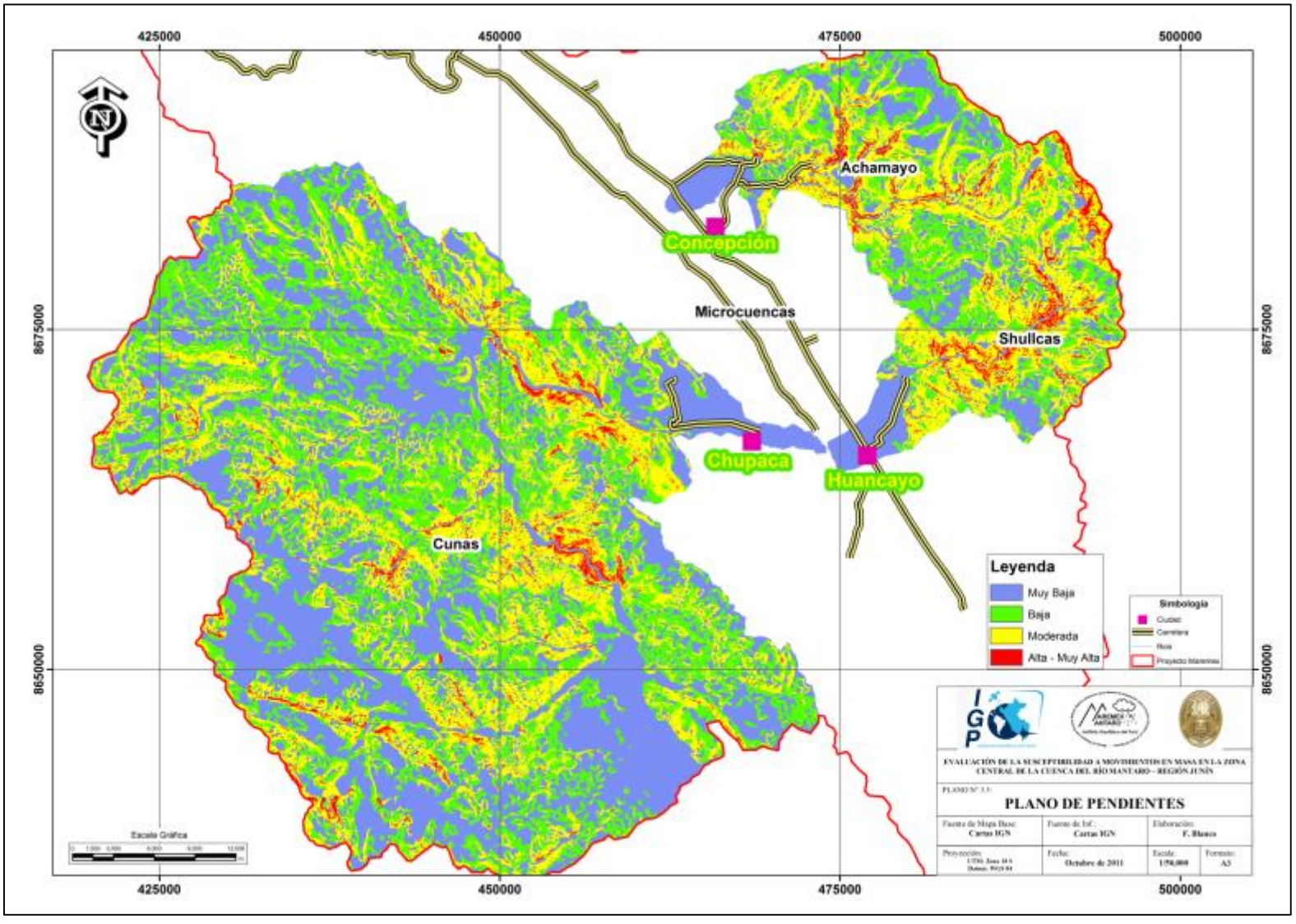

El NDVI mide indirectamente la respuesta espectral de los pigmentos como la clorofila de las plantas, la cual presenta una baja reflectividad en el rojo (banda 3) y una alta reflectividad en el infrarrojo cercano (banda 4), significa que la clorofila tiene la característica de absorber mucha radiación en la banda 3 y poca en la banda 4, en base a lo cual Tarpley define el NDVI con la siguiente expresión (Dedios, 2009):

$$
NDVI = NIR - R / NIR + R
$$

NIR: Banda del infrarrojo cercano (Banda 4) R: Banda del rojo (Banda 3)

La respuesta espectral es medida a través del NDVI y clasificada en clases representativas considerando tres tipos de comportamientos (Jiménez, 2005):

Áreas cubiertas de vegetación: Son aquellas áreas donde la cobertura vegetal predomina cubriendo casi en su totalidad. Están compuestas por áreas en reforestación, áreas de cultivo y pastos. Se interpreta que la presencia de raíces es mayor que las áreas mezclas o de suelo desnudo.

Áreas mezcla: Aquellas constituidas por una mezcla de suelo desnudo y áreas cubiertas de vegetación como: arbustos, pastos y en menor medida árboles. Por lo tanto la presencia de raíces es menor que las áreas cubiertas de vegetación.

Áreas de suelo desnudo: Son aquellas áreas que presentan suelo desnudo o la cobertura vegetal es limitada. Se caracteriza por presentar una exposición directa del suelo o roca, la presencia de raíces es muy poca o nula.

La clasificación se realiza mediante la herramienta Quantities del software Arcgis, el cual agrupa los valores en rangos cuya característica es que cada rango contenga la misma cantidad de pixeles. Estos rangos obtenidos se comparan con las áreas cartografiadas en campo para clasificarlas en uno de los tipos descritos anteriormente. En base a la clasificación propuesta se obtiene la Figura N° 3.11 de cobertura vegetal para las tres subcuencas: Shullcas, Achamayo y Cunas.

### **3.8. Procesos Superficiales Geodinámicos**

En el año 1980, la Dirección de Geotecnia del INGEMMET publica el estudio titulado "Estudio Geodinámico de la Cuenca del Río Mantaro", con escala de trabajo 1/250,000. En este trabajo se plantea una zonificación geodinámica en función del tipo de roca, carácter de las discontinuidades, ocurrencia de movimientos en masa y características geológicas de cada zona, identificando así las zonas con mayor presencia y potencial de generar movimientos en masa.

En el 2010 el Instituto Geológico Minero y Metalúrgico publica el primer mapa de Susceptibilidad por movimientos en masa del Perú con una escala de presentación de 1/5,500,000; el mapa presenta cinco categorías de susceptibilidad desde Muy Baja hasta Muy Alta, es aplicable para proyectos a nivel regional.

Partiendo de las investigaciones existentes de la región y haciendo uso de la clasificación de los movimientos en masa propuesta por Varnes en 1978 (Tabla 1.1) se registran los eventos encontrados dentro del área en estudio, desarrollando una ficha por cada uno, donde se indican las características más resaltantes como: dimensiones, coordenadas de ubicación, fotos, etc.

En la subcuenca del río Shullcas se han cartografiado 78 movimientos en masa como muestra la Figura Nº 3.12, ocupando un área total de 0.92 km<sup>2</sup>. Para cada evento cartografiado en campo se realizó una ficha (Figura N° 3.13), las fichas restantes se encuentran en el Anexo VII.

Luego del trabajo de campo e interpretación de las fotografías aéreas en la subcuenca del río Achamayo se han cartografiado 154 movimientos en masa como muestra la Figura N° 3.14, ocupando un área total de 0.46 km<sup>2</sup>. La Figura 3.15 presenta un ejemplo de las fichas realizadas.

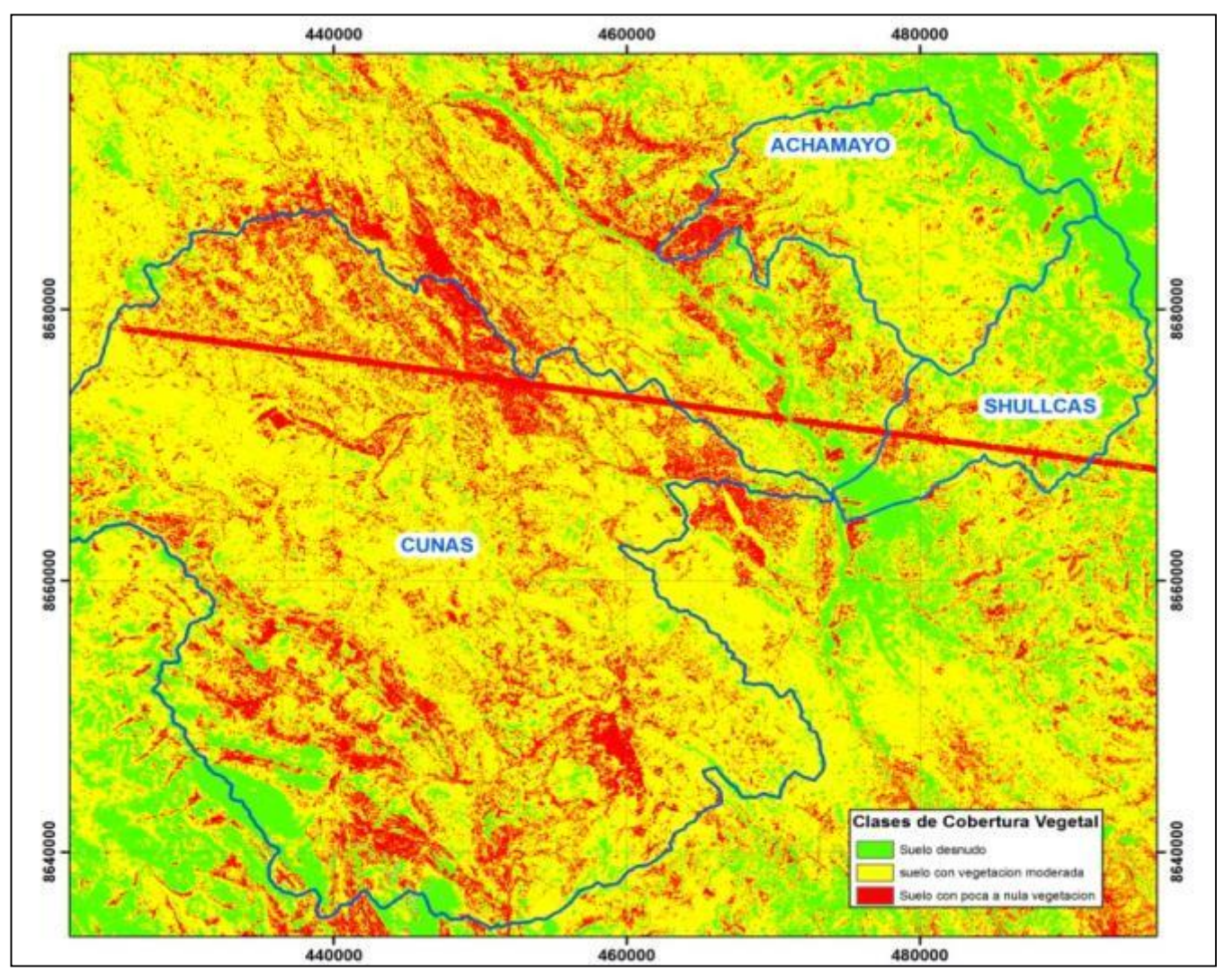

Figura N° 3.11: Distribución de la cobertura vegetal en las tres subcuencas.

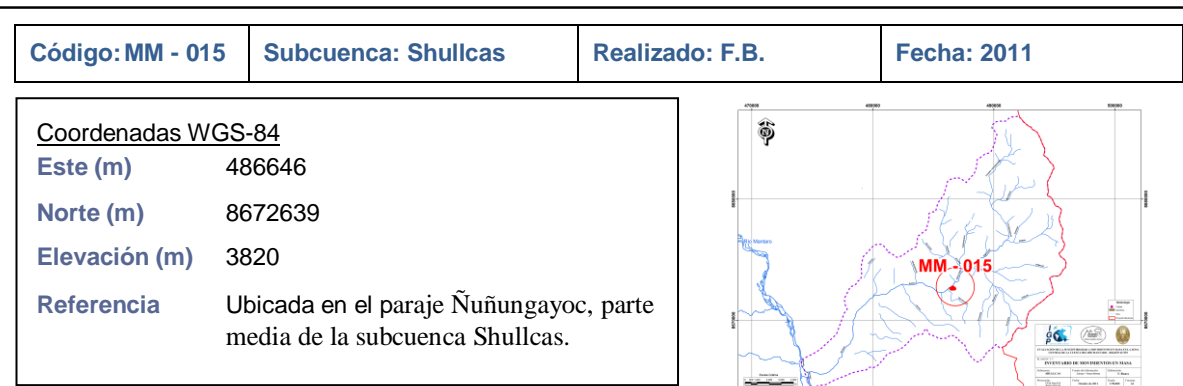

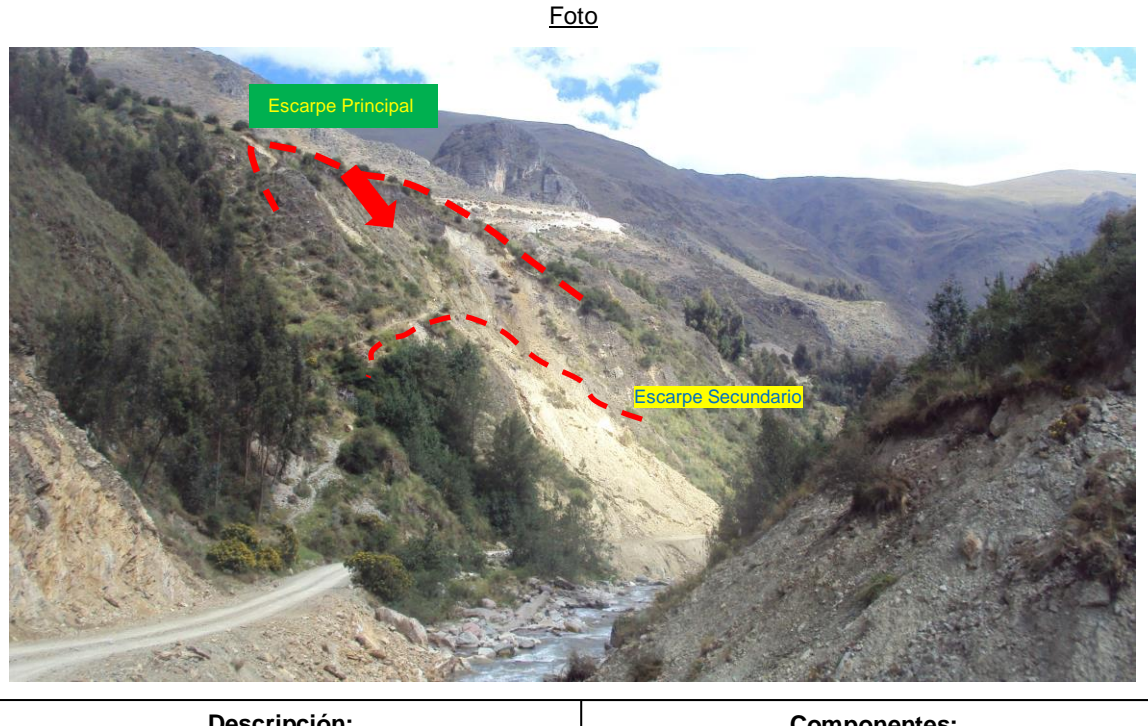

#### **Descripción:**

Desl. Rotacional en depósito coluvial, activado por acción de las lluvias como agente detonante, además la zona es afectada por erosión.

En la parte superior del deslizamiento cubierta de pastos y arbustos. La pendiente va de 35° a 45°.

### **Componentes:**

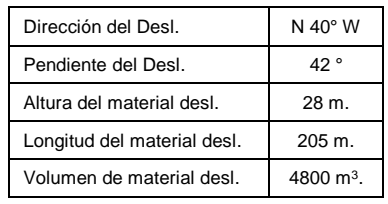

#### **Observaciones:**

El deslizamiento puede represar parte del río, por lo tanto es necesario canalizar las aguas de lluvias de la cabecera del deslizamiento así evitar nuevos eventos, se recomienda analizar en mayor detalle esta zona.

Figura N° 3.13: Ficha descriptiva de un deslizamiento en la subcuenca Shullcas.

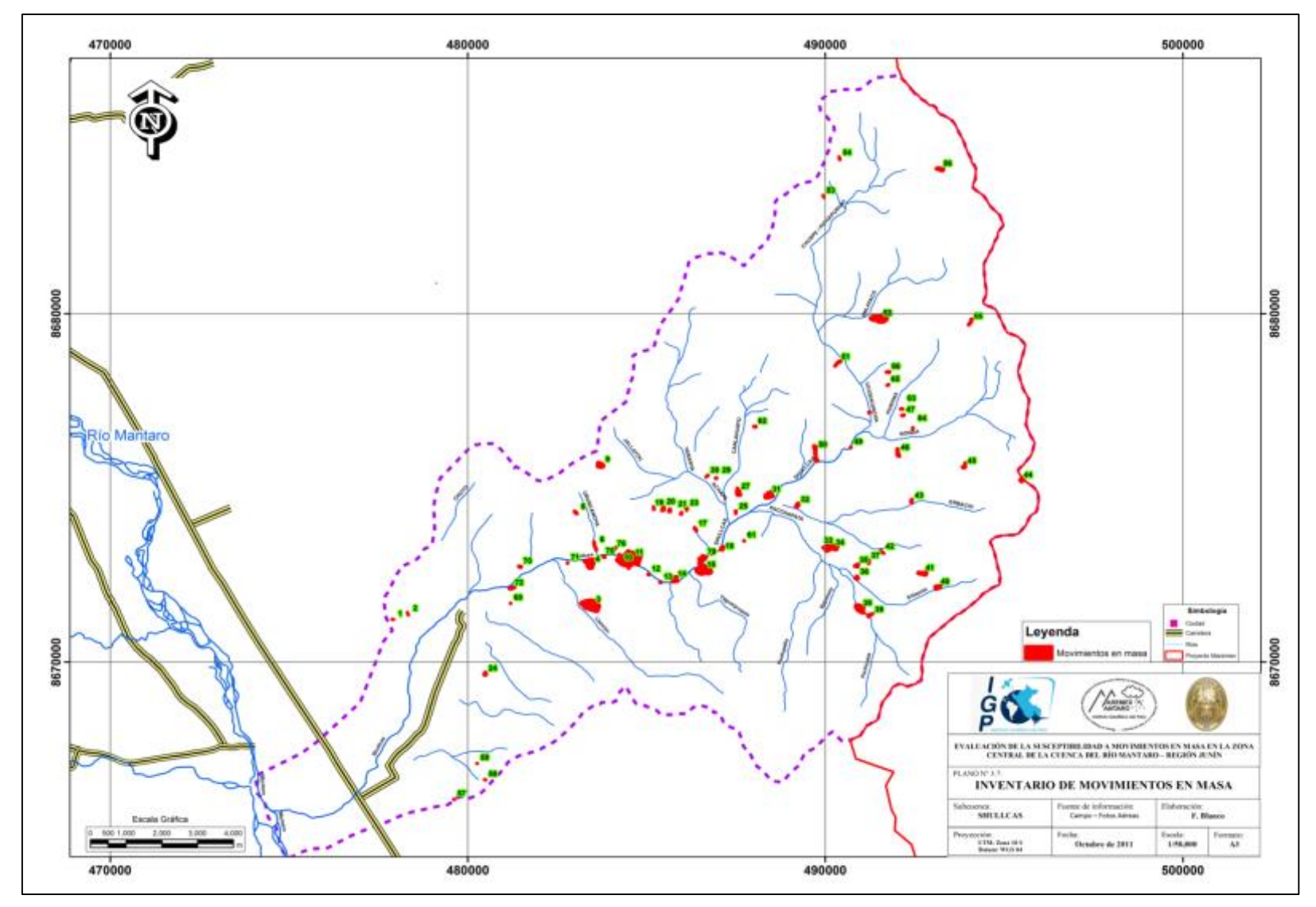

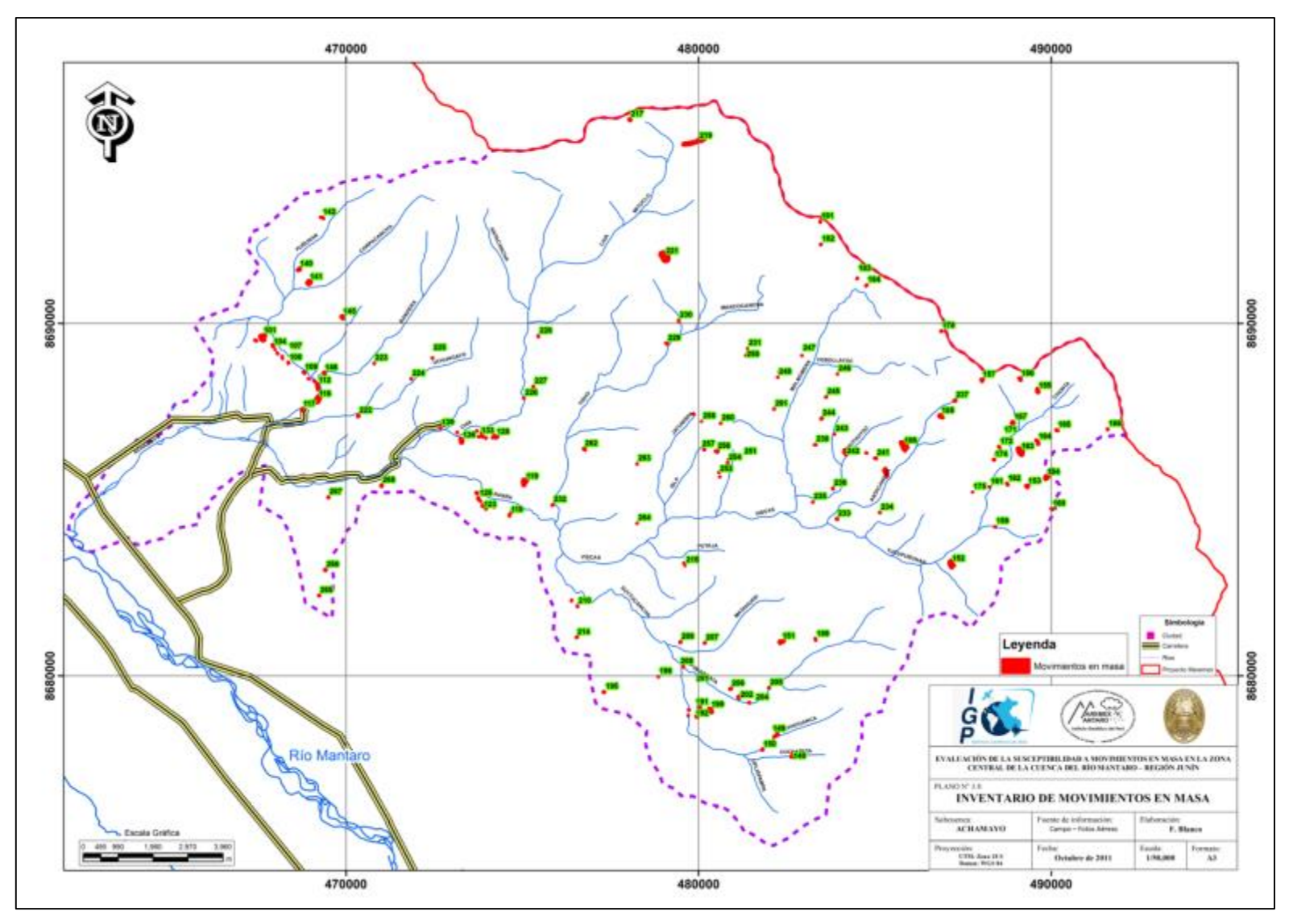

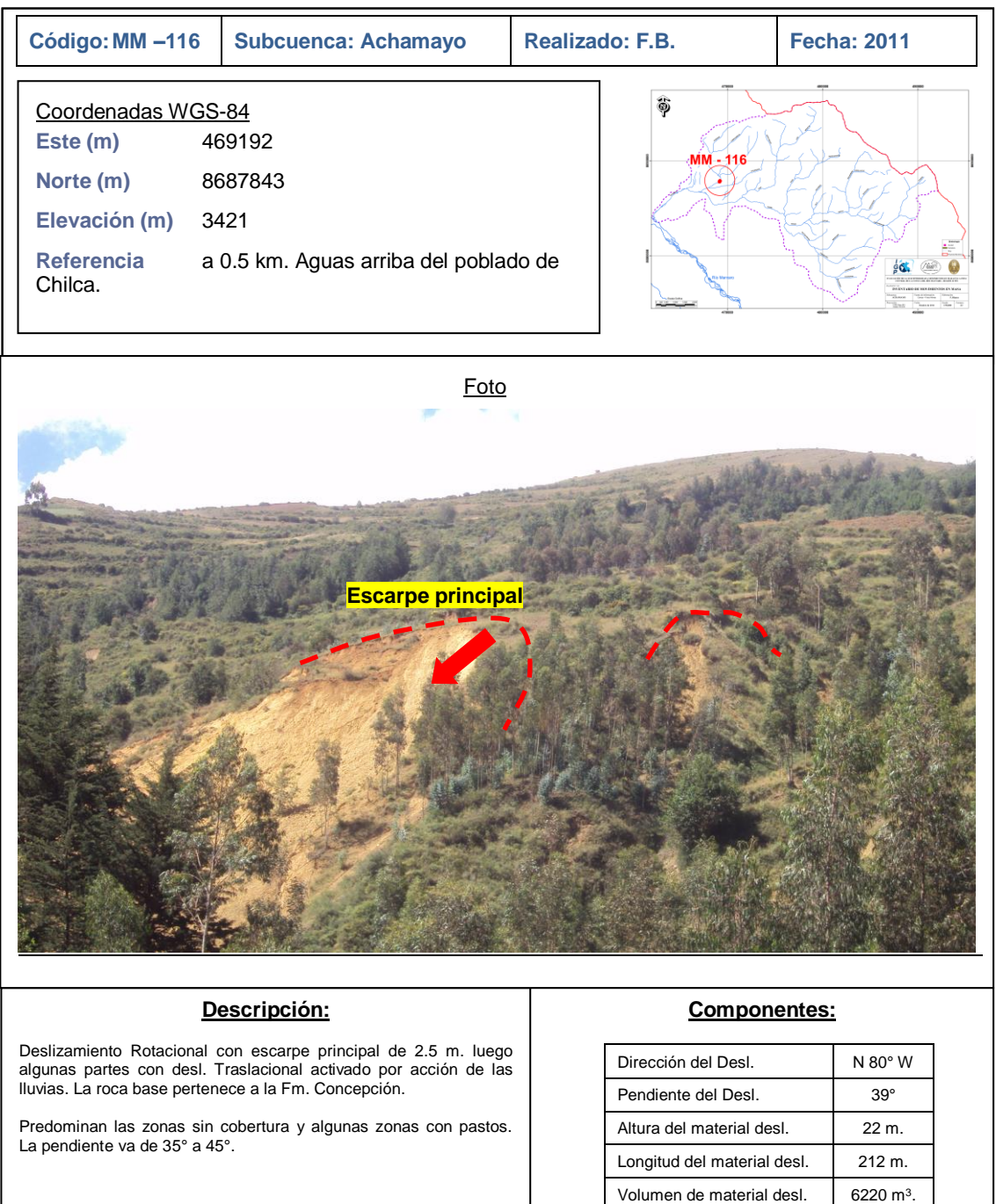

### **Observaciones:**

Realizar una mayor evaluación para determinar las posibles zonas por activarse (Foto al NE). Canalizar las aguas de la corona (parte alta del deslizamiento) para evitar infiltraciones y sobresaturación.

Figura N° 3.15: Ficha descriptiva de un deslizamiento en la subcuenca Achamayo.

## **CAPÍTULO IV EVALUACIÓN DE LA SUSCEPTIBILIDAD**

En el presente capítulo se desarrolla el cálculo de la susceptibilidad a movimientos en masa utilizando el método Proceso Analítico Jerárquico (AHP) y el método Análisis Discriminante (AD), se recomienda el uso de los métodos mencionados porque pueden medir el nivel de confiabilidad de los resultados, además no limitan el número de parámetros intrínsecos utilizados, los detalles de la elección de los métodos se muestra en el ítem 2.3.1.

### **4.1. Evaluación mediante el Proceso Analítico Jerárquico en el Shullcas**

Se describe a continuación el análisis de los parámetros intrínsecos: litología, pendiente, geomorfología y cobertura vegetal, los cuales son usados por ser los más representativos en la evaluación de la susceptibilidad a movimientos en masa, la elección de los parámetros se desarrolla en el ítem 2.1.1.

### **4.1.1. Análisis y cálculo de pesos de los parámetros intrínsecos**

La influencia de los parámetros intrínsecos es cuantificada mediante el método AHP descrita en el ítem 2.3.2. El análisis se inicia clasificando a los parámetros según el orden de importancia e influencia en la generación de inestabilidad del terreno los detalles se observan en la Tabla N° 4.1.

**Tabla N° 4.1:** Descripción de los parámetros intrínsecos resaltando la importancia de cada uno.

| Parámetro         | Nivel de importancia                                                                                                    | Descripción de cada parámetro                                                                                                    |
|-------------------|----------------------------------------------------------------------------------------------------|----------------------------------------------------------------------------------------------------|
| Litología         | Alta - Porque la generación de<br>está<br>movimientos<br>en<br>masa<br>condicionado a la existencia de un<br>material<br>sin<br>la cual<br>existe<br>no<br>movimiento.                                                                                                    | Compuesto por el material aflorante con<br>propiedades mecánicas-físicas que conforma la<br>calidad del material.                                                                                                    |
| Pendiente         | <b>Alta</b><br><b>Moderada</b><br>Influye<br>$\mathbf{a}$<br>directamente en la estabilidad del<br>material porque a mayor pendiente<br>mayor es la acción de la gravedad<br>debido a que se genera un incremento<br>de la fuerza que actúa a lo largo del<br>talud.                                          | Es el ángulo que forma el talud con un plano<br>horizontal, la pendiente actúa directamente sobre<br>el material aflorante, se revela una importante<br>influencia porque al aumentar la pendiente la<br>fuerza a lo largo del talud también aumenta, es<br>decir si la pendiente crece el potencial de generar<br>deslizamientos también se incrementa.                                                                                                    |
| Geomorfolo<br>gía | Moderada - Una geoforma de mayor<br>acción erosiva (quebrada encañonada)<br>tiene mayor influencia para que el<br>material presente rotura que las zonas<br>de menor actividad (llanura aluvial).                                                                                                    | erosión<br>nivel<br>El<br>de<br>está<br>controlado<br>principalmente por la naturaleza del material, la<br>resistencia y el nivel de fracturamiento o<br>fallamiento, por lo tanto se infiere que la<br>geomorfología influye en menor medida que la<br>litología y pendiente en el potencial de<br>generación de movimientos en masa.                                                                                                    |
| Cob.<br>Vegetal   | Baja - La presencia de vegetación en<br>un talud proporciona un aumento en la<br>resistencia al corte del material. La<br>presencia de vegetación no asegura<br>totalmente la estabilidad solo aumenta<br>en cierto grado la estabilidad por lo<br>cual es considerado el cuarto parámetro<br>en importancia. | Se considera el parámetro de menor influencia en<br>el potencial de generación de movimientos en<br>masa, porque actúa de manera indirecta por<br>medio de sus raíces, que actúan como puntales<br>aumentando la resistencia al corte del material.<br>Se indica que a mayor presencia de raíces menor<br>potencial de generación de inestabilidad. Este<br>análisis es válido para raíces que actúan en<br>suelos porque en roca la acción es de generar<br>mayor fracturamiento. |

Se considera a la litología como el parámetro de mayor influencia en el potencial de generación de inestabilidad seguido de la pendiente, que también influye directamente, la geomorfología posee una influencia intermedia pero con mayor importancia que la cobertura vegetal. Para realizar las comparaciones entre los parámetros que lleven a cuantificar la influencia de cada uno se deben seguir los siguientes pasos:

a) Hacer una primera comparación donde se indique el nivel de influencia de un parámetro respecto a otro considerando las siguientes opciones: Igual influencia, Fuerte influencia o Extrema influencia, en caso se interprete un nivel intermedio entre las mencionadas anteriormente se realizará una segunda comparación.

b) Si el resultado de la primera comparación genera un valor entre Igual a Fuerte influencia entonces en esta etapa se cuenta con las siguientes opciones: Débil influencia, Moderada influencia o Moderada - Fuerte influencia.

c) Si el resultado de la primera comparación indica un valor intermedio entre: Fuerte influencia y Extrema influencia, entonces para la nueva comparación se debe elegir entre las siguientes opciones: Fuerte-Muy fuerte influencia, Muy fuerte influencia o Muy fuerte-Extrema influencia.

En la Tabla N° 4.2 se realiza las comparaciones entre los parámetros, esto con el fin de cuantificar el peso de influencia de cada uno utilizando la escala fundamental de Saaty (Tabla N° 2.6). Los resultados de la comparación (Tabla N° 4.2.) se ingresan a la matriz "A" (matriz de comparaciones pareadas o MCP), se define también a la matriz "W" como aquella que agrupa a los pesos de los parámetros. Se presenta a continuación la configuración de la matriz "W" y "A".

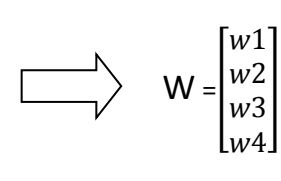

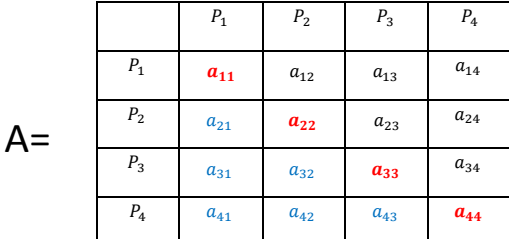

Donde:  $a_{ij} = \frac{w_i}{w_i}$  $w_j$ 

> *wi* es el peso del parámetro de la fila *i wj*es el peso del parámetro de la columna *j*

Se rellena la matriz "A" según los valores inferidos en la Tabla N° 4.2:

$$
\mathsf{A} = \begin{array}{|c|c|c|c|c|} \hline \mathbf{1} & 2 & 4 & 5 \\ \hline \hline & 1/2 & 1 & 3 & 4 \\ \hline & 1/4 & 1/3 & 1 & 2 \\ \hline & 1/5 & 1/4 & 1/2 & 1 \\ \hline \end{array}
$$

**Tabla N° 4.2:** Se muestran las comparaciones entre los parámetros, asumiendo un valor comparativo según la escala de Saaty.

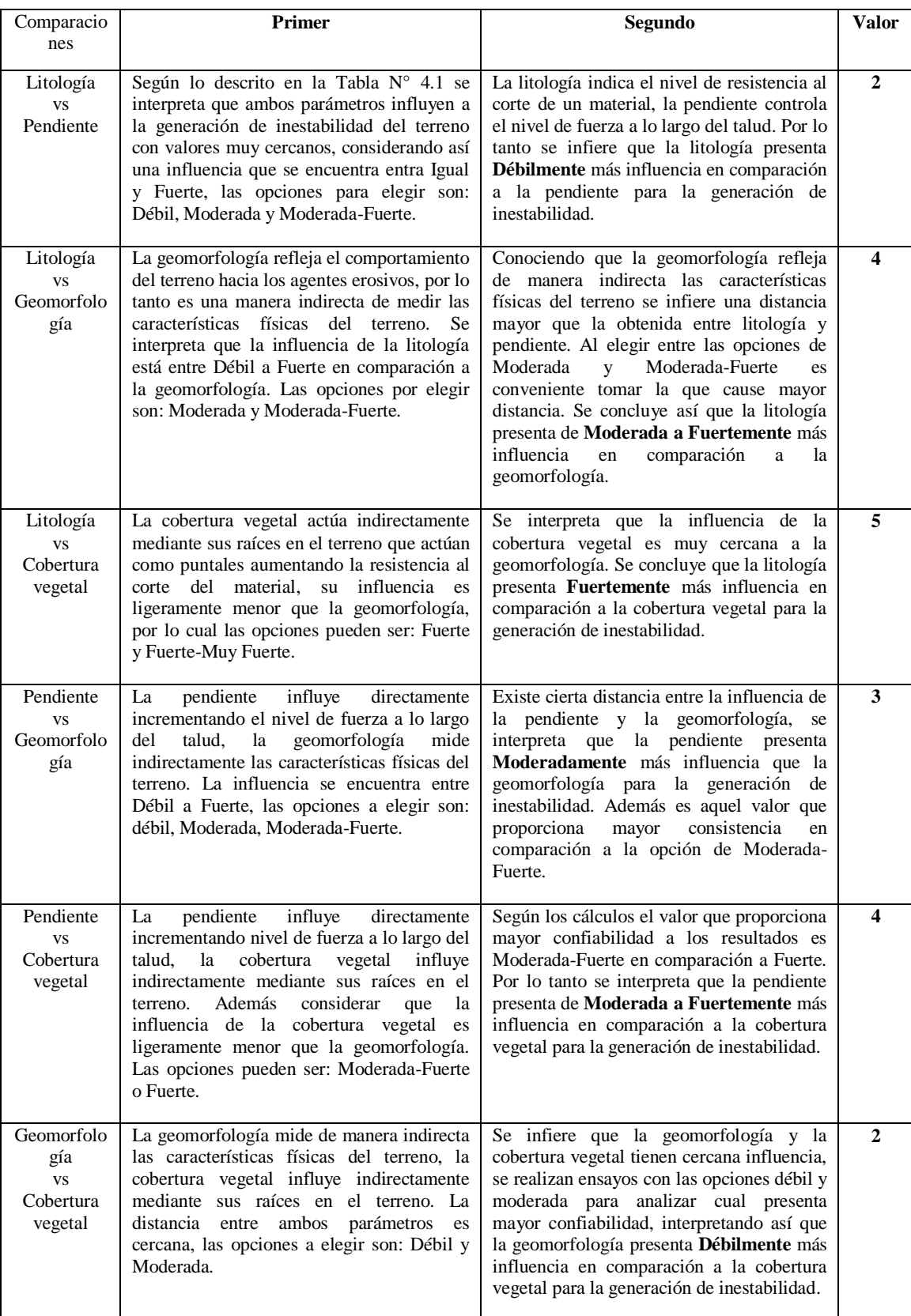

Según Saaty la Razón de Consistencia (RC) mide el nivel de consistencia o coherencia de las comparaciones realizadas, el procedimiento para el cálculo de RC se explica en el Anexo II, el resultado para la matriz "A" es:

$$
RC = 0.0182 = 1.82\%
$$

La RC de la matriz "A" es 1.82 y para considerar CONSISTENTE debe encontrarse dentro de un rango (Tabla  $N^{\circ}$  4.3) propuesto por Saaty (2008).

**Tabla N° 4.3:** Valores de la razón de consistencia máxima permitida (Saaty, 2008).

| Tamaño de la Matriz | Intervalo del RC para ser<br>considerado Consistente |  |
|---------------------|------------------------------------------------------|--|
|                     | $0 - 5\%$                                            |  |
|                     | $0 - 9\%$                                            |  |
| 5 o mayor           | $0 - 10\%$                                           |  |

La matriz "A" es de orden 4 entonces el máximo porcentaje que puede tomar el RC es de 9 % y como el RC calculado es 1.82 % se concluye que la matriz "A" es CONSISTENTE, quiere decir que las comparaciones realizadas entre los parámetros tienen consistencia y son válidos.

Luego para conocer los pesos de los parámetros intrínsecos se debe calcular el vector propio de la matriz "A", para dicho fin se utiliza el método aplicado por Hervas (2002) según el procedimiento indicado en el ítem 2.3.2:

A) Se suman todos los elementos por columnas y se divide a cada elemento de la matriz "A" por la suma de su columna respectiva, luego se calcula el promedio por filas obteniendo una matriz cuyos elementos corresponden a los pesos de los parámetros:

B) Por lo tanto al calcular el vector propio de la matriz "A" se obtiene la matriz "W" el cual contiene los valores de pesos de cada parámetro:

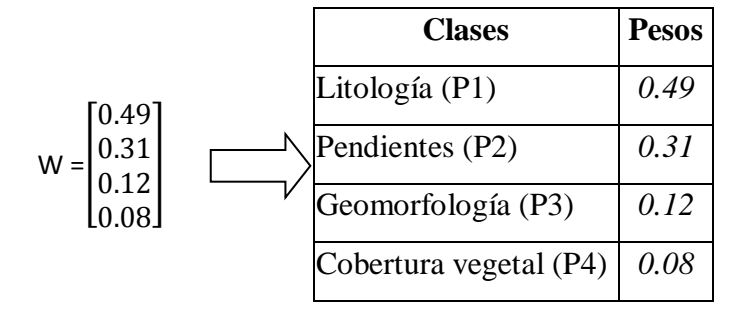

### **4.1.2. Análisis y cálculo de pesos de las unidades litológicas**

En el área de la subcuenca del río Shullcas afloran rocas como: el complejo del Huaytapallana, Formación Concepción, secuencias del Indiferenciado, Grupo Mitu, Grupo Pucará y depósitos inconsolidados. Se interpreta que los últimos son los de mayor susceptibilidad a generar inestabilidad del terreno, seguido de la formación Concepción, luego las formaciones Mitu e Indiferenciado indican un grado intermedio de susceptibilidad, seguido de la secuencia metamórfica y el Grupo Pucará. Las características de cada clase se describen en la Tabla N° 4.4, en base a lo cual se infieren valores comparativos entre las litologías (Tabla N° 4.5) según la escala de Saaty (Tabla N° 2.6).

**Tabla N° 4.4:** Descripción de las clases de rocas aflorantes en la subcuenca del Shullcas, resaltando el nivel de susceptibilidad.

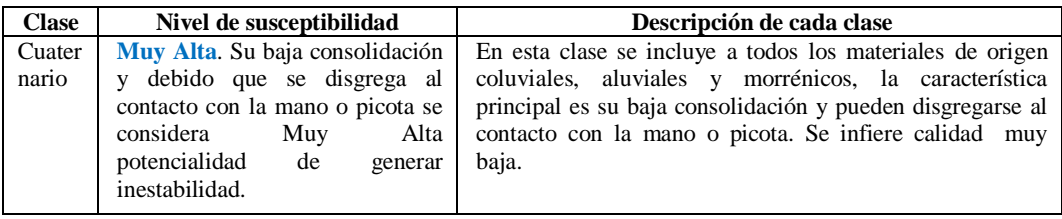

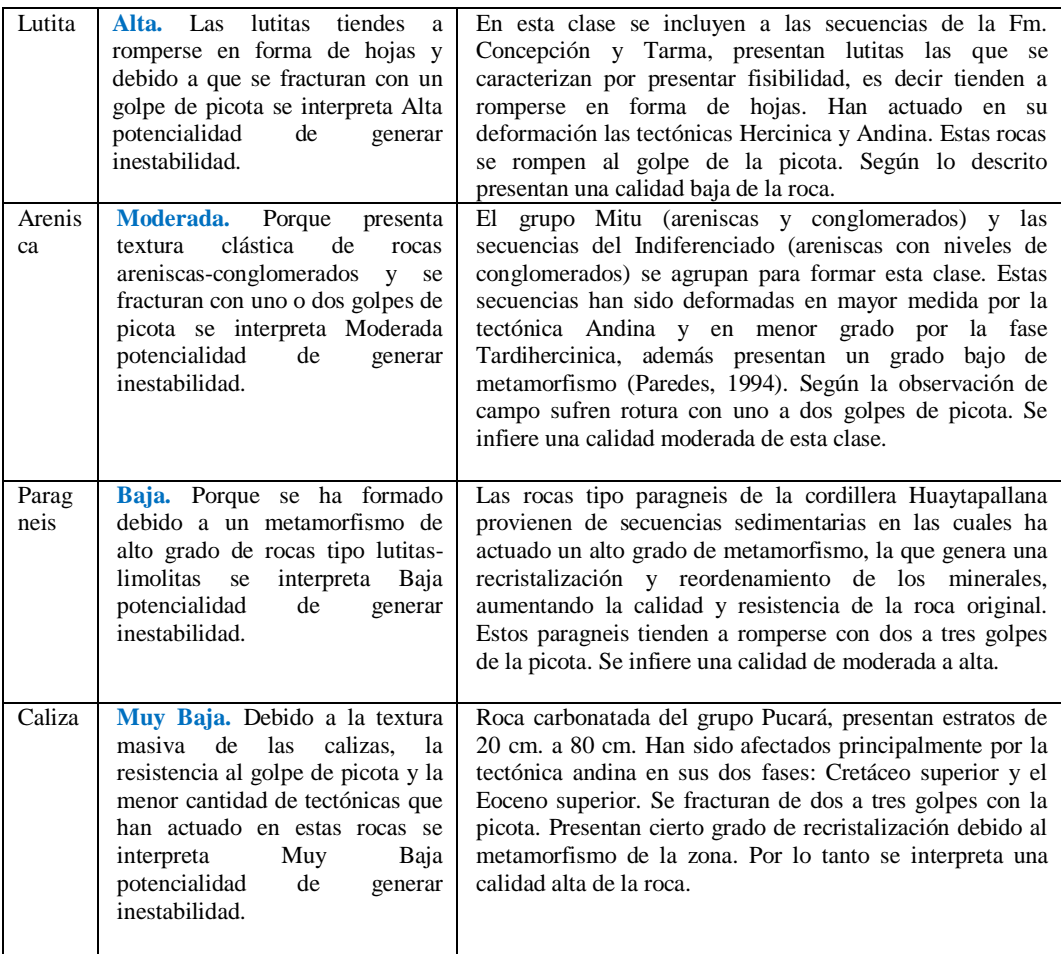

Al seguir el mismo procedimiento del ítem 4.1.1 y según los valores comparativos inferidos de la Tabla 4.5se calculan los pesos de las litologías, cuyos resultados tienen una razón de consistencia de 3.15 % lo que indica que son valores consistentes y válidos.

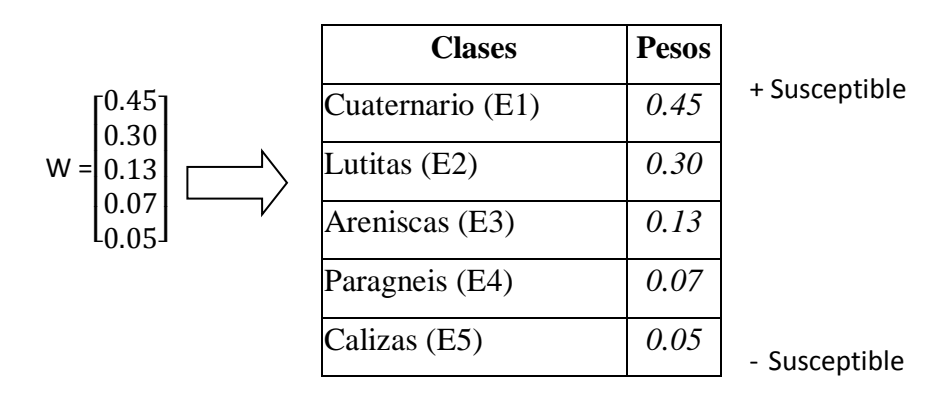

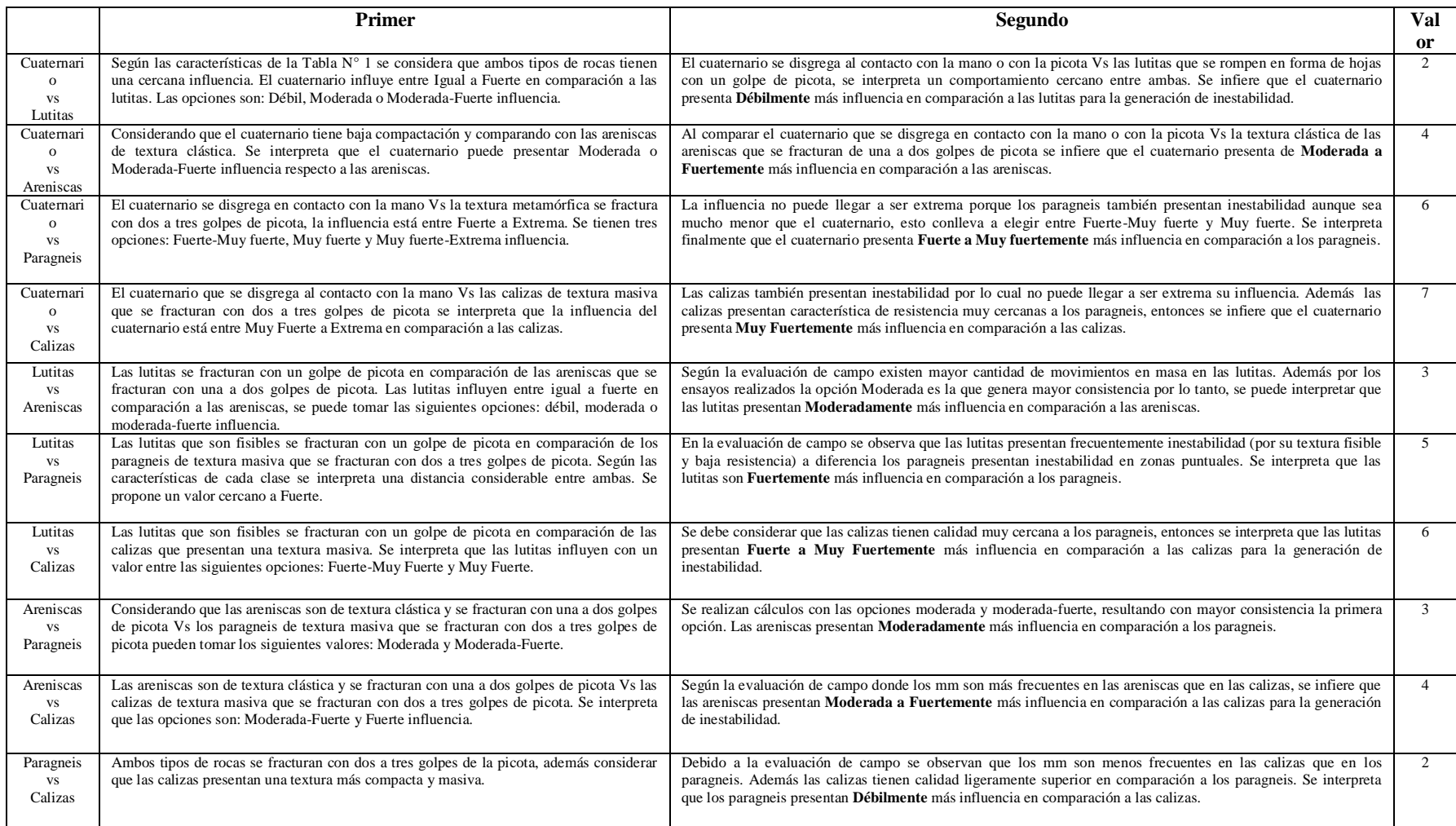

# Tabla N° 4.5: Comparaciones entre las clases de rocas aflorantes en el Shullcas, infiriendo un valor comparativo según la escala se Saaty.

### **4.1.3. Análisis y cálculo de pesos de las pendientes**

Las pendientes actúan de manera directa es decir a mayor pendiente mayor será el potencial de generación de inestabilidad. La fuerza en dirección del talud de un bloque sobre un plano inclinado aumenta según se incremente el ángulo del plano, este análisis se realiza en el Ítem 2.1.1.

Para un análisis más adecuado de la influencia de las pendientes se sugiere agruparlos en 4 clases según la explicación del ítem 3.6. En la Tabla N° 4.6 se describen las características de cada clase, mediante el cual en la Tabla N° 4.7 se infieren los valores comparativos entre cada clase según la escala de Saaty (Tabla  $N^{\circ}$  2.6).

Desarrollando los mismos pasos del ítem 4.1.1 en función de los valores comparativos inferidos de la Tabla N° 4.7se calculan los pesos para cada clase de pendiente de la subcuenca del río Shullcas, los resultados tienen una razón de consistencia de 1.83 % lo que indica que son valores consistentes y válidos.

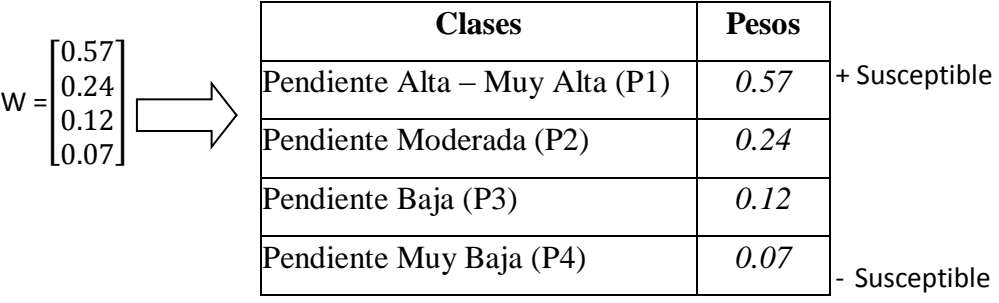

| <b>Clases de</b> | Intervalo de                          | Nivel de susceptibilidad                    | Características de la clase                                                                         |
|------------------|---------------------------------------|---------------------------------------------|----------------------------------------------------------------------------------------------------|
| pendientes       | valores                               |                                             |                                                                                                    |
| Alta a Muy Alta  | $\frac{1}{(35^{\circ} - 90^{\circ})}$ | Alta a Muy Alta. La fuerza a lo largo de    | La capacidad erosiva por acción de la gravedad va en aumento tomando sus valores                    |
|                  |                                       | la pendiente llega a tomar valores desde    | máximos en pendientes más altas, evidenciándose superficies con mayores afloramientos               |
|                  |                                       | 57 hasta 100 % el peso de un bloque.        | rocosos debido que el agua tiene mayor capacidad de arranque y transporte de partículas,            |
|                  |                                       |                                             | la generación de movimientos en masa es más frecuente y tiende a ser máxima en esta                 |
|                  |                                       |                                             | clase de pendientes.                                                                                |
|                  |                                       |                                             |                                                                                                    |
| Moderada         | $(16^{\circ} - 35^{\circ})$           | Moderada. En este rango de pendientes       | En este rango de pendientes se presenta una mayor actividad erosiva y mayor posibilidad             |
|                  |                                       | la fuerza en la dirección del talud obtiene | de generar movimientos en masa en comparación a las clases anteriores. Hasta los 35°                |
|                  |                                       | un valor de hasta el 57 % el peso del       | muchos materiales sueltos tienen su límite natural de reposo (Lugo, 1988), además puede             |
|                  |                                       | bloque.                                     | indicarse que la pendiente que forman los materiales depende del tamaño, de la densidad,            |
|                  |                                       |                                             | de la forma y varía alrededor de los 35 <sup>°</sup> (Derruau, 1970).                               |
| Baja             | $(8^{\circ} - 16^{\circ}$             | Según la descomposición de<br>Baja.         | La erosión va en aumento presentando condiciones favorables para formar cárcavas, los               |
|                  |                                       | fuerzas, en la dirección de la pendiente    | deslizamientos son ocasionales. En este rango de pendientes los materiales transportados            |
|                  |                                       | toma valores de hasta el 28 % el peso del   | como flujos pierden movilidad y tienden a depositarse formando superficies de hasta 15 <sup>°</sup> |
|                  |                                       | bloque.                                     | (Molina, 2010).                                                                                     |
|                  |                                       |                                             |                                                                                                    |
| Muy Baja         | $(0^{\circ} - 8^{\circ})$             | Muy Baja. La fuerza en la dirección de      | El terreno puede ser afectado por erosión y llegar a formar surcos. Es muy baja la                  |
|                  |                                       | la pendiente toma valores de hasta 14 %     | posibilidad a generar inestabilidad.                                                                |
|                  |                                       | el peso del bloque (explicada en el ítem    |                                                                                                    |
|                  |                                       | $2.1.2$ ).                                  |                                                                                                    |
|                  |                                       |                                             |                                                                                                    |

**Tabla N° 4.6:** Clasificación de las pendientes para la subcuenca del Shullcas y el nivel de susceptibilidad a generar inestabilidad.

|                                            | <b>Primer</b>                                                                                                    | Segundo                                                                                                    | Val                     |
|--------------------------------------------|----------------------------------------------------------------------------------------------------|----------------------------------------------------------------------------------------------------|-------------------------|
|                                            |                                                                                                    |                                                                                                    | $\alpha$                |
| Alta-Muy<br>Alta<br><b>Vs</b><br>Moderada  | Según la evaluación de campo se interpreta que la influencia se<br>encuentra entre Igual a Fuerte considerando las siguientes opciones:<br>Débil, Moderada o Moderada-Fuerte influencia.                                                                                                    | En pendientes Alta-Muy Alta se desarrolla la mayor capacidad erosiva y la<br>fuerza por acción de la gravedad toma valores de 57 a 100 % el peso de un<br>bloque a diferencia las pendientes Moderadas toman valores de 28 % hasta 57 %<br>el peso del bloque. Se interpreta presenta Moderadamente más influencia para<br>la generación de inestabilidad.                                                                                                    | 3                       |
| Alta-Muy<br>Alta<br>V <sub>S</sub><br>Baja | En la evaluación de campo se observa que en pendientes Alta-Muy<br>Alta la capacidad de presentar inestabilidad es máxima en<br>comparación a las pendientes Bajas en cuyo intervalo es ocasional la<br>generación de inestabilidad. Por lo tanto se interpreta una influencia<br>Fuerte o Moderada-Fuerte.                                                                                                    | Las pendientes Alta-Muy Alta desarrollan la mayor capacidad erosiva y la fuerza<br>por acción de la gravedad toman valores de 57 a 100 % el peso de un bloque a<br>diferencia las pendientes Bajas toman valores de 14 a 28 % el peso del bloque, se<br>infiere que las pendientes Alta-Muy Alta presentan Fuertemente más influencia<br>en comparación a las pendientes Bajas para la generación de inestabilidad.                                                                                | 5                       |
| Alta-Muy<br>Alta<br><b>Vs</b><br>Muy Baja  | La evaluación de campo indica que en pendientes Alta-Muy Alta la<br>capacidad de presentar inestabilidad es máxima en comparación a las<br>pendientes Muy Bajas en cuyo intervalo la posibilidad de generar<br>inestabilidad es mínima, ocurren principalmente procesos de<br>acumulación de materiales transportados. Se infiere que las<br>pendientes Alta-Muy Alta presentan influencia de Fuerte a Extremo<br>en comparación a las pendientes Muy Bajas. | En pendientes Alta-Muy Alta se desarrollan la mayor capacidad erosiva y la<br>fuerza por acción de la gravedad toman valores de 57 a 100 % el peso de un<br>bloque a diferencia las pendientes Muy Bajas toman valores de 0 a 14 % el peso<br>del bloque. Según lo descrito se interpreta que las pendientes Alta-Muy Alta<br>presentan Muy Fuertemente más influencia en comparación a las pendientes<br>Muy bajas para la generación de inestabilidad. Este valor muestra mayor<br>consistencia. | $\overline{7}$          |
| Moderada<br><b>Vs</b><br>Baja              | Por la evaluación de campo se considera que las pendientes<br>Moderadas tiene cercana influencia en comparación a las pendientes<br>Bajas, esto conlleva a elegir entre las opciones: Débil o Moderada.                                                                                                    | Considerar que en pendientes Moderadas la fuerza por acción de la gravedad<br>toma valores de 28 a 57 % el peso de un bloque a diferencia las pendientes Bajas<br>toma valores de 14 a 28 % el peso del bloque. Realizando los cálculos de<br>consistencia la opción Débil presenta mayor valor. Por lo tanto se interpreta que<br>las pendientes Moderadas presentan Débilmente más influencia en comparación<br>a las pendientes Bajas para la generación de inestabilidad.                      | $\mathbf{2}$            |
| Moderada<br><b>Vs</b><br>Muy Baja          | En zonas con pendientes Moderadas se observa en campo que existe<br>cierta inestabilidad a diferencia de las pendientes Muy Baja que la<br>posibilidad es mínima ocurren principalmente procesos de<br>acumulación de materiales transportados. Se interpreta que las<br>opciones a elegir son: Moderada y Moderada-Fuerte influencia.                                                                                                    | La fuerza por acción de la gravedad toma valores de 28 hasta 57 % el peso de un<br>bloque para pendientes Moderadas, las pendientes Muy Baja toman valores 0 a<br>14 % el peso del bloque. Se logra interpretar que las pendientes Moderadas<br>presentan Moderada a Fuertemente más influencia en comparación a las<br>pendientes Muy Baja para la generación de inestabilidad.                                                                                                    | $\overline{\mathbf{4}}$ |
| Baja<br><b>Vs</b><br>Muy Baja              | En pendientes Bajas la inestabilidad es poco frecuente en<br>comparación a las pendientes Muy Bajas que actúan como zonas<br>donde se depositan los materiales transportados. Ambas clases de<br>pendientes presentan influencia cercana por lo tanto se puede elegir<br>entre las opciones: Débil y Moderada influencia.                                                                                                    | Según la acción de la gravedad en pendientes Baja toma valores de 14 a 28 % el<br>peso de un bloque, en comparación con las pendientes Muy Baja que toma<br>valores de 0 a 14 % el peso del bloque. Se interpreta que las pendientes Baja<br>presentan Débil influencia en comparación a las pendientes Muy Baja para la<br>generación de inestabilidad.                                                                                                    | $\mathbf{2}$            |

**Tabla N° 4.7:** Comparaciones entre las clases de pendientes de la subcuenca del Shullcas infiriendo un valor comparativo según la escala de Saaty.

### **4.1.4. Análisis y cálculo de pesos de las geoformas**

Las geoformas existentes en el área de la subcuenca del Shullcas se originaron por acción de: glaciaciones, acción fluvial, erosión laminar y los procesos de movimientos en masa. Cada agente actúa en distinta magnitud, un ejemplo lo muestra la Superficie Puna la cual fue generada por acción erosiva de los glaciares, posteriormente ocurre erosión fluvial originando en la parte media-alta geoformas denominadas vertientes. Se forma también las zonas de llanura aluvial en donde se depositan los materiales acarreados por los ríos.

Las geoformas reconocidas en la subcuenca del Shullcas son: Llanura Aluvial, Superficie Puna, Vertiente empinada disectada y Cordillera. Se presenta en la Tabla N° 4.8 las características según cada nivel de susceptibilidad, además se desarrolla en la Tabla N° 4.9 las comparaciones entre las geoformas existentes infiriendo un valor según la escala de Saaty.

Utilizando el procedimiento del ítem 4.1.1 y considerando los valores comparativos inferidos de la Tabla  $N^{\circ}$  4.9 se calculan los pesos de cada clase de geomorfología para la subcuenca del río Shullcas, cuya razón de consistencia es 0.75 % lo que indica que son valores consistentes y válidos.

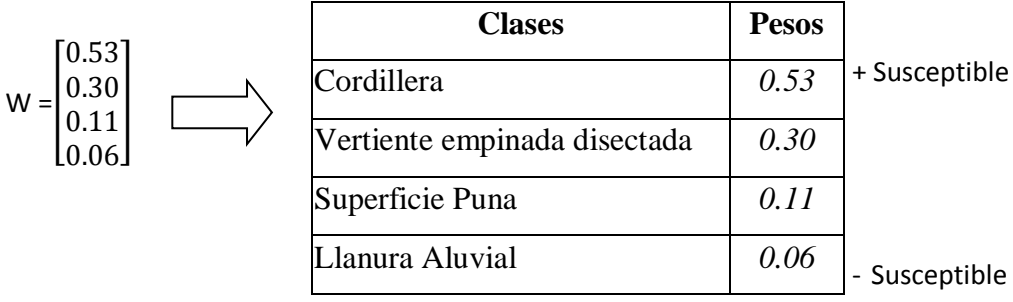

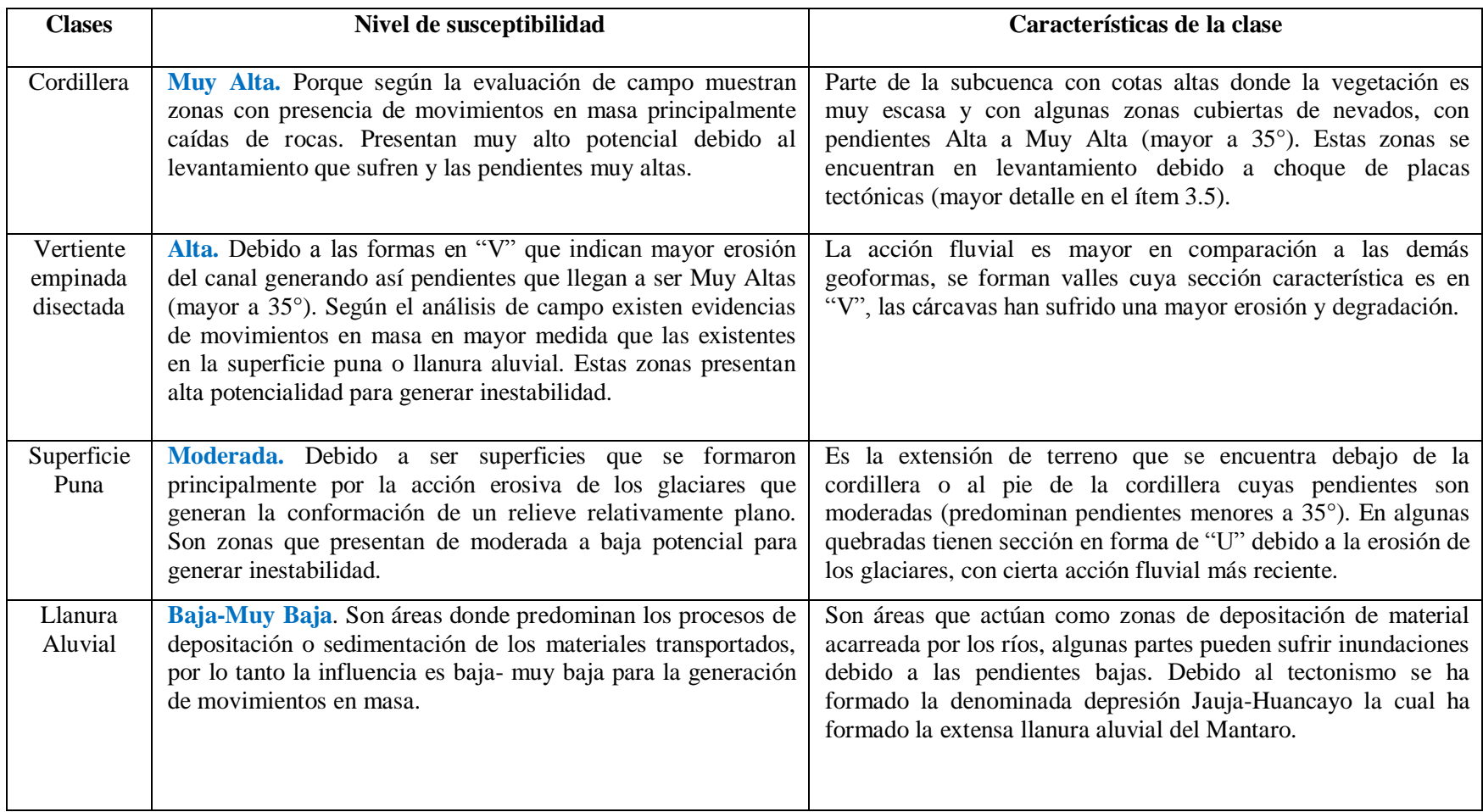

# **Tabla N° 4.8:** Clasificación de las geoformas del Shullcas y el nivel de susceptibilidad a generar inestabilidad.

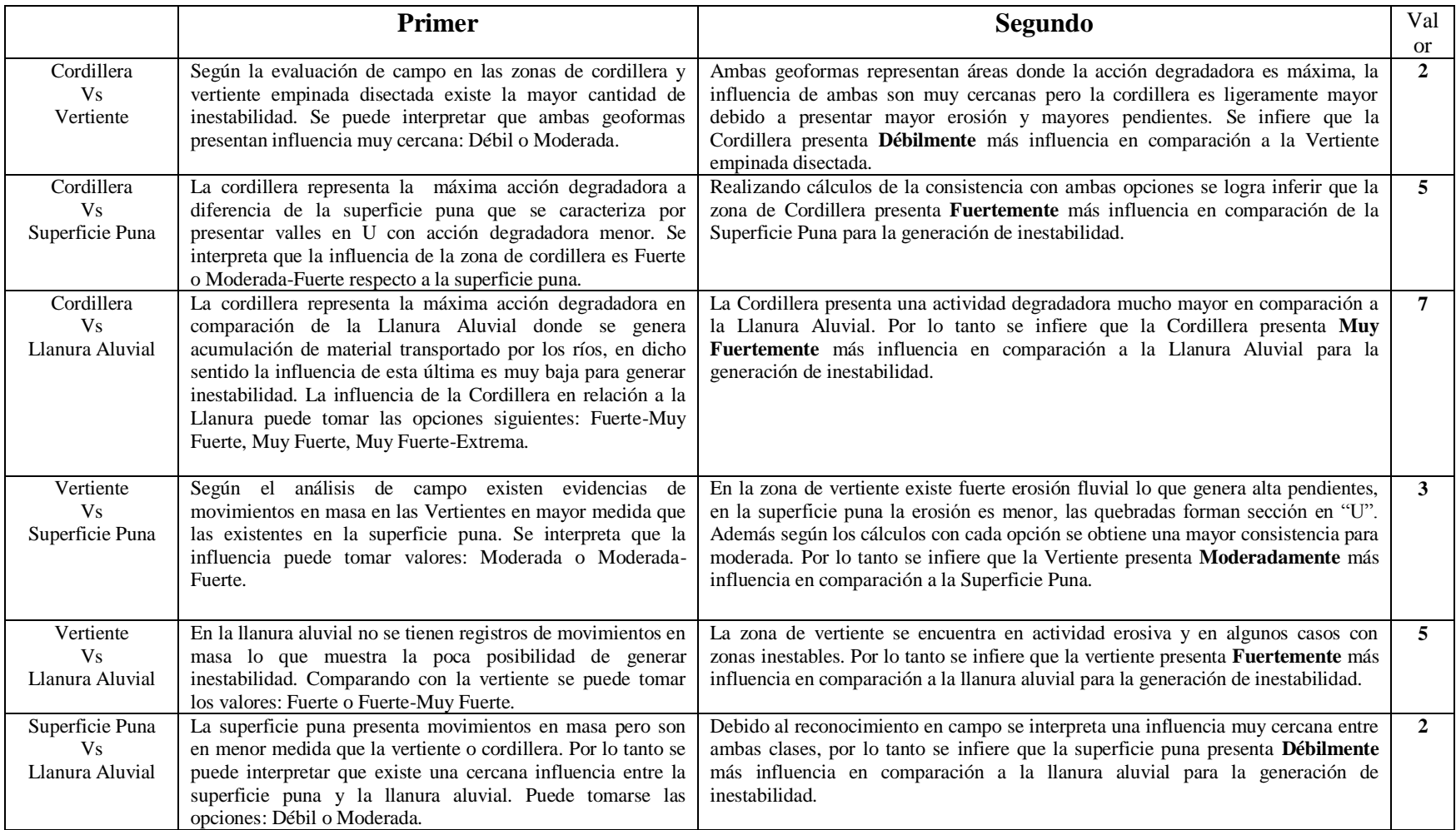

# **Tabla N° 4.9:** Comparaciones entre las clases de geomorfología del Shullcas, infiriendo un valor comparativo según la escala de Saaty.

### **4.1.5. Análisis y cálculo de pesos de las coberturas vegetales**

La cobertura vegetal se calcula a partir del NDVI (mayor detalle en el Ítem 3.2.3), a mayor NDVI mayor es la cubierta vegetal. Los niveles de cobertura vegetal se clasifican según Jiménez (2005) en tres clases: Áreas mezclas, Áreas cubiertos de vegetación y Áreas de suelo desnudo. Se presenta en la Tabla N° 4.10 las características de cada clase, además en la Tabla N° 4.11 se desarrolla las comparaciones entre los tipos de coberturas.

Utilizando el procedimiento del ítem 4.1.1 y considerando los valores comparativos inferidos de la Tabla N° 4.11 se calculan los pesos de cada clase de cobertura vegetal, la razón de consistencia es 1.76 %.

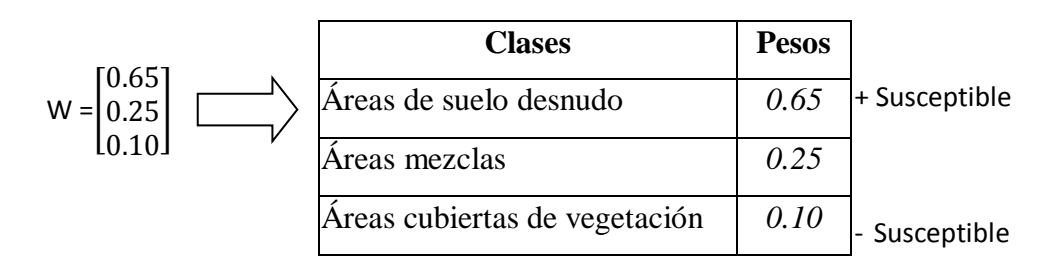

### **4.1.6. Cálculo del mapa de susceptibilidad del Shullcas**

Según los pesos calculados para cada parámetro se realiza una ponderación en cada pixel para obtener la susceptibilidad a movimientos en masa. Un ejemplo de cálculo para un pixel se presenta a continuación:

- Roca tipo lutita Pendiente de 33 grados
- Vertiente empinada disectada Áreas cubiertas de vegetación La susceptibilidad (S) se calcula con una ponderación lineal:

$$
S = 0.49 \times 0.30 + 0.31 \times 0.24 + 0.12 \times 0.30 + 0.08 \times 0.10 = 0.265
$$

El valor de 0.265 es la susceptibilidad de un pixel indicando una susceptibilidad Moderada. De igual modo se calcula la susceptibilidad para toda la subcuenca del Shullcas los resultados se presentan en la Figura N° 4.1.

| <b>Clases</b>    | Nivel de susceptibilidad                                                 | Características de la clase                                                        |
|------------------|--------------------------------------------------------------------------|------------------------------------------------------------------------------------|
|                  |                                                                          |                                                                                    |
| Area de suelo    | Alta. Porque la presencia de raíces es casi nula por lo tanto no genera  | Son aquellas áreas que presentan suelo desnudo o la cobertura vegetal es           |
| desnudo          | protección a la erosión tampoco a los movimientos en masa.               | limitada, se genera una exposición directa del suelo o roca, donde la presencia de |
|                  |                                                                          | raíces es muy poca o nula.                                                         |
| Area mezcla      | Moderada. Debido que la presencia de raíces no es total, solo cubre      | Aquellas constituidas por una mezcla de suelo desnudo y áreas cubiertas de         |
|                  | parte de las áreas de este tipo. La erosión afecta en mayor medida a las | vegetación, donde el terreno está cubierto parcialmente por arbustos, pastos y en  |
|                  | áreas desnudas.                                                          | menor medida árboles. Por lo tanto la presencia de raíces es menor que las áreas   |
|                  |                                                                          | cubiertas de vegetación.                                                           |
| Área cubierto de | Baja. Es susceptibilidad baja porque la vegetación cubre casi la         | Son aquellas áreas en que la cobertura vegetal predomina cubriendo casi en su      |
| vegetación       | totalidad del área, donde las raíces actúan<br>como puntales             | totalidad, están compuestas por áreas de reforestación, áreas de cultivo y pastos. |
|                  | disminuyendo la erosión.                                                 | Se interpreta que la presencia de raíces es mayor que en las áreas mezclas o de    |
|                  |                                                                          | suelo desnudo.                                                                     |

**Tabla N° 4.10:** Clasificación de la cobertura vegetal en el Shullcas y el nivel de susceptibilidad para la generación de inestabilidad.

### **Tabla N° 4.11:** Comparaciones entre las clases de cobertura vegetal en el Shullcas, infiriendo un valor comparativo según la escala de Saaty.

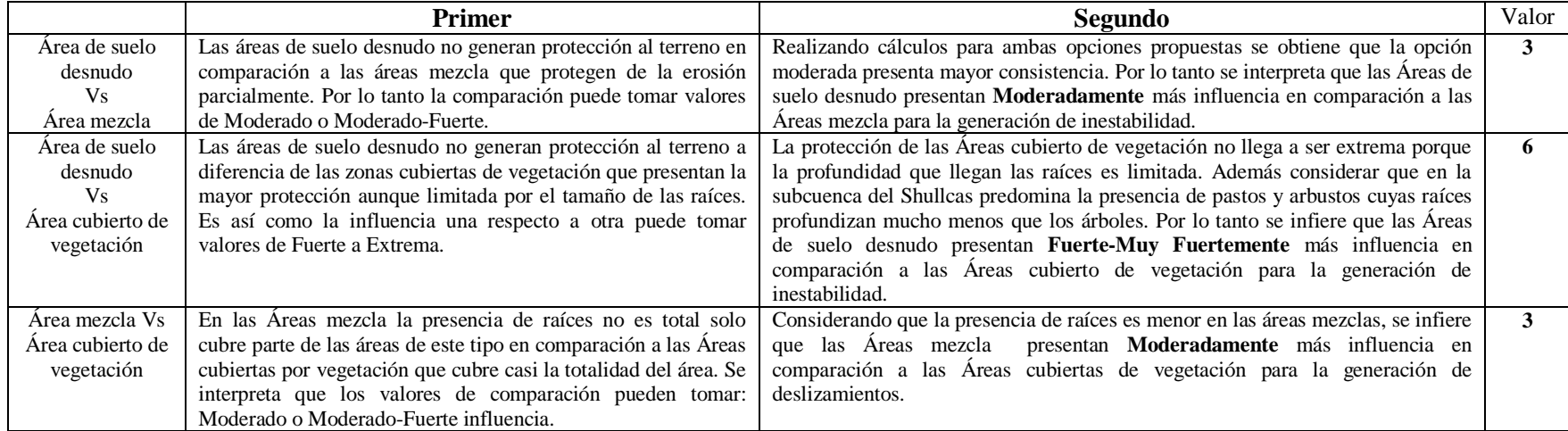

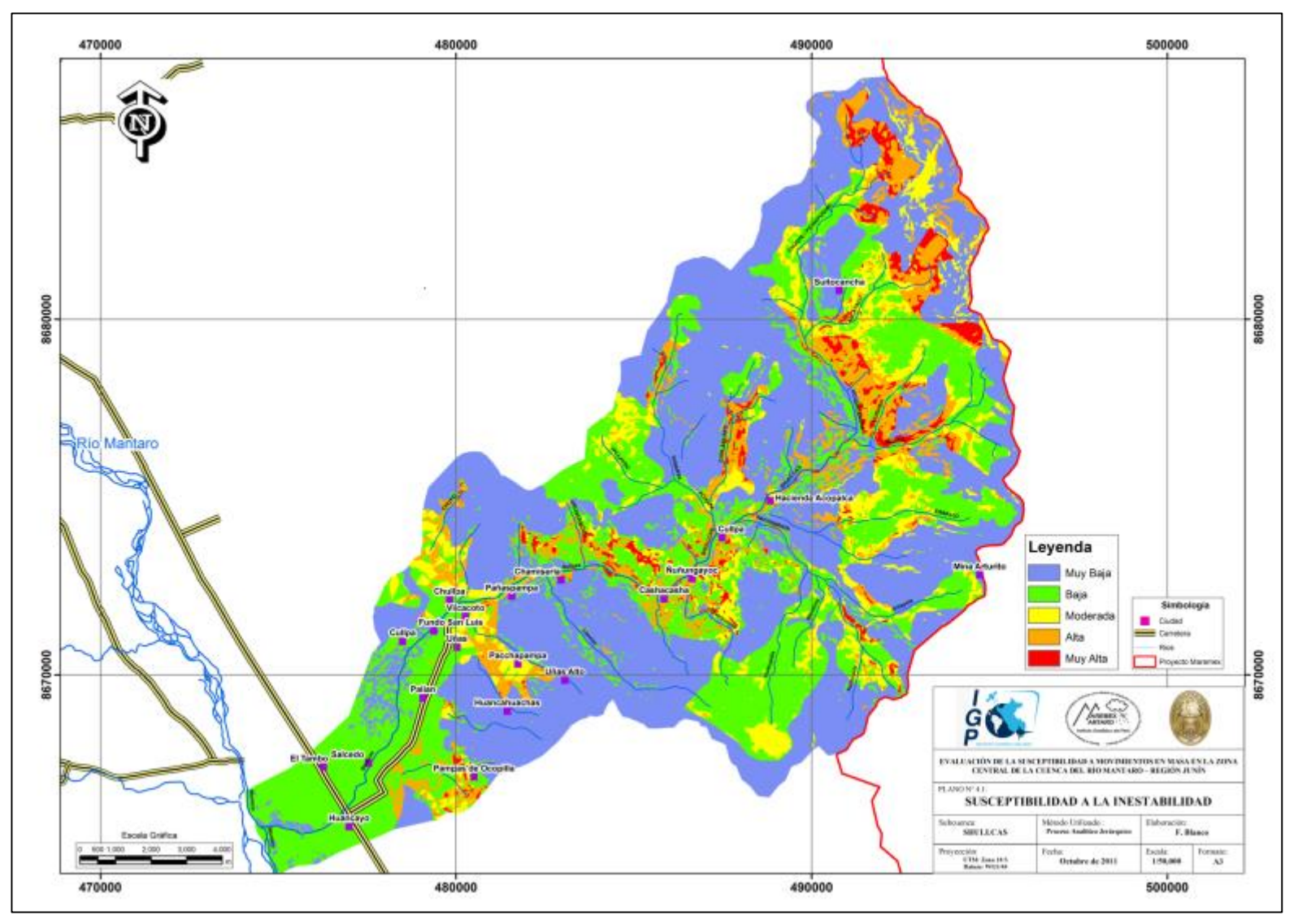

### **4.2. Evaluación mediante el Proceso Analítico Jerárquico en Achamayo**

Debido que el comportamiento de los parámetros intrínsecos, de las pendientes y la cobertura vegetal en las tres subcuencas es similar, los pesos calculados en el ítem 4.1 serán los mismos para el Shullcas, Achamayo y Cunas.

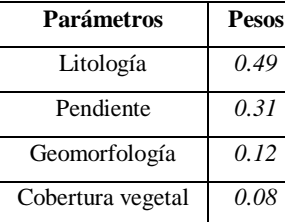

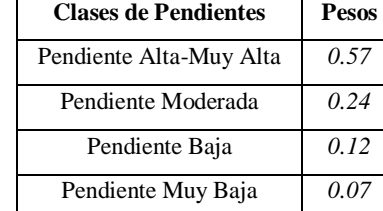

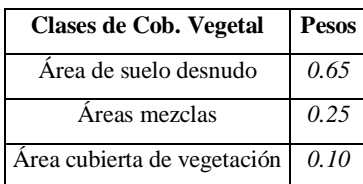

#### **4.2.1. Análisis y cálculo de pesos de las unidades litológicas**

En la subcuenca Achamayo afloran rocas de: Fm. Concepción, Grupo Mitu, Grupo Pucará, Intrusivos, depósitos inconsolidados y en un área reducida el complejo metamórfico Huaytapallana. Los depósitos inconsolidados son los de mayor susceptibilidad, seguido de la formación Concepción, luego la formación Mitu que indica un grado intermedio de susceptibilidad, el Grupo Pucará-complejo Huaytapallana y los intrusivos. La justificación de cada clase sobre el nivel de susceptibilidad se describe en la Tabla N° 4.12, en base a lo cual se infieren en la Tabla N° 4.13 los valores comparativos.

En base a los valores comparativos de la Tabla 4.13 se calculan los pesos, con una razón de consistencia de 2.18 %, esto indica que son consistentes y válidos.

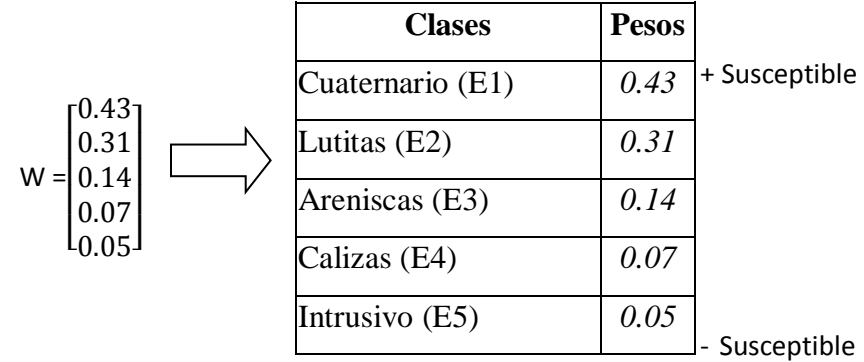

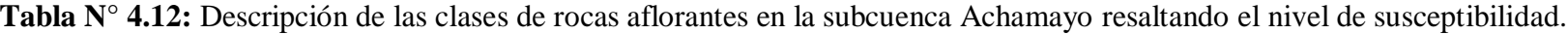

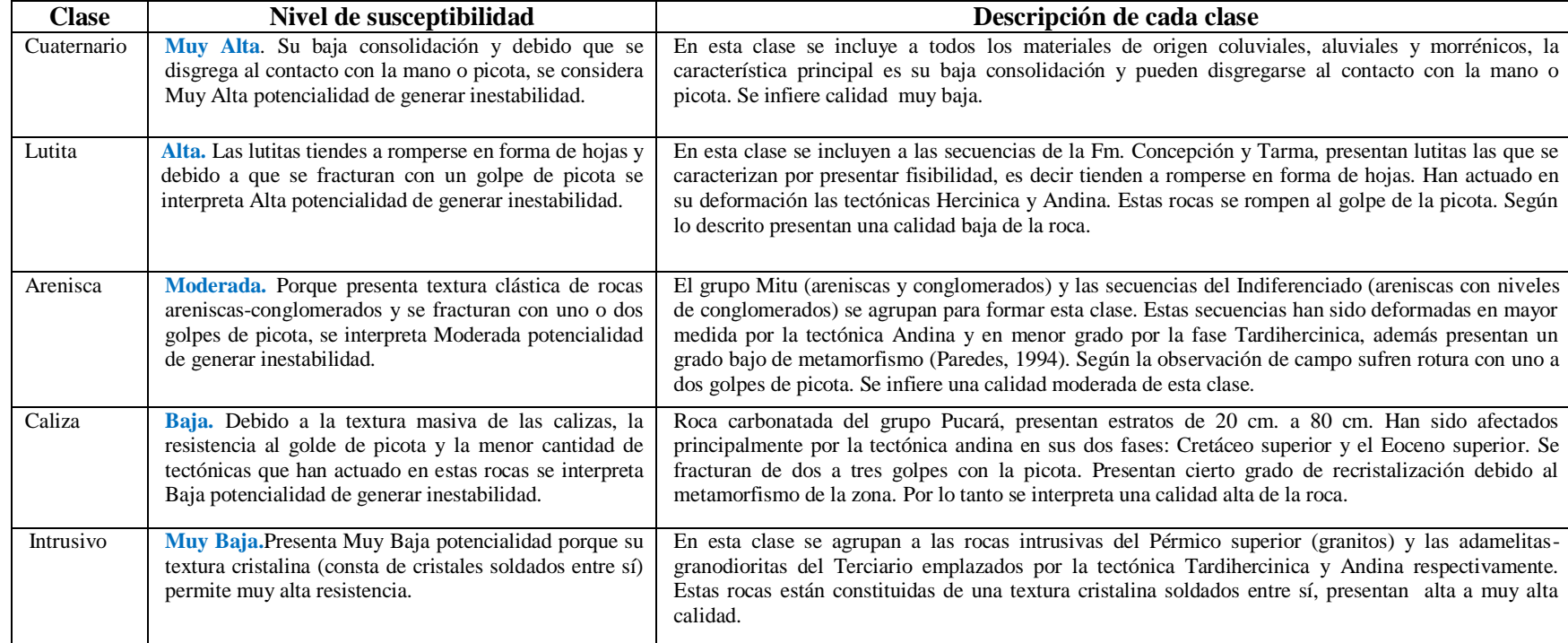

**Tabla N° 4.13:** Comparaciones entre las clases de rocas del Achamayo, infiriendo un valor comparativo según la escala se Saaty.

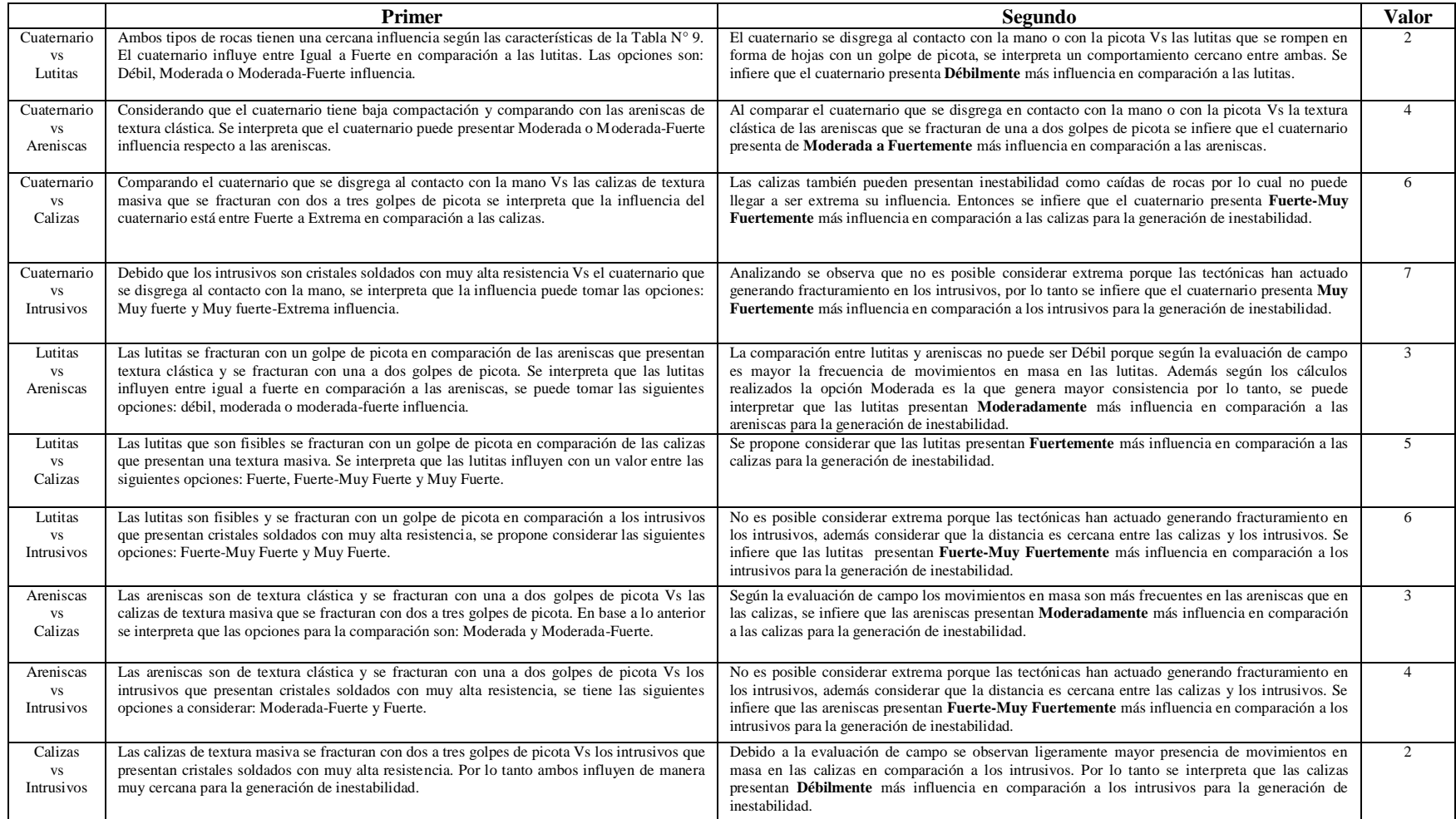
### **4.2.2. Análisis y cálculo de pesos de las geoformas**

La Superficie Puna fue generada principalmente por acción glaciar, algunas áreas son afectadas por acción fluvial dando origen a las geoformas denominadas vertientes (presentan sección en "V"). Todo el material erosionado es transportado y depositado en las zonas de llanura aluvial.

En la subcuenca del Achamayo se han reconocido las siguientes geoformas: Llanura Aluvial, Vertiente allanada disectada, Superficie Puna, Vertiente empinada disectada y Cordillera. La Tabla N° 4.14 presenta las características de cada clase, además se desarrolla en la Tabla N° 4.15 las comparaciones entre las geoformas existentes, según lo cual se calculan los pesos de influencia de cada geomorfología, cuya razón de consistencia es 1.95 %.

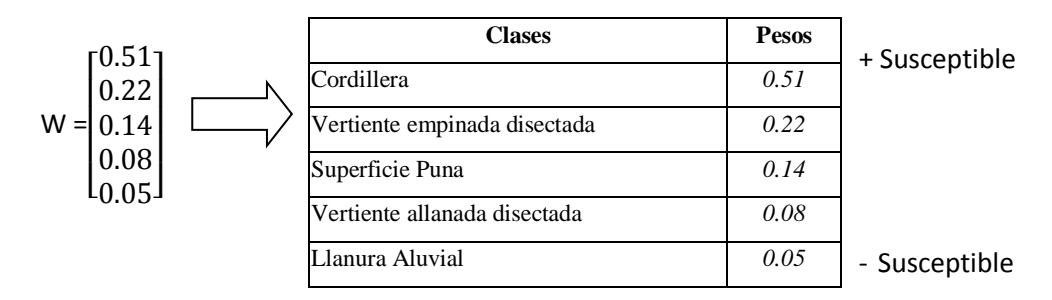

#### **4.2.3. Cálculo del mapa de susceptibilidad de Achamayo**

Según los valores de pesos de cada parámetro se realiza el cálculo de la susceptibilidad a movimientos en masa. Como se presenta a continuación:

- Roca tipo arenisca Pendiente de 28 grados
- Vertiente allanada disectada Áreas cubiertas de vegetación La susceptibilidad (S) se calcula con una ponderación lineal:

$$
S = 0.49 \times 0.13 + 0.31 \times 0.24 + 0.12 \times 0.08 + 0.08 \times 0.10 = 0.1557
$$

El valor de 0.1557 es la susceptibilidad de un pixel indicando una susceptibilidad Muy Baja. De igual modo se calcula la susceptibilidad para toda la subcuenca Achamayo, los resultados se presentan en la Figura N  $^{\circ}$  4.2.

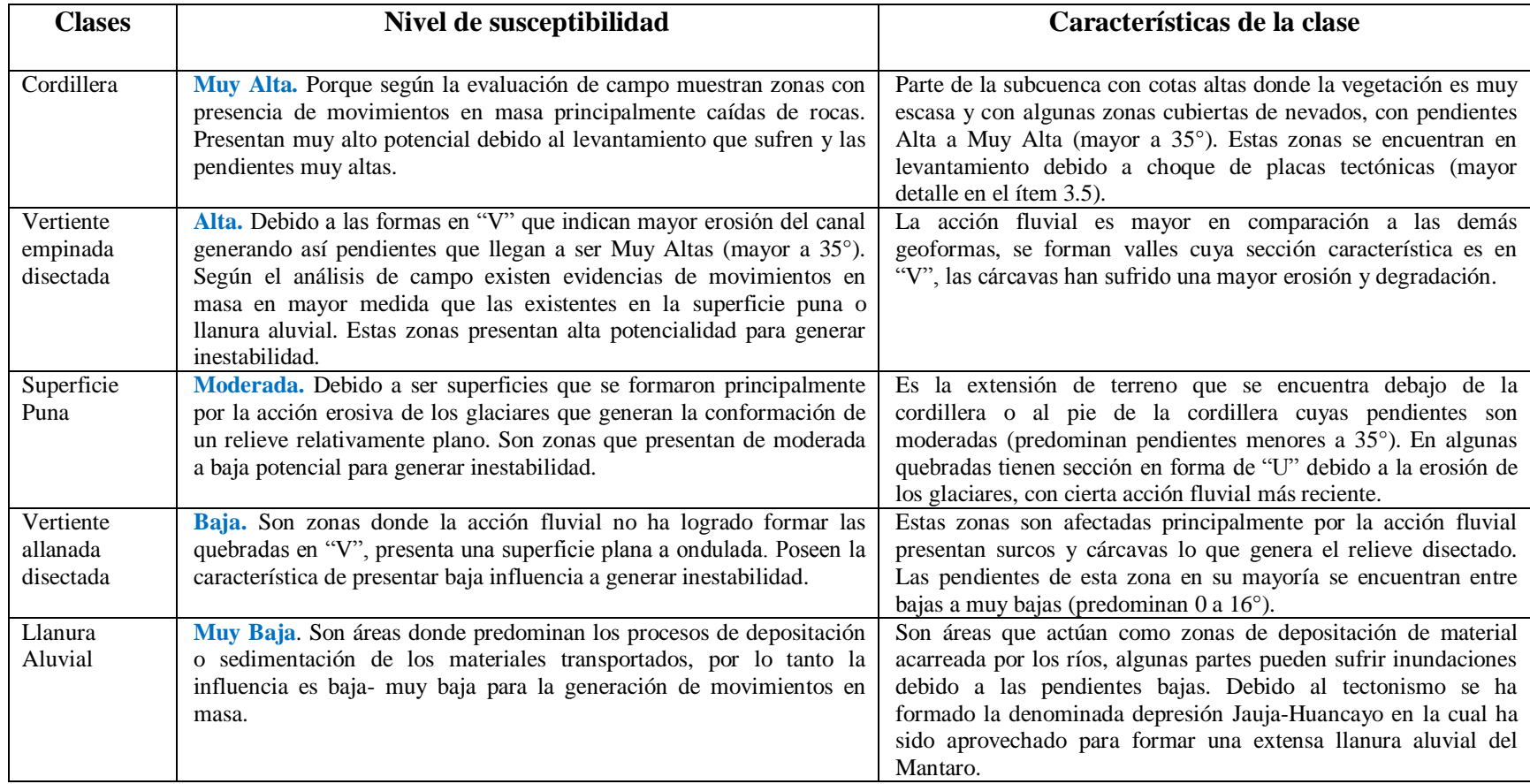

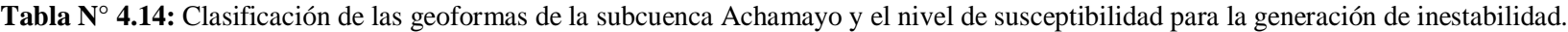

**Tabla N° 4.15:** Comparaciones entre las clases de geomorfología en Achamayo, infiriendo un valor comparativo según la escala de Saaty.

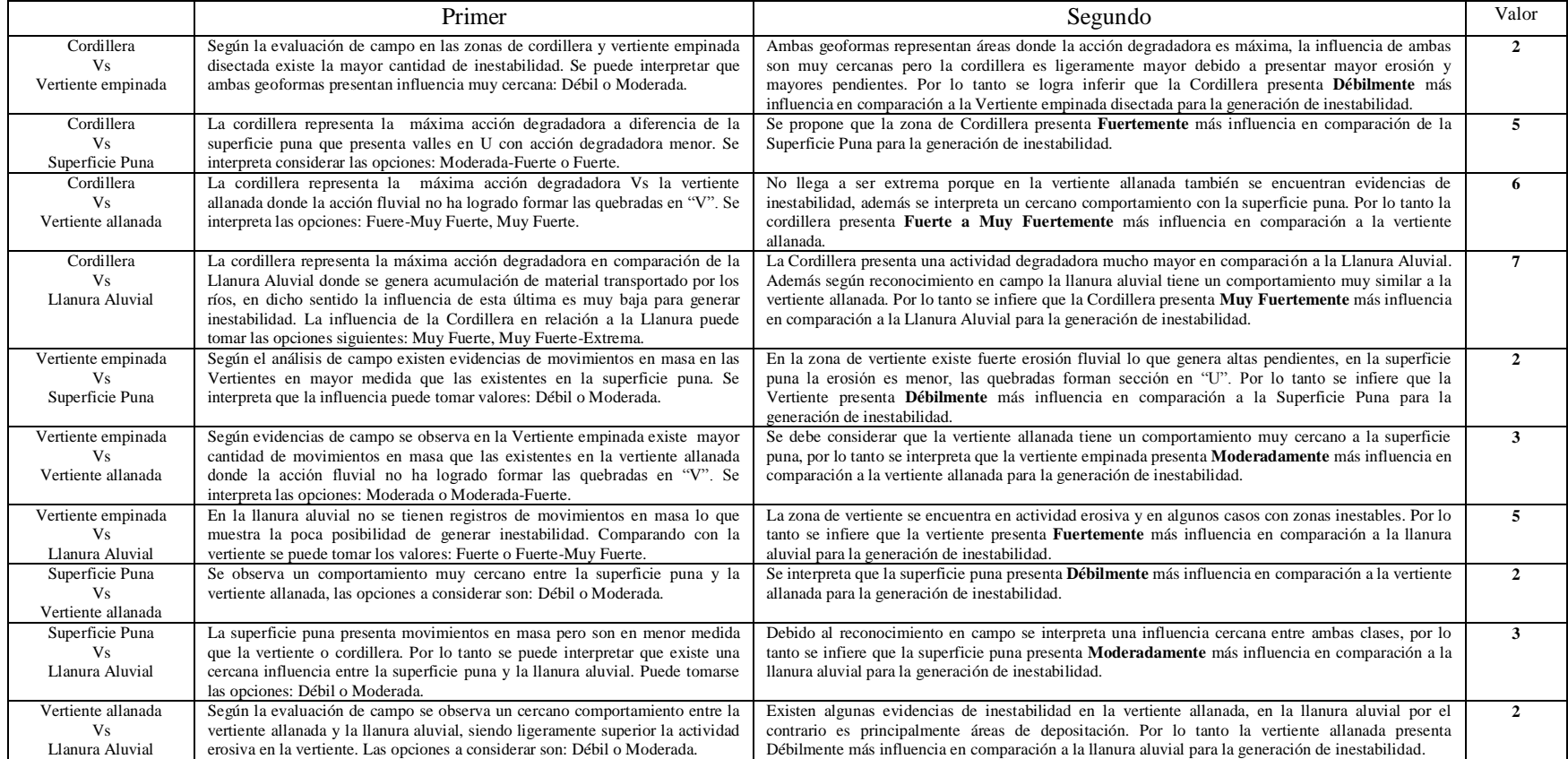

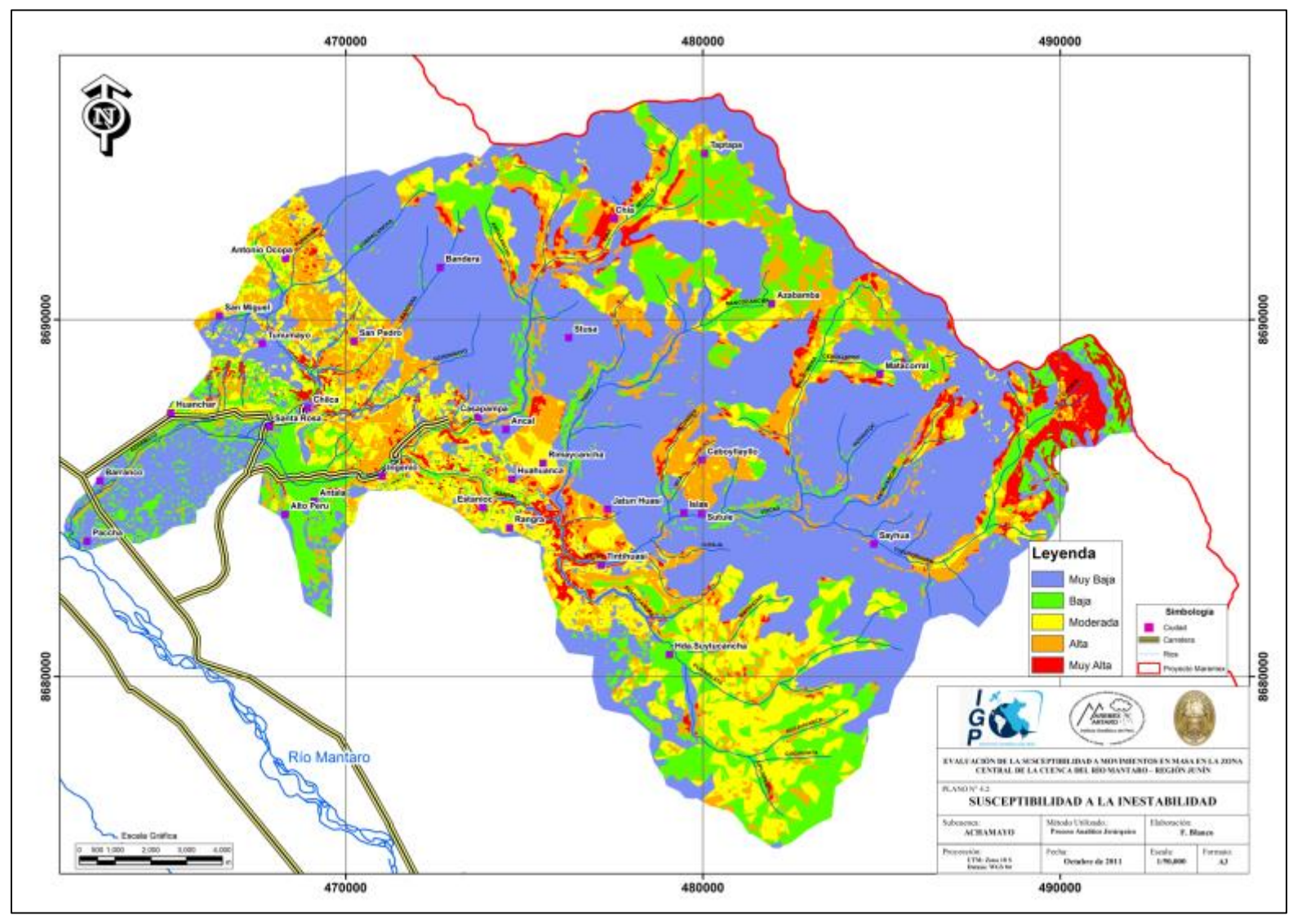

### **4.3. Evaluación mediante Análisis Discriminante en el Shullcas**

Se desarrolla a continuación el análisis discriminante de las variables litología, pendiente, geomorfología y cobertura vegetal mediante el cual se calculan los valores o pesos de cada uno según la influencia en la generación de movimientos en masa para el caso de la subcuenca Shullcas.

### **4.3.1. Análisis y cálculo de pesos de los parámetros intrínsecos**

El procedimiento de cálculo con el método discriminante se explica a detalle en el ítem 2.3.3, esto inicia con la selección de una muestra de 50 pixeles con deslizamientos (Grupo 1) y 50 pixeles sin deslizamientos (Grupo 2) elegidos de manera aleatoria como muestra la Figura N° 4.3, cada pixel está caracterizado por presentar un tipo de litología, pendiente, geoforma y nivel de cobertura vegetal. Para obtener los coeficientes o pesos de cada parámetro intrínseco con la cual forman una relación lineal (Función Discriminante) se debe calcular el máximo vector propio (Vr) de la relación "R" (ítem 2.3.3).

$$
R = \frac{Varianza de los dos grupos} = \frac{B}{Varianza de cada grupo} = \frac{B}{W}
$$

El cálculo de "Vr" se desarrolla mediante un software estadístico (SPSS, R, PSPP u otro) cuyos resultados se presentan en la Tabla N° 4.16, estos valores corresponden a los coeficientes de la función discriminante para la subcuenca del Shullcas con lo cual se calcula la susceptibilidad a movimientos en masa.

|        |               | <b>UUUIUUIIWU</b> |
|--------|---------------|-------------------|
|        | Litología     | 2,660             |
| $Vr =$ | Pendiente     | 4,917             |
|        | Geomorfología | 1,937             |
|        | Cob. Vegetal  | 2,000             |
|        | Constante     | $-5,313$          |

Coeficientes **Tabla N° 4.16**: Coeficientes de cada parámetro con que intervienen en la función discriminante de la subcuenca Shullcas.

# $FD = Litologia \times 2.660 + pendiente \times 4.917 + cob.vegetal$  $\times$  2.000 + geomorfologia  $\times$  1,937 - 5.313

El coeficiente de Correlación Canónica" (n) para la subcuenca del Shullcas resulta de 0.757, lo que indica una alta eficiencia de la función discriminante para clasificar a los pixeles, como área con o sin inestabilidad.

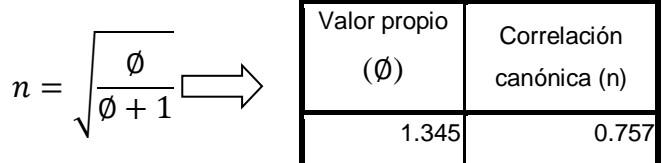

El Test "T" para muestras independientes que calcula la media (m) y desviación estándar (std) de cada grupo y por cada parámetro intrínseco, ha mostrado resultados con diferencias significativa entre ambos grupos (Tabla N° 4.17), esto indica que los parámetros utilizados para evaluar la susceptibilidad a movimientos en masa en la subcuenca del Shullcas son adecuados y eficientes para el análisis.

|                  | <b>TIPO</b>       | N  | Media    | Dev. Estándar |
|------------------|-------------------|----|----------|---------------|
| Litología        | Sin deslizamiento | 50 | 0.346010 | 0,1730712     |
|                  | Con deslizamiento | 50 | 0,414864 | 0,1328334     |
| <b>Pendiente</b> | Sin deslizamiento | 50 | 0,332100 | 0.1824546     |
|                  | Con deslizamiento | 50 | 0,596126 | 0,1239051     |
| Geomorfología    | Sin deslizamiento | 50 | 0.377176 | 0,2496598     |
|                  | Con deslizamiento | 50 | 0,608410 | 0,2236516     |
| Cob. vegetal     | Sin deslizamiento | 50 | 0,440678 | 0.1902498     |
|                  | Con deslizamiento | 50 | 0,623948 | 0,2602491     |

**Tabla N° 4.17:** Prueba T para muestras independientes.

El Test "Oneway" mide la importancia de cada parámetro, según los resultados de la Tabla N° 4.18, el parámetro pendiente es ligeramente más importante que la litología, seguido de la cobertura vegetal y el de menor importancia es la geomorfología.

|                  | F       |
|------------------|---------|
| Litología        | 24, 065 |
| <b>Pendiente</b> | 25,378  |
| Geomorfología    | 1,112   |
| Cob. Vegetal     | 15,629  |

**Tabla N° 4.18:** Resultados de la prueba Oneway

La correlación **baja** que existe entre los parámetros intrínsecos según la Tabla N° 4.19, indica independencia entre las variables.

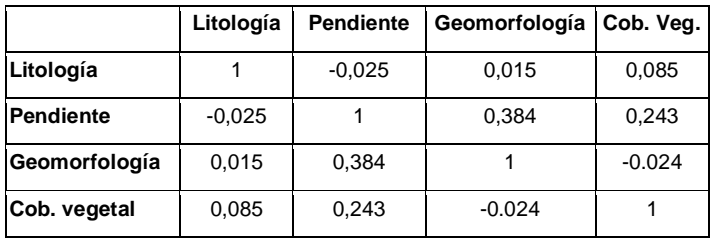

**Tabla N° 4.19:** Resultados del factor de correlación.

Con la FD obtenida se reclasifica la muestra inicial (50 pixeles con inestabilidad), resultando que el 88 % es clasificado bien, se puede concluir que la FD presenta eficiencia del 88 %.

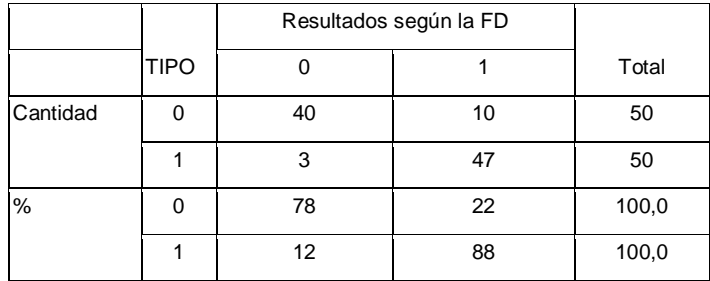

**Tabla N° 4.20:** Resultado de la clasificación según la FD.

## **4.3.2. Cálculo del mapa de susceptibilidad del Shullcas**

Con la función discriminante se calcula la susceptibilidad a movimientos en masa obteniendo los resultados que se muestran en la Figura N° 4.4.

 $FD = Litologia \times 2.660 + pendiente \times 4.917 + cob. vegetal$  $\times$  2.000 + geomorfologia  $\times$  1,937 - 5.313

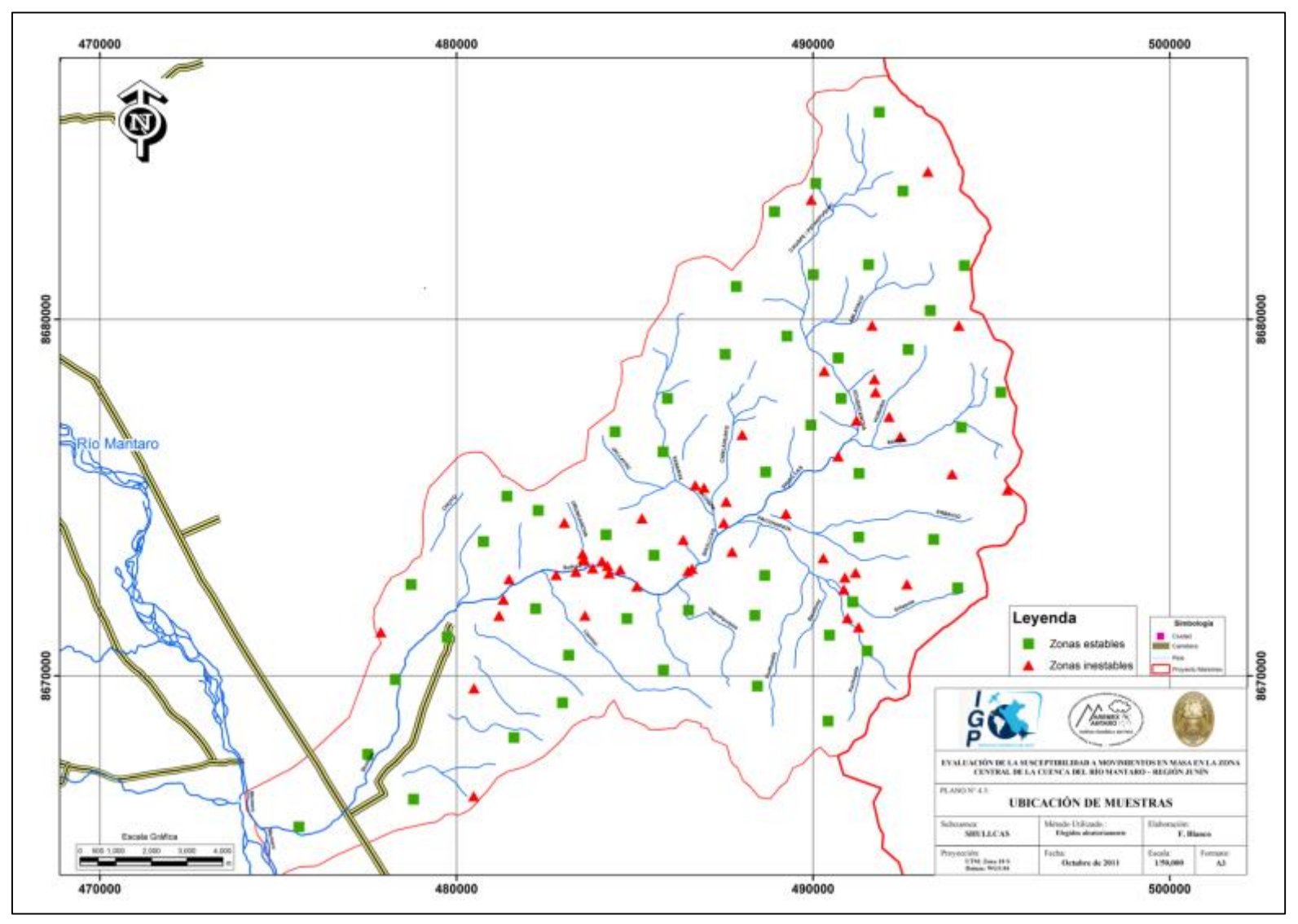

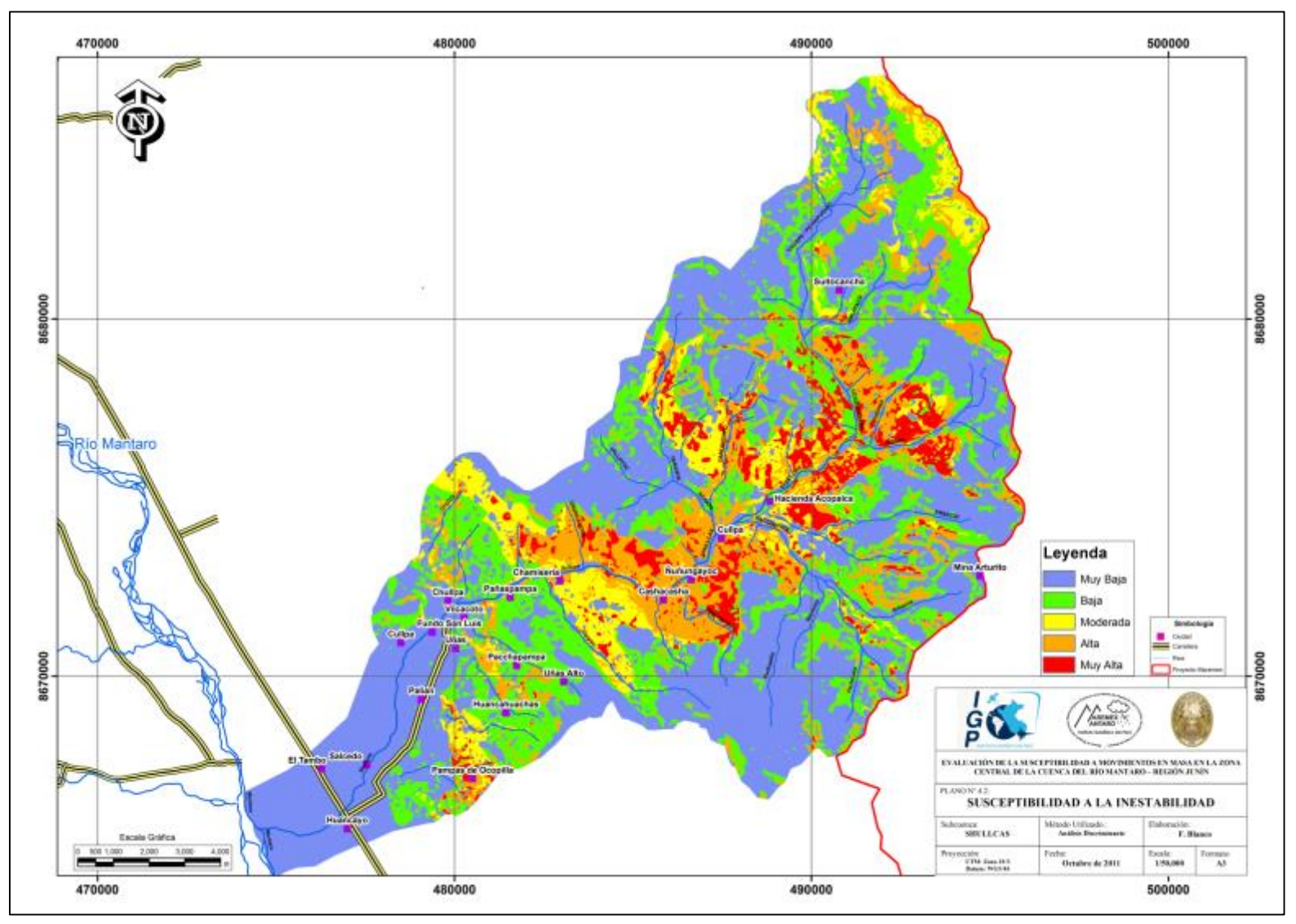

### **4.4. Evaluación mediante Análisis Discriminante en Achamayo**

Se desarrolla a continuación el análisis discriminante de las variables litología, pendiente, geomorfología y cobertura vegetal mediante el cual se calculan los valores o pesos de cada uno según la influencia en la generación de los movimientos en masa.

### **4.4.1. Análisis y cálculo de pesos de los parámetros intrínsecos**

Realizando el mismo procedimiento desarrollado para la subcuenca del Shullcas en el ítem 4.3, se calcula el vector propio de la relación "R" y todas las pruebas estadísticas mediante un software estadístico. Los elementos del "Vr" presentes en la Tabla N° 4.21 son los coeficientes que forma la FD.

**Tabla N° 4.21:** Coeficientes de cada parámetro para la subcuenca Achamayo con que intervienen en la función discriminante.

|        |               | Coeficientes |
|--------|---------------|--------------|
|        | Litología     | 15,852       |
| $Vr =$ | Pendiente     | 5,234        |
|        | Geomorfología | 0,104        |
|        | Cob. Vegetal  | 5,137        |
|        | Constante     | -4,077       |
|        |               |              |

 $F = Litologia \times 15.852 + pendiente \times 5.234 + cob. vegetal$  $\times$  5.137 + geomorfologia  $\times$  0.104 - 4.077

El coeficiente de correlación canónica de 0.459 para la subcuenca Achamayo indica una moderada eficiencia de la función discriminante para clasificar.

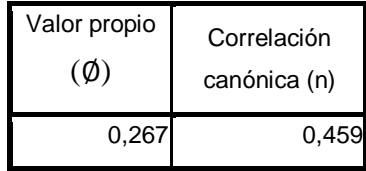

La ubicación de las muestras tomadas para el análisis de la susceptibilidad en la subcuenca Achamayo se presenta en la Figura N° 4.5, consta de 50 pixeles con deslizamientos (Grupo 1) y 50 pixeles sin deslizamientos (Grupo 2). La prueba "T" cuyos resultados se muestran en la Tabla N° 4.22, indica que los cuatro parámetros son eficientes para el análisis de la susceptibilidad en la subcuenca Achamayo porque su "m" y "std" son significativamente diferentes.

**Tabla N° 4.22**: Prueba T para muestras independientes.

|               | TIPO              | N  | Media    | Dev. Estándar |
|---------------|-------------------|----|----------|---------------|
| Litología     | Sin deslizamiento | 50 | 0,130316 | 0,0562900     |
|               | Con deslizamiento | 50 | 0,166926 | 0.0520680     |
| Pendiente     | Sin deslizamiento | 50 | 0,146464 | 0.0925906     |
|               | Con deslizamiento | 50 | 0,198756 | 0,1365929     |
| Geomorfología | Sin deslizamiento | 50 | 0.149306 | 0.1102484     |
|               | Con deslizamiento | 50 | 0,177186 | 0,1196564     |
| Cob. vegetal  | Sin deslizamiento | 50 | 0,138750 | 0,0654193     |
|               | Con deslizamiento | 50 | 0.163702 | 0.0857445     |

Los resultados de la Tabla N° 4.23 según el Test "Oneway" indica que la litología es el más importante, luego la pendiente, cobertura vegetal y la geomorfología.

**Tabla N° 4.23:** Resultados de la prueba Oneway.

|                  | F      | Sig. |
|------------------|--------|------|
| Litología        | 11,398 | .001 |
| <b>Pendiente</b> | 6,581  | ,012 |
| Geomorfología    | 1,468  | ,229 |
| Cob. Vegetal     | 2,676  | .105 |

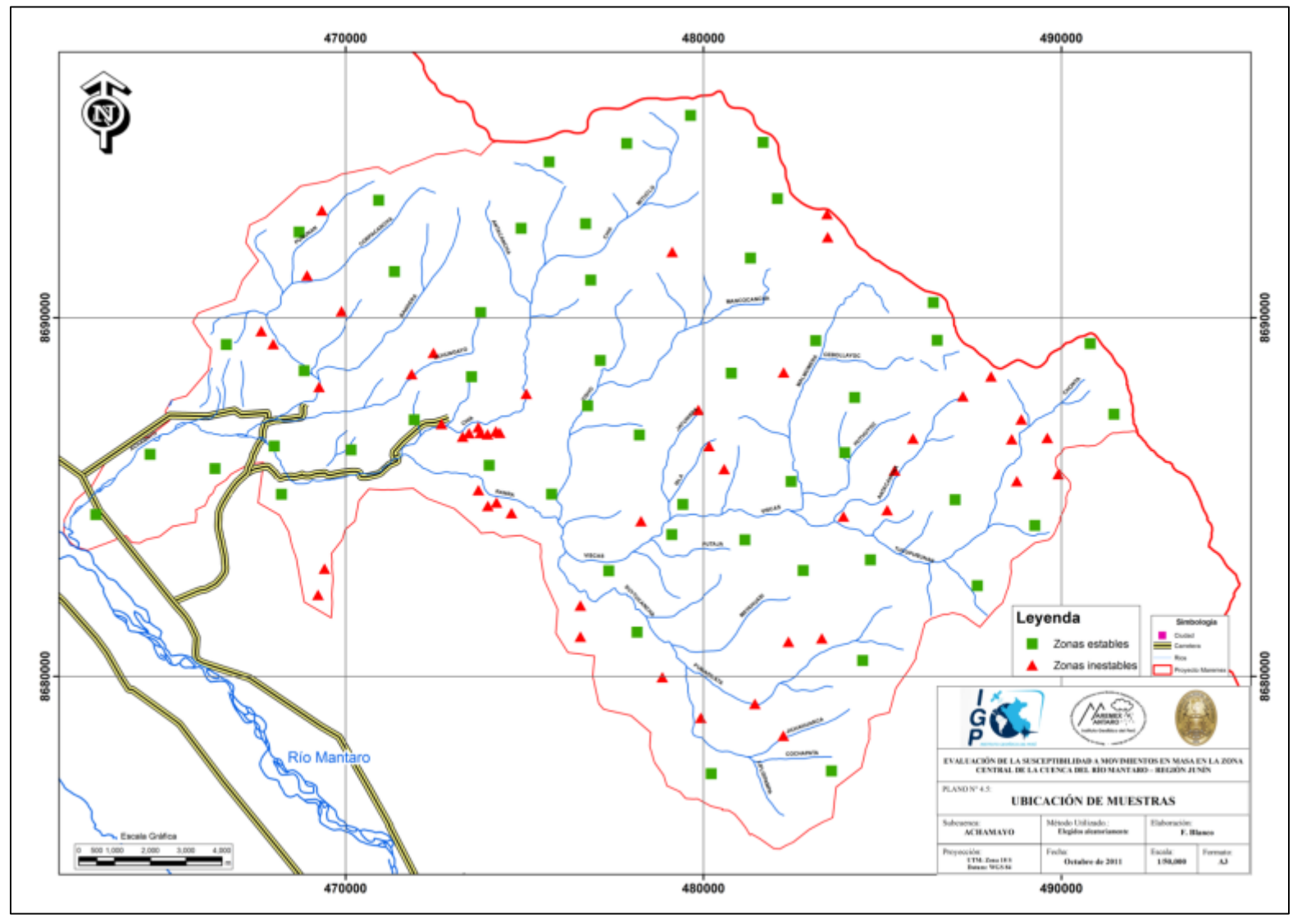

Los coeficientes de correlación mostrados en la Tabla N° 4.24 muestran **bajos** valores, lo cual indica que cada uno es independiente.

|               | Litología | <b>Pendiente</b> | Geomorfología | Cob. vegetal |
|---------------|-----------|------------------|---------------|--------------|
| Litología     |           | $-0,100$         | $-0.096$      | $-0,132$     |
| Pendiente     | $-0,100$  |                  | 0.359         | 0,188        |
| Geomorfología | $-0.096$  | 0,359            |               | 0,372        |
| Cob. vegetal  | $-0,132$  | 0,188            | 0,372         |              |

**Tabla N° 4.24:** Coeficientes de correlación entre los parámetros.

Al utilizar la FD en reclasificar los 50 pixeles con inestabilidad se obtiene que el 82 % fuera clasificado bien, es decir solo el 18% se clasifico erróneamente entonces la FD presenta una eficiencia del 82% (Tabla N° 4.25).

**Tabla N° 4.25:** Resultado de la clasificación según la

|          |             | Resultados según la FD |      |       |
|----------|-------------|------------------------|------|-------|
|          | <b>TIPO</b> |                        |      | Total |
| Cantidad | 0           | 30                     | 20   | 50    |
|          | 1           | 9                      | 41   | 50    |
| %        | 0           | 60,0                   | 40,0 | 100,0 |
|          |             | 18,0                   | 82,0 | 100,0 |

FD, para la subcuenca Achamayo.

### **4.4.2. Cálculo del mapa de susceptibilidad de Achamayo**

Haciendo uso de la función discriminante se ha calculado la susceptibilidad a movimientos en masa para todos los pixeles de la subcuenca del Achamayo obteniendo los resultados que se muestran en la Figura N° 4.6.

<code>FD</code> =  $\emph{Litologia} \times 15.852 + \emph{pendiente} \times 5.234 + \emph{cob.} \emph{vegetal}$  $\times$  5.137 + geomorfologia  $\times$  0.104 - 4.077

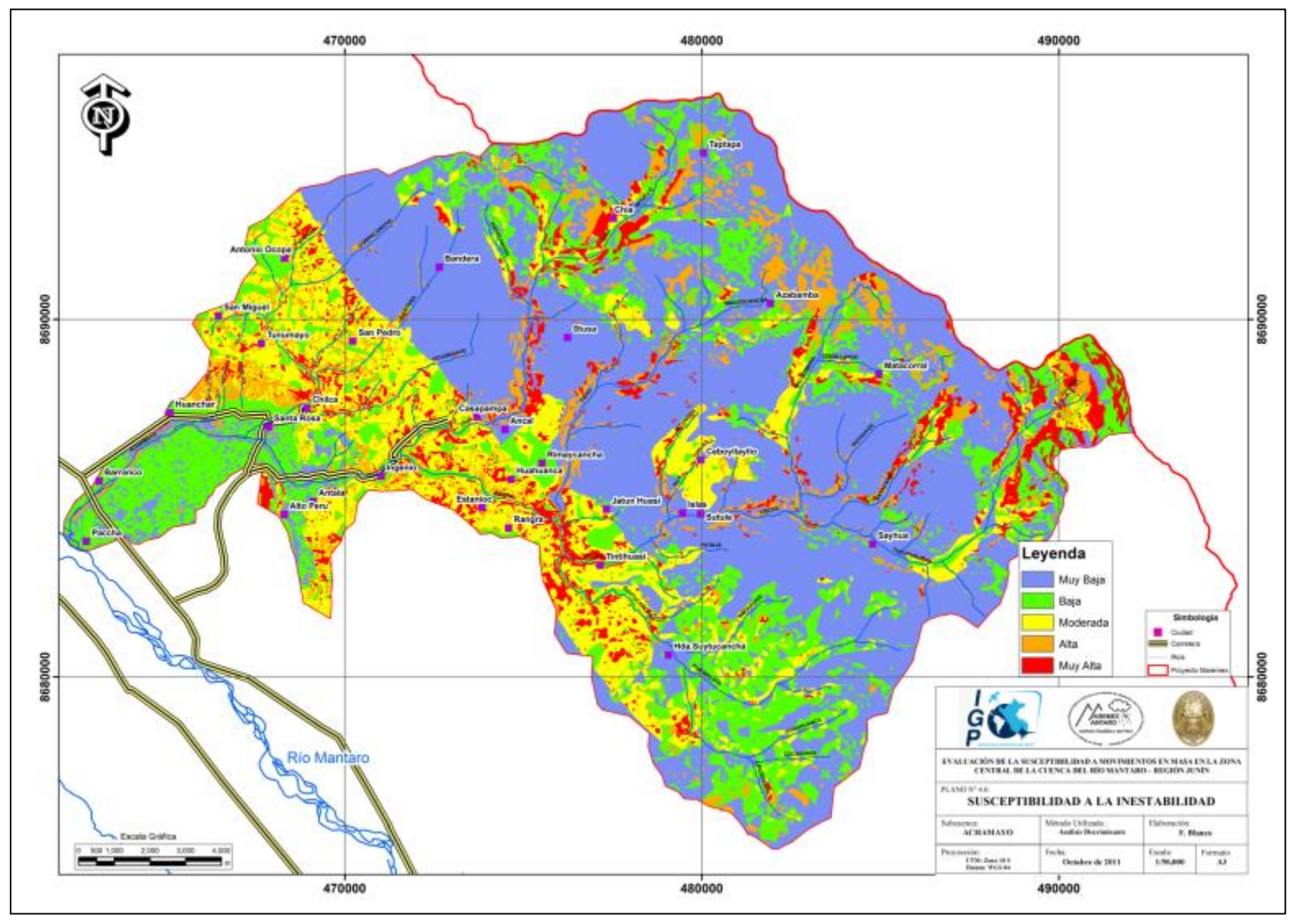

# **CAPÍTULO V**

# **DISCUSIÓN DE RESULTADOS Y COMPARACIÓN ENTRE MÉTODOS**

Los mapas de susceptibilidad calculados mediante el empleo del Proceso analítico Jerárquico y el Análisis Discriminante deben ser comparados entre sí para elegir el que mejor refleje las condiciones del terreno en el valle del río Mantaro.

Una herramienta utilizada para este propósito es el ÍNDICE DE DENSIDAD RELATIVA (IDR) propuesto por Baeza (1994), el cual mide la cantidad de deslizamientos que existen por cada nivel de susceptibilidad y normalizado o dividida por la densidad global de deslizamientos, la fórmula es la siguiente:

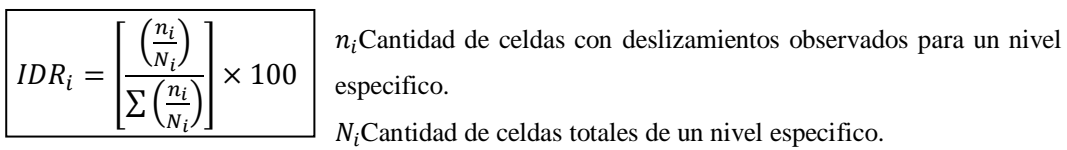

El IDR de cada nivel debe tener un comportamiento creciente, es decir el valor del índice debe tender a ser cero para los niveles Muy baja y Baja susceptibilidad, asimismo debe ser creciente para los niveles Media y Alta, con un máximo para el nivel de Muy Alta.

### **5.1. Comparación de métodos en la subcuenca de Achamayo**

Los resultados de la aplicación del AHP se puede resumir en la Tabla N° 5.1, donde se muestran las áreas ocupadas por cada nivel de susceptibilidad y las

áreas ocupadas por movimientos en masa en la subcuenca Achamayo, según el mapa de inventario presentado en el ítem 3.8.

| <b>Nivel de Susceptibilidad</b> | Área total de cada Nivel de | Áreas afectadas con | IDR $(% )$ |
|---------------------------------|-----------------------------|---------------------|------------|
|                                 | Susceptibilidad (m2)        | deslizamientos (m2) |            |
| Muy Baja                        | 151,029,100                 | 118,200             | 6.5        |
| Baja                            | 50,874,300                  | 56,200              | 9.2        |
| Moderada                        | 47,232,000                  | 61,900              | 10.9       |
| Alta                            | 44,152,400                  | 159,400             | 29.9       |
| Muy alta                        | 12,569,400                  | 66,100              | 43.5       |
| Total                           | 305,857,200                 | 461,800             | 100        |

**Tabla N° 5.1:** Se muestran los IDR de cada nivel de susceptibilidad según el método AHP.

Con los datos de la tabla anterior se grafica la tendencia (Figura  $N^{\circ}$  5.1), cuyo comportamiento es creciente del IDR según cada nivel de susceptibilidad, esto indica que el método es efectivo para el cálculo de la susceptibilidad a movimientos en masa.

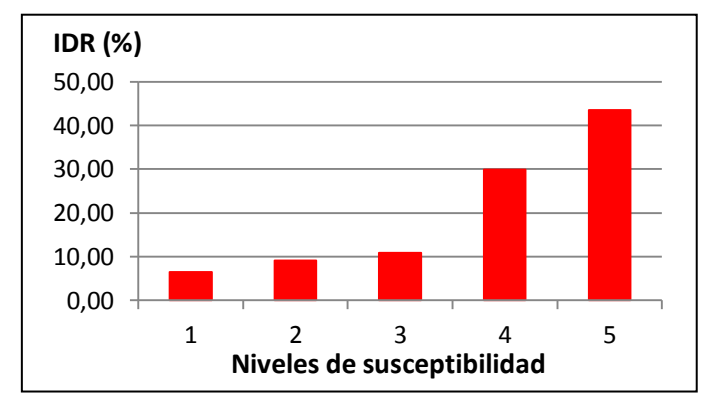

**Figura N° 5.1:** Tendencia del IDR según cada nivel de susceptibilidad aplicando el AHP.

Para el caso de aplicar el Análisis Discriminante los resultados se pueden resumir en la Tabla N° 5.2, donde se muestran las áreas ocupadas por cada nivel de susceptibilidad y las áreas ocupadas por deslizamientos, según el mapa de inventario (ítem 3.8).

**Tabla N° 5.2:** Se muestran los IDR de cada nivel de susceptibilidad según el método AD.

| Nivel de Susceptibilidad | Área total de cada Nivel de | Áreas afectadas con | IDR $(\% )$ |
|--------------------------|-----------------------------|---------------------|-------------|
|                          | Susceptibilidad (m2)        | deslizamientos (m2) |             |
| Muy Baja                 | 148,971,300                 | 82,100              | 4.2         |
| Baja                     | 67,112,500                  | 82,300              | 9.4         |
| Moderada                 | 47,070,700                  | 104.200             | 16.9        |
| Alta                     | 24,135,600                  | 107,500             | 34.1        |
| Muy alta                 | 18,567,100                  | 85,700              | 35.4        |
| Total                    | 305,857,200                 | 461,800             | 100         |

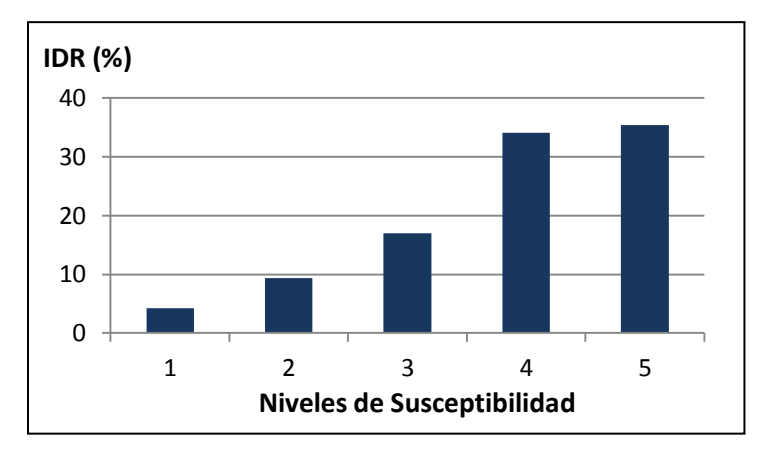

**Figura N° 5.2:** Tendencia del IDR según cada nivel de susceptibilidad aplicando el AD.

Aplicando el método AD el comportamiento es creciente del IDR pero en los niveles de Alta y Muy Alta el valor se mantiene muy similar, lo que frena el crecimiento esperado, esto indica que el método AD tiene cierto grado de desventaja en comparación al método AHP porque este último muestra mejor comportamiento a la propuesta de Baeza, de tener una tendencia de crecimiento desde el nivel Muy Baja hasta el Muy alta.

### **5.2. Comparación de métodos en la subcuenca del Shullcas**

Los resultados de la aplicación del Proceso Analítico Jerárquico (AHP) se resume en la Tabla N° 5.3, en la cual se muestra las áreas ocupadas por cada nivel de susceptibilidad y las áreas ocupadas por deslizamientos para la subcuenca Shullcas.

| Nivel de               | Área total de cada Nivel | Areas afectadas con | IDR $(\% )$ |
|------------------------|--------------------------|---------------------|-------------|
| <b>Susceptibilidad</b> | de Susceptibilidad (m2)  | deslizamientos (m2) |             |
| Muy Baja               | 128, 194, 200            | 340,600             | 7.3         |
| Baja                   | 47,169,700               | 138,000             | 8.1         |
| Moderada               | 21,504,800               | 145,200             | 18.6        |
| Alta                   | 20,914,300               | 215,000             | 28.4        |
| Muy alta               | 5,712,900                | 77,700              | 37.6        |
| Total                  | 223,495,900              | 916,500             | 100         |

**Tabla N° 5.3:** Se muestran los IDR de cada nivel de susceptibilidad según el método AHP.

Se puede indicar un comportamiento creciente del IDR desde el nivel moderada según cada nivel de susceptibilidad (Figura N° 5.3), esto indica que el método es efectivo para el cálculo de la susceptibilidad a deslizamientos.

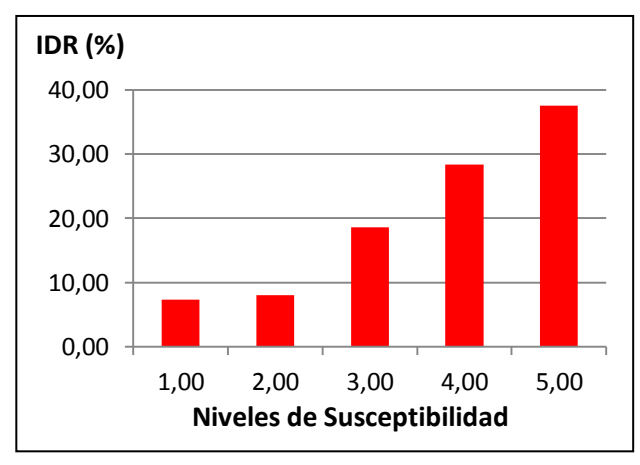

**Figura N° 5.3:** Tendencia del IDR según cada nivel de susceptibilidad aplicando el AHP.

Para el caso de aplicar el método AD los resultados se puede resumir en la Tabla N° 5.4, donde se muestran las áreas ocupadas por cada nivel de susceptibilidad y las áreas ocupadas por deslizamientos según el mapa de inventario presentado en el ítem 3.8.

**Tabla N° 5.4:** Se muestran los IDR de cada nivel de susceptibilidad según el método AD.

| Nivel de        | Area total de cada Nivel | Areas afectadas con | IDR $(\% )$ |
|-----------------|--------------------------|---------------------|-------------|
| Susceptibilidad | de Susceptibilidad (m2)  | deslizamientos (m2) |             |
| Muy Baja        | 109,537,900              | 206,900             | 6.3         |
| Baja            | 52,649,800               | 207,400             | 13.1        |
| Moderada        | 18,775,100               | 156,400             | 27.8        |
| Alta            | 30.448,600               | 256,600             | 28.1        |
| Muy alta        | 12,044,500               | 89,200              | 24.7        |
| Total           | 223,495,900              | 916,500             | 100         |

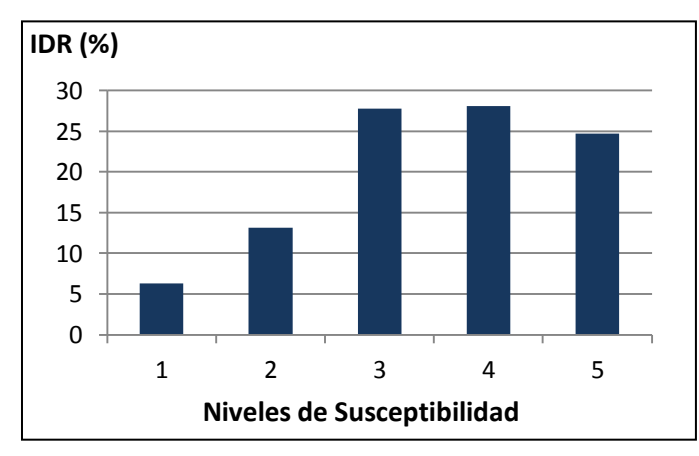

**Figura N° 5.4**: Tendencia del IDR según cada nivel de susceptibilidad aplicando el AD.

Se puede indicar un comportamiento creciente del IDR hasta el nivel Alta donde disminuye para el nivel Muy Alta, lo que frena el crecimiento esperado, esto indica que el método AD tiene cierto grado de desventaja en comparación al método AHP porque este último muestra mejor comportamiento a la propuesta de Baeza.

### **5.3. Análisis del terreno según el nivel de susceptibilidad**

Se puede interpretar ciertas características y medidas a desarrollar para cada terreno según el nivel de susceptibilidad, la descripción se presenta a continuación:

Susceptibilidad Muy Baja. Es nula o casi nula la posibilidad que el área presente deslizamientos, son sectores estables con baja necesidad de medidas correctivas, sin embargo debe considerarse la influencia de sectores aledaños con susceptibilidad mayor.

Como ejemplo se tiene en la Figura N° 5.5 una vista del poblado de Siusa, el área está compuesto de rocas tipo calizas con pendientes menores a 10° y cubierto de pastos, estas características logran definir una muy baja potencialidad de generar movimientos.

Susceptibilidad Baja. Son áreas donde la necesidad de ejecutar medidas correctivas solo se da para casos específicos, como al construir obras viables, infraestructura, etc. Debe considerarse la influencia de las zonas cercanas con susceptibilidad moderada a muy alta. Un ejemplo es la Figura N° 5.6.

Susceptibilidad Moderada. No se debe construir sin previos estudios geotécnicos, los trabajos que podrían realizarse son: movimiento de tierra, estructuras de retención, manejo de aguas superficiales y subterráneas, reforestación controlada, etc. Es recomendable evaluar la influencia de zonas cercanas con mayor nivel de susceptibilidad, Figura N° 5.7.

Susceptibilidad Alta. Estos terrenos deben ser sometidos a estudios detallados de estabilidad, para la implementación de medidas que aporten a la estabilidad, de lo contrario es recomendable no hacer uso de estas áreas y mantenerlos sin modificaciones. Un ejemplo se muestra en la Figura N° 5.8.

Susceptibilidad Muy Alta. Reflejan el máximo potencial de generar deslizamientos, es recomendable no hacer uso de estas áreas, evitando cualquier cambio que modifique la estabilidad. Una evidencia de esta zona es el paraje denominado Ñuñungayoc a 4 km. aguas arriba de Chamiseria, Figura N° 5.9.

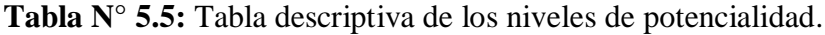

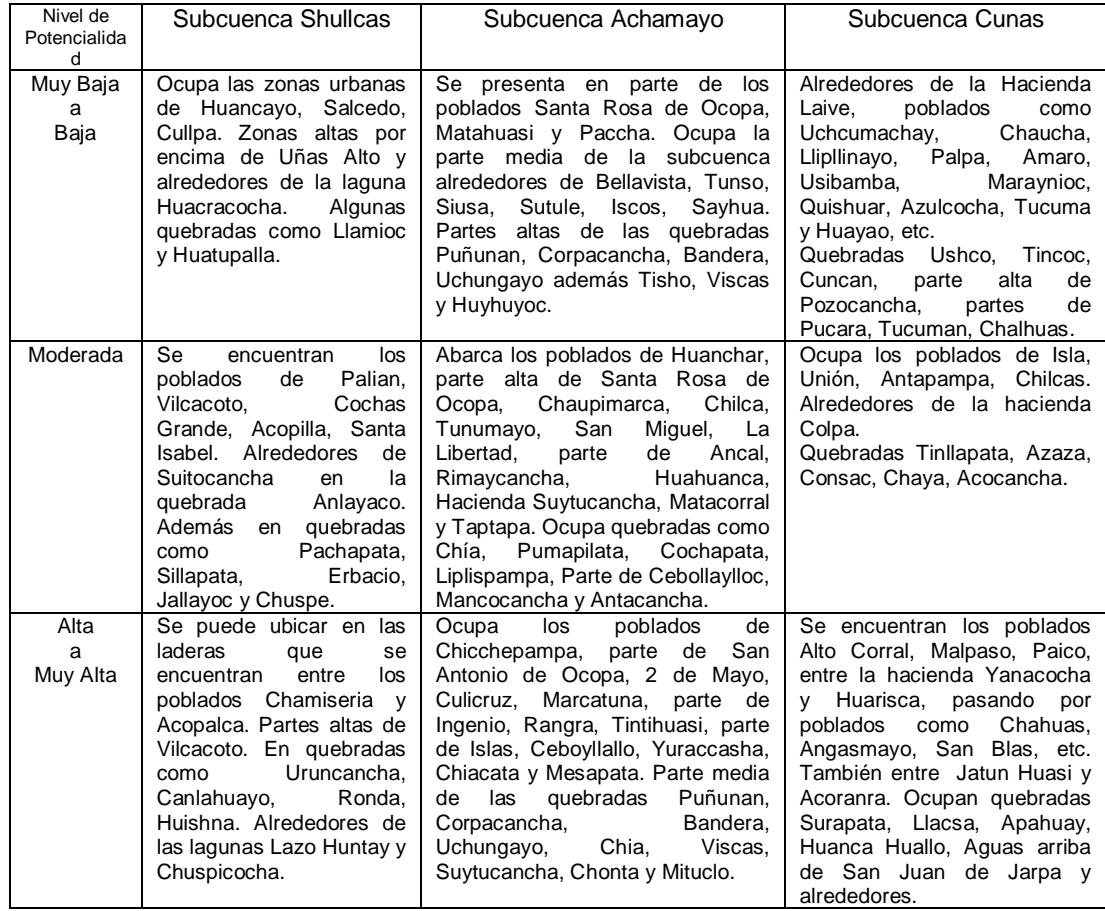

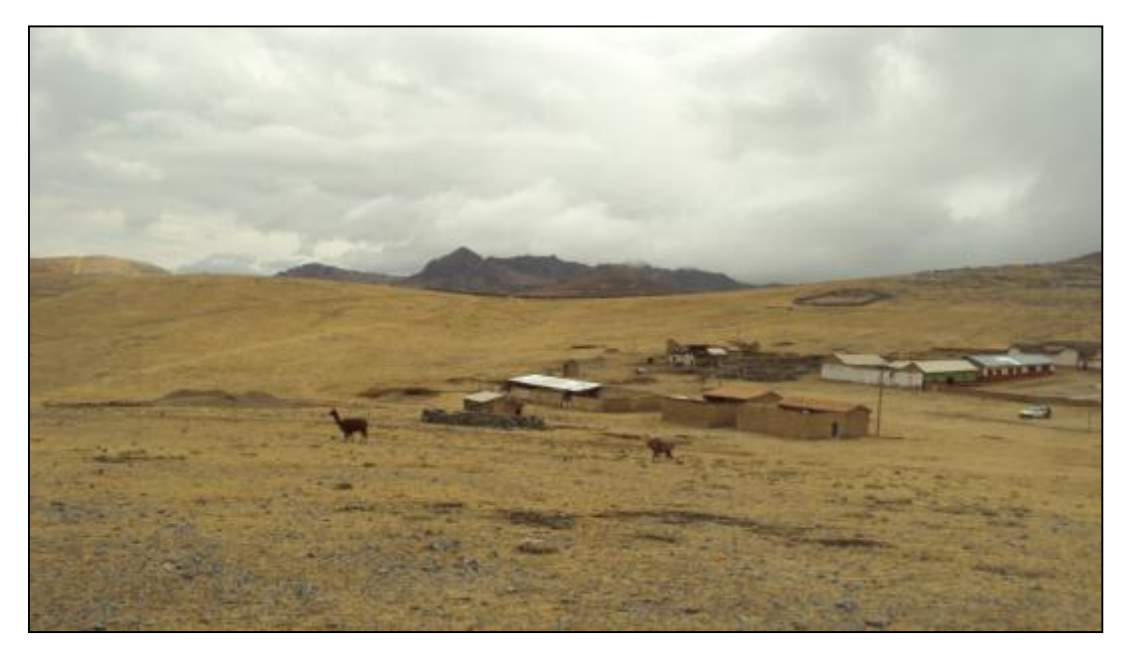

**Figura Nº 5.5:** Poblado Siusa parte alta de la subcuenca Achamayo, no presenta muy alta posibilidad de generar movimientos en masa, foto mirando al NE (F. Blanco).

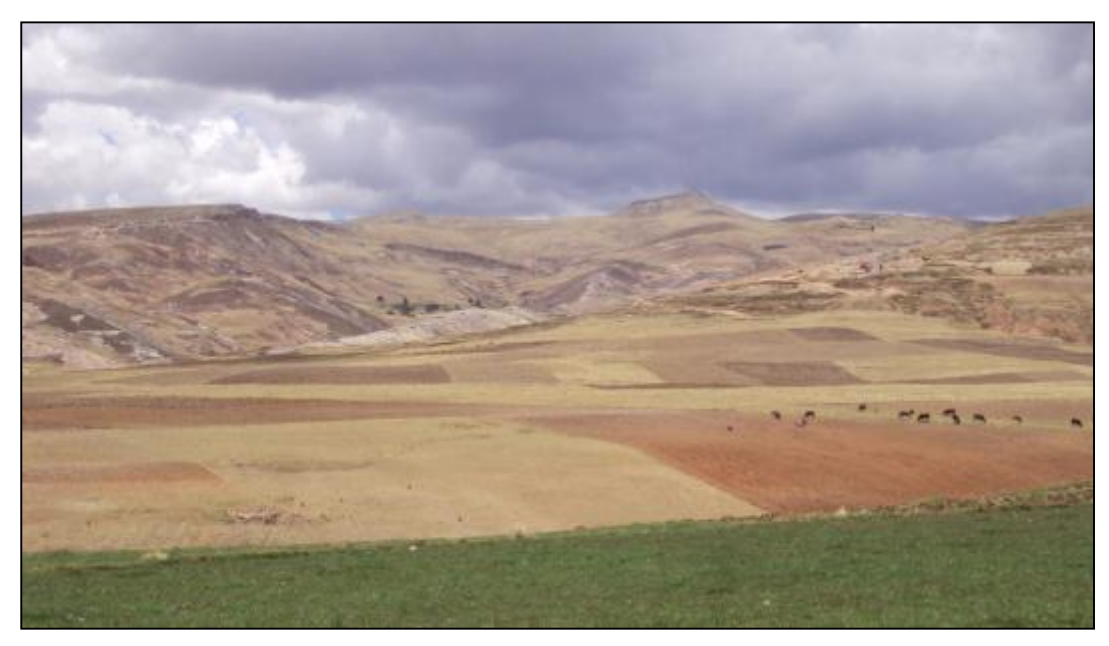

**Figura Nº 5.6:** Un km. aguas arriba del poblado de Chaquicocha, parte media de la subcuenca Cunas, presenta baja posibilidad de generar movimientos en masa, foto mirando al SE (F. Blanco).

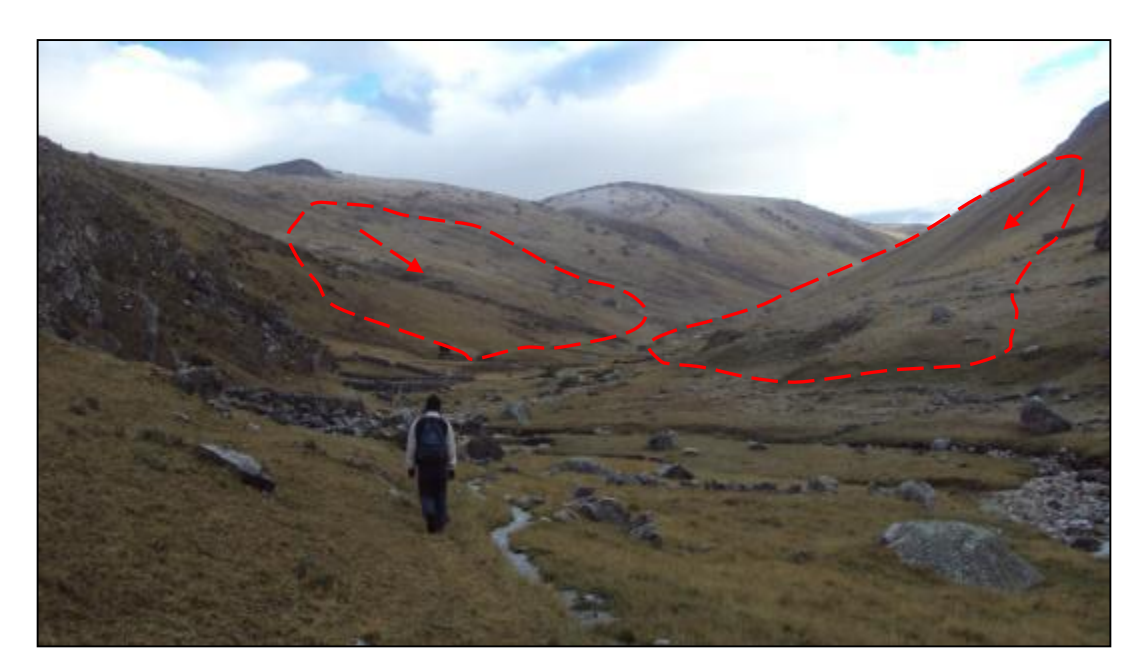

**Figura Nº 5.7:** Parte alta de la subcuenca Achamayo, cerca al paraje de Ceboyllallo donde el terreno refleja moderada posibilidad de generar movimientos en masa (contornos en rojo), foto vista al NE (F. Blanco).

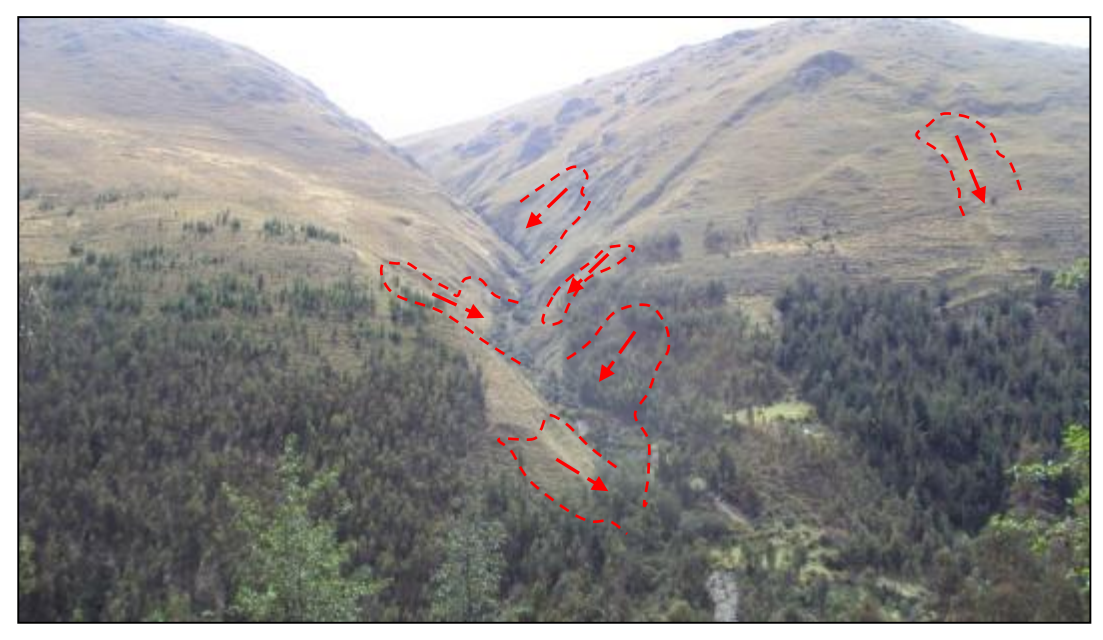

**Figura Nº 5.8:** Parte media de la subcuenca Shullcas 0.5 km. aguas arriba del poblado Chamiseria, presenta alta posibilidad de generar movimientos en masa indicadas según el contorno rojo, foto vista al N (F. Blanco).

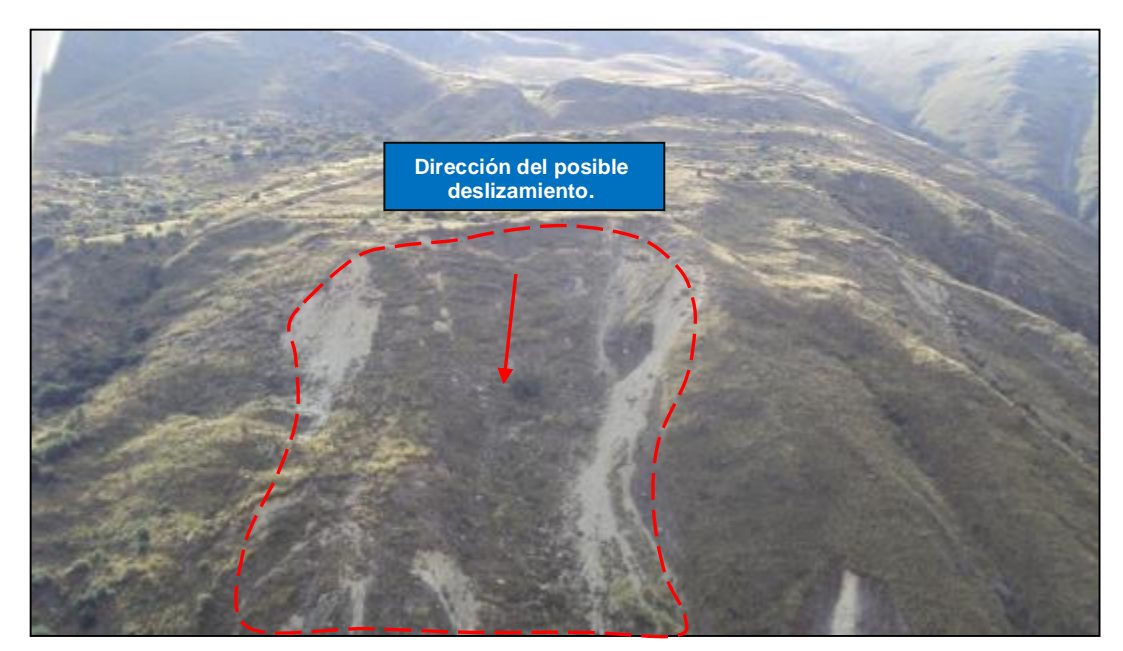

**Figura Nº 5.9:** Parte media de la subcuenca Shullcas frente al paraje Ñuñungayoc, presenta muy alta posibilidad de generar movimientos en masa, vista al N (F. Blanco).

### **5.4. Análisis comparativo de litología vs susceptibilidad alta**

Se muestra en la Tabla N° 5.6 relación existente entre las distintas litologías vs la susceptibilidad alta, en la Figura  $N^{\circ}$  5.10 la tendencia y Figura  $N^{\circ}$  5.11 el plano comparativo para la subcuenca Shullcas.

| Clase de litología     | Area total de clase | Areas con Alta       | $%$ Alta        |
|------------------------|---------------------|----------------------|-----------------|
|                        | (m2)                | Susceptibilidad (m2) | Susceptibilidad |
| <b>Cuaternario</b>     | 93,972,530          | 19,367,300           | 56.5            |
| <b>Grupo Mitu</b>      | 63.017.860          | 2,183,300            | 7.5             |
| Grupo Excélsior        | 24,535,711          | 3,994,200            | 23.4            |
| <b>Grupo Pucara</b>    | 22, 225, 841        | 23,500               | 0.1             |
| Complejo Huaytapallana | 9,945,010           | 1,055,100            | 12.4            |
| <b>Intrusivo</b>       | 7.178.150           | 3.800                | 0.1             |
| Total                  | 220,875,102         | 26,627,200           | 100             |

**Tabla N° 5.6:** Se muestra el porcentaje de susceptibilidad alta contenida en cada clase de litología en la subcuenca Shullcas.

Los cálculos indican que el 57 % de las zonas con alta susceptibilidad se encuentran en material del cuaternario, el 23 % en lutitas-pizarras del Grupo Excélsior, 12 % en paragneis del Huaytapallana y 7 % en areniscas del Mitu. Ocupando un total de 26.6 Km2, esto representa el 10 % aprox. de toda la subcuenca del Shullcas, que está con alta posibilidad de presentar deslizamientos.

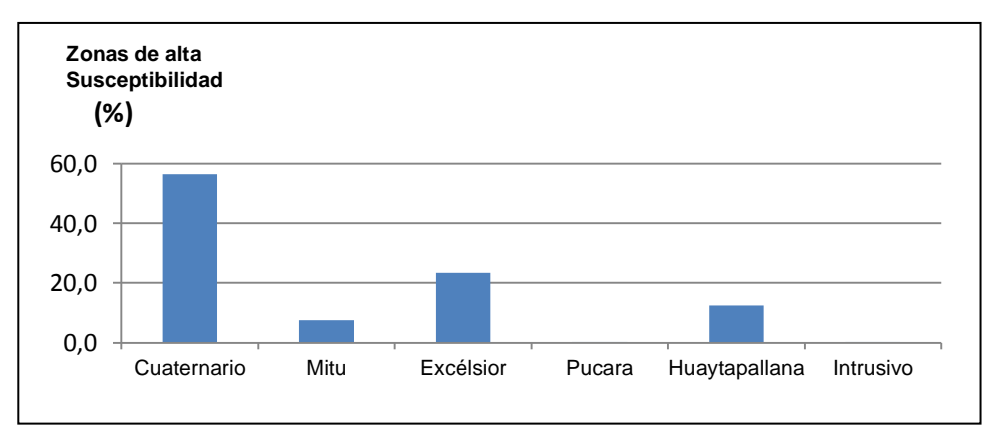

**Figura N° 5.10:** Tendencia de zonas con alta susceptibilidad según las clases de litología en la subcuenca Shullcas.

En la subcuenca Achamayo se presenta la Tabla N° 5.7 la relación existente entre las distintas litologías vs el nivel alto de susceptibilidad, en la Figura N° 5.11 la tendencia y Figura N° 5.12 el plano comparativo.

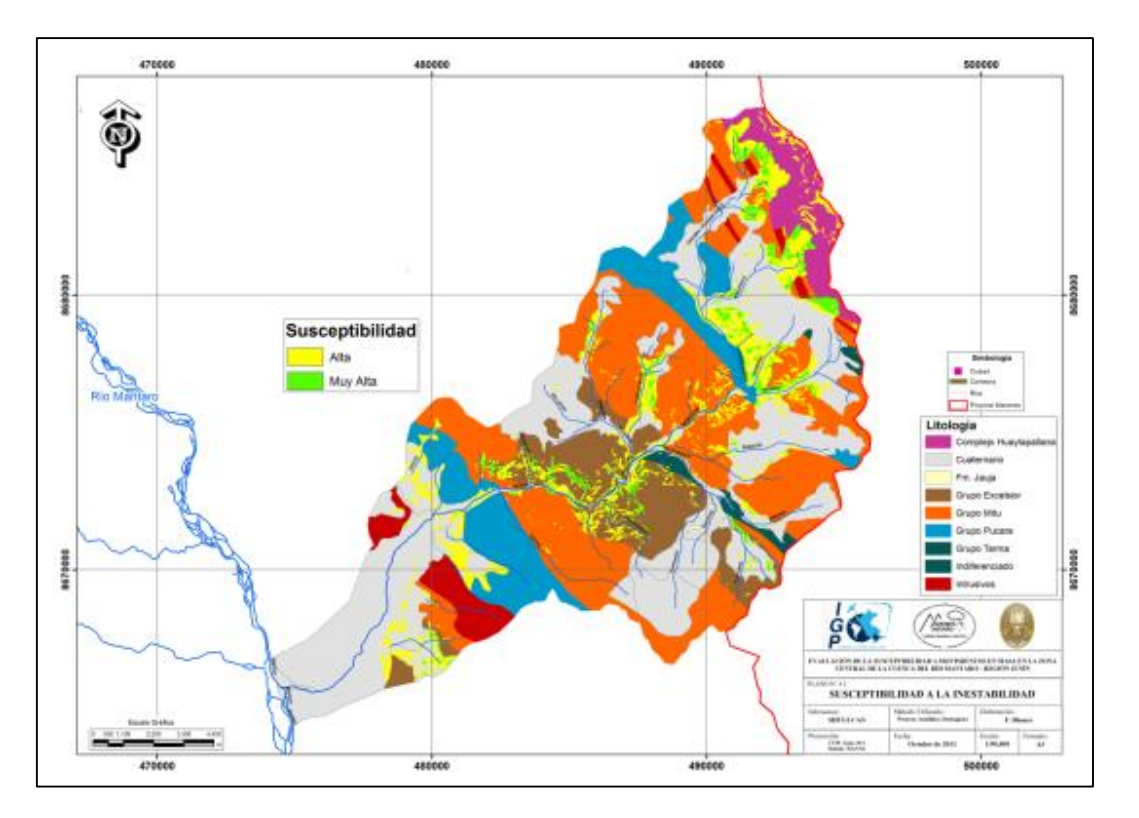

**Figura N° 5.11:** Zonas con alta y muy alta susceptibilidad VS litología, Subcuenca Shullcas.

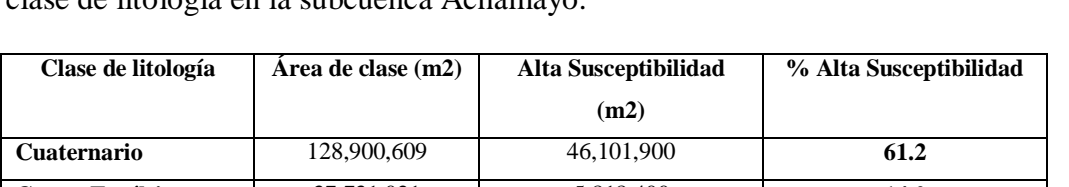

**Tabla N° 5.7:** Se muestra el porcentaje de alta susceptibilidad contenida en cada clase de litología en la subcuenca Achamayo.

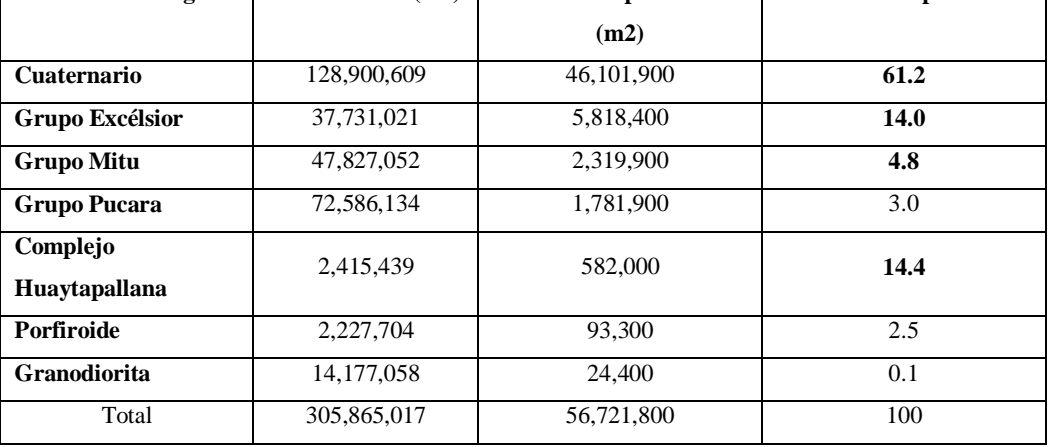

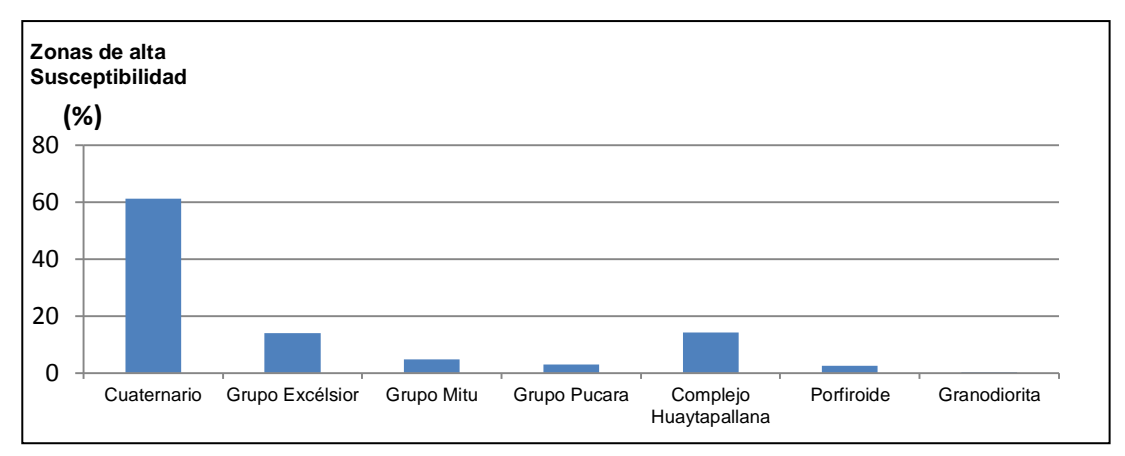

**Figura N° 5.12:** Tendencia de zonas con alta susceptibilidad según las clases de litología en la subcuenca Achamayo.

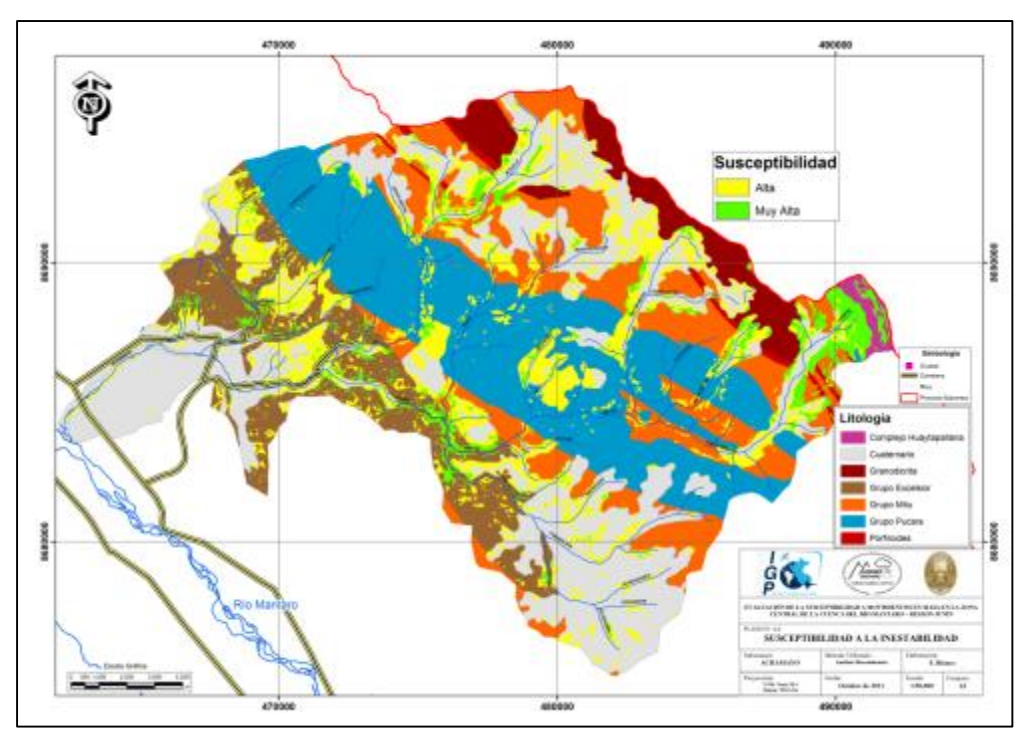

**Figura N° 5.13:** Zonas con alta y muy alta susceptibilidad VS litología, Subcuenca Achamayo.

El 61 % de las zonas con alta susceptibilidad se encuentran en material del cuaternario, 14 % en lutitas-pizarras del Grupo Excélsior muy similar a los paragneis del Huaytapallana y 5 % en areniscas del Mitu. Ocupando un total de 56.7 Km2, esto representa el 18.3 % aprox. de toda la subcuenca del Achamayo con alta posibilidad de presentar deslizamientos.

### **CONCLUSIONES**

- 1. Los parámetros intrínsecos del terreno controlan la estabilidad con niveles distintos, considerándose a la litología como el más importante e influyente, seguido de la pendiente que genera el aumento o disminución de la fuerza debido al peso del material. El tercer parámetro en importancia es la geomorfología y por último la cobertura vegetal.
- 2. Los métodos que mayor confiabilidad y adaptación a las condiciones del terreno son: el Proceso Analítico Jerárquico y el Análisis Discriminante, cuyos fundamentos teóricos se basan en la interpretación de las características del terreno y análisis estadístico multivariable respectivamente.
- 3. La acción de las tectónicas Eohercínica, Tardihercinica y Andina han generado no solo cambios en las rocas preexistentes como la observada en los plegamientos de las calizas Pucará o el metamorfismo bajo de las lutitas de la Fm Concepción, además generan cambios en los regímenes de sedimentación, esto se evidencia por la ausencia de rocas aflorantes del Cretáceo-Terciario en áreas de las subcuencas Shullcas y Achamayo, al lado occidental de la Cordillera Oriental, el cual actuó como un área positiva para el intervalo de tiempo mencionado. Este comportamiento influye la distribución de la litología en el área en estudio y por lo tanto influye en la evaluación final de la susceptibilidad.
- 4. Al comparar los resultados de cálculo de la susceptibilidad a movimientos en masa de cada método utilizando el Índice de densidad Relativa, se obtuvo un mejor comportamiento con el método AHP, esto puede deberse que el AD está condicionado a la utilización del mapa de inventario y no permite realizar interpretaciones de las características del terreno.
- 5. La correlación de moderada a alta encontrada entre el mapa de inventario de movimientos en masa con los mapas resultados por ambos métodos indican que las técnicas empleadas sirven adecuadamente para este tipo de estudios.
- 6. El análisis de la susceptibilidad a movimientos en masa es considerado el primer paso para la cuantificación del peligro geológico, para este último se debe contar con información de mediciones tanto de la actividad sísmica como los regímenes de lluvias.
- 7. Entre las zonas con mayor problema de inestabilidad se mencionan las siguientes: aguas arriba de Chamisería hasta Acopalca en la subcuenca Shullcas, desde Santa Rosa de Ocopa hasta 1 Km. antes del poblado La Libertad en la subcuenca Achamayo y desde Chalhuas hasta la hacienda Yanacocha-Colpa en subcuenca Cunas. Estos accesos mencionados son de gran importancia porque son las vías principales que comunican a diversos poblados de la región con la ciudad de Huancayo. En épocas de lluvias existen deslizamientos continuos y pueden causar represamiento del río.
- 8. Las zonas mencionadas con mayor inestabilidad coinciden en su mayoría con la unidad geomorfológica denominada como Vertiente. Dichas zonas se encuentran asentadas en material cuaternario así como en rocas tipo lutitas de la formación Concepción y areniscas del Mitu, esto para las subcuencas Shullcas y Achamayo. En el Cunas afloran rocas conglomerados-areniscas de la formación Casapalca, las litologías mencionadas presentan baja calidad geotécnica lo que influye en la caracterización como zonas de mayor potencial a generar inestabilidad.

### **RECOMENDACIONES**

- 1. Es necesario desarrollar con mayor énfasis las técnicas empleadas para el cálculo de la susceptibilidad a movimientos en masa y aplicarlas en las distintas regiones del país, una escala recomendable es 25,000 a 50,000 porque la variabilidad topográfica del territorio exige un mayor detalle.
- 2. En las zonas evaluadas como alta muy alta susceptibilidad es necesario desarrollar un mayor estudio, caracterizando las propiedades del material, conociendo el comportamiento del agua superficial – subterránea y proponiendo medidas para mitigar la inestabilidad.
- 3. Es importante no modificar las condiciones del terreno como: deforestación, canales, excavaciones, etc. Para evitar inestabilidad del talud o en todo caso realizar obras con asesoría profesional.
- 4. Para complementar el presente estudio se recomienda para próximas investigaciones medir la influencia de los agentes detonantes y poder cuantificar el peligro geológico, con esto se logra conocer bajo qué condiciones externas se producirá la inestabilidad así como la magnitud del evento.
- 5. Las técnicas multivariables deben aplicarse con mayor énfasis en las distintas áreas de la geología porque son herramientas que proporcionan resultados confiables y muestran el fenómeno estudiado de tal forma que ayuda para la toma de decisiones.

# **REFERENCIAS BIBLIOGRÁFICAS**

ARISTIZÁBAL, E. & YOKOTA, S. 2006. Geomorfología aplicada a la ocurrencia de deslizamientos en el valle de Aburra. Revista de la Facultad de Minas, Universidad Nacional de Colombia. Vol. 73, Nº 149. pág. 5-16.

AZNAR, J. GUIJARRO, F. 2005. Nuevos métodos de valoración. Madrid. 192 p.

ALMAGUER, Y. 2006. Evaluación de la susceptibilidad del terreno a la rotura por desarrollo de deslizamientos en el yacimiento Punta Gorda. Resumen de Tesis Doctoral. Revista de Ciencias de la Tierra, Minería & Geología, Vol. 22, N° 2. Cuba. 46 p.

AMORÍM, S. ET AL. 2009. Análisis comparativo de técnicas estadísticas y de aprendizaje para evaluar la susceptibilidad del terreno a los deslizamientos superficiales en el Pirineo Catalán. VII Simposio Nacional sobre Taludes y Laderas Inestables, Barcelona. España. 12 p.

AGUARON, J. ET. AL. 2000. Robustez del Índice de Consistencia Geométrico. XIV Reunión ASEPELT. Oviedo – España. 11 p.

ARRANZ, E. 2010. Petrogénesis de rocas Endógenas. Universidad de Zaragoza. Apuntes de clases. España.

BONACHEA, J. 2006. Desarrollo, aplicación y validación de procedimientos y modelos para la evaluación de amenazas, vulnerabilidad y riesgo debido a procesos geomorfológicos. Tesis Doctoral Universidad de Cantabria. Santander, España. 301 p.

BAEZA, C. (1994) "Evaluación de las condiciones de rotura y movilidad de los deslizamientos superficiales mediante el uso de técnicas de análisis multivariante" TESIS DOCTORAL. Departamento de Ingeniería del Terreno y Cartográfica ETSECCPB-UPC.

BILLINGS, P. 1974. Geología Estructural. Editorial Universitaria de Buenos Aires.

DERRUAU, M. 1970. Geomorfología. Ediciones Ariel. Barcelona, España. 442 p.

DEDIOS, N. 2009. Análisis espacial del comportamiento fenológico de la vegetación en la cuenca del rio Chira utilizando imágenes de alta resolución espectral. Revista Peruana Geo – Atmosférica, Nº 1. pág 20-34.

EIRD. 2009. Informe de Evaluación Global sobre la Reducción del Riesgo de Desastres. Naciones Unidas, Ginebra, Suiza.

GUIZADO, J. Y LANDA, C. 1966. Geología del cuadrángulo de Pampas (Hoja 25 n), Boletín N° 12. Comisión Carta Geológica Nacional. 75 p.

HERVÁS, J. BARREDO, J. Y LOMOSCHITZ. 2002. Elaboración de mapas de susceptibilidad de deslizamientos mediante SIG, Teledetección y Métodos de Evaluación Multicriterio.

INSTITUTO GEOLÓGICO MINERO Y METALÚRGICO. 1995. Geología del Perú, Serie A, Boletín N° 55. 177 p.

INSTITUTO GEOLÓGICO MINERO Y METALÚRGICO. 1980. Estudio Geodinámico de la Cuenca del Río Mantaro. Serie C. Boletín N° 5. 103 p.

JIMÉNEZ, J. 2005. Estimación de la temperatura y emisividad de la superficie terrestre a partir de datos suministrador por sensores de alta resolución. Tesis doctoral. Universidad de Valencia. España. 343 p.

JOHNSON, R. AND WICHERN, D. 2002. Applied Multivariate Statistical Analysis.Prentice Hall.New Jersey-E.E.U.U. Fifth Edition.767 p.

LUGO-HUBP.1988. Elementos de Geomorfología Aplicada (Métodos Cartográficos).Instituto de Geografía. Universidad Nacional Autónoma de México.

LIONEL, F. BILBERTO, Z. 2006. Susceptibilidad a los movimientos en masa en la cuenca de la quebrada Hualanga. Pataz, La Libertad. XIII Congreso Peruano de Geología. Instituto geológico Minero y metalúrgico. Pág. 119-122.

MÉGARD, F. 1968. Geología del cuadrángulo de Huancayo, Boletín N° 18. Servicio de Geología y Minería. Perú. 123 p.

MÉGARD, F. CALDAS, J. PAREDES, J. Y DE LA CRUZ, N. 1996. Geología de los cuadrángulos de Tarma, la Oroya y Yauyos. Serie A, Boletín N° 69. Instituto geológico Minero y metalúrgico. 293 p.

MEDINA, Y. 2007. Deslizamientos e impactos ambientales de los huracanes Mitch y Stan, en Guatemala. Jornadas Internacionales sobre gestión del riesgo de inundaciones y deslizamientos de laderas. Brasil. 11 p.

MONTIEL, ET AL. 2008. Inestabilidad de laderas en el barrio Cerros de Marín, Maracaibo, estado Zulia, Venezuela. Terra Vol. XXIV. Nº 36. Pág. 13-54.

MOLINA, R. 2010. Ambientes y procesos sedimentarios - abanicos aluviales. Universidad Nacional Autónoma de México. 6 p.

MUÑOZ, E. 1998. La técnica de análisis discriminante: una aplicación para el área bancaria. Banco central de Costa Rica. 25 p.

OCHOA, M Y LAGOS, A. 2008. Susceptibilidad a movimientos en masa en la cuenca del río Rímac. Sector: Ticlio-Matucana, Lima. Ingemmet. 6 p.

PAREDES, J. 1994. Geología del cuadrángulo de Jauja, Serie A, Boletín N° 48. Instituto Geológico Minero y Metalúrgico. 104 p.

PNUD. 2005. Diagnostico de Precarización en Huancayo. Lima, Perú.

SAATY, T. 2008. The Analityc Hierarchy/Network Process.RACSAM. Vol 102.

SANTACANA, N., BAEZA, C., COROMINAS, J., PAZ, A. AND MARTURIA, J. 2002. A GIS-Based Multivariate Statistical Analysis for Shallow Landslide Susceptibility Mapping in La Pobla de Lillet Area. Natural Hazards, n° 30. España. Pág. 281-295.

SANTACANA, N. 2001. Análisis de susceptibilidad del terreno a la formación de deslizamientos superficiales y grandes deslizamientos mediante el uso de sistemas de información geográfico. Aplicación a la cuenca alta del río Llobregat. Tesis Doctoral. Universidad Politécnica de Cataluña. Barcelona.

SASHIKANT, S. 2009. A semi quantitative landslide susceptibility assessment using logistic regression model and rock mass classification system: study in a part of Uttarakhand Himalaya, India. Tesis Doctoral.International Institute for Geo-Information Science and Earth Observation (ITC).Enschede, Holanda.107 p.

SEISDEDOS, J. 2008. Los grandes paleo-desplazamientos de Guimar y la Oratava: Análisis Geológico, mecanismos de inestabilidad y modelización geomecánica. Tesis Doctoral. Universidad Complutense de Madrid. España. 202 p.

SEMPERE, T & ET AL. 2004. Estiramiento litosferico del Paleozoico Superior al Cretáceo medio en el Perú y Bolivia. Publicación especial de la SGP N° 5. Lima, Perú. Pág. 45-79.

SUAREZ, J. 1998. Deslizamientos y estabilidad de taludes en zonas tropicales. Instituto de investigaciones sobre erosión y deslizamientos. Bucaramanga-Colombia. 541 p.

VAN ZUIDAM. 1986. Aerial photo-interpretation in terrain analysis and geomorphologic mapping. Smits Publishers. The Hague. 442 p.

VARNES, D. 1984. Landslide hazard zonation - A review of principles and practice.United Nations Educational, Scientific and Cultural Organization. Paris. Francia.63 p.

VILLACORTA, S. ET AL. 2007. Análisis de la susceptibilidad a los movimientos de ladera en la cuenca del rio Llaminchan (Cajamarca-Perú). Revista del Instituto de Investigaciones FIGMMG, Vol. 10, N° 19, pág. 103-112

WESTEN, V. 2002. Introducción a los Deslizamientos. International Institute for Geo-Information Science and Earth Observation (ITC).Enschede, Holanda. 39 p.

WESTEN, V. 1997. Prediction of the ocurrence of slope instability phenomena through GIS-based hazard zonation. Geol. Rundschau, n. 86. Pág.404-414. [http://www.itc.nl/about\\_itc/resumes/westen.aspx](http://www.itc.nl/about_itc/resumes/westen.aspx)

WESTEN, V. 2000. Introduction to Landslides, Part 4.International Institute for Geo-Information Science and Earth Observation (ITC).Enschede, Holanda. 23 p.